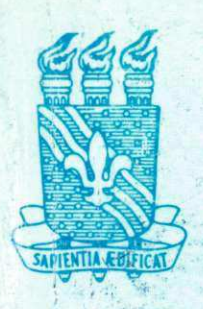

UNIVERSIDADE FEDERAL DA PARAÍBA CENTRO DE CIÊNCIAS E TECNOLOGIA<br>CURSO DE PÓS GRADUAÇÃO EM ENGENHARIA CIVIL **CAMPUS II - CAMPINA GRANDE** 

MODELAÇÃO COMPUTACIONAL DE POÇOS, COM REDE ATÍPICA E FATORES DE AJUSTE, PARA UM MELHOR ENTENDIMENTO DOS PARÂMETROS ENVOLVIDOS

SILVESTRE LOPES DA NOBREGA

**CAMPINA GRANDE MAIO/2000** 

# **UNIVERSIDADE FEDERAL DA PARAÍBA CENTRO DE CIENCIAS E TECNOLOGIA CURSO PÓS-GRADUAÇÃO EM ENGENHARIA CIVIL CAMPUS II - CAMPINA GRANDE**

**Titulo:** 

# **MODELACAO COMPUTACIONAL DE PO£OS, COM REDE ATIPICA E FATORES DE AJUSTES, PARA UM MELHOR ENTENDIMENTO DOS PARAMETROS ENVOLVIDOS**

# **SILVESTRE LOPES DA NOBREGA ORIENT ANDO**

# **SEEMANAPALLI VENKATA KAMESWARA SARMA ORIENT ADOR**

## **MAIO / 2000**

#### **SILVESTR E LOPE S DA NOBREG A**

# **MODELACA O COMPUTACIONA L D E POCOS, CO M RED E ATIPIC A E FATORES DE AJUSTES, PARA UM MELHOR ENTENDIMENTO DOS** PARÂMETROS ENVOLVIDOS.

Dissertação apresentada ao Curso de Pós-graduação em Engenharia Civil do Centro de Ciencias e Tecnologia da Universidade Federal da Paraiba. em cumprimento as exigências para obtenção do grau de mestre em Ciências.

Orientador:

**Prof. Dr. Seemanapalli Venkata Kameswara Sarma - Ph.D.** 

**(DEC-CCT-UFPB )** 

### **CAMPINA GRANDE, PARAIB A**

**MAIO DE 2000** 

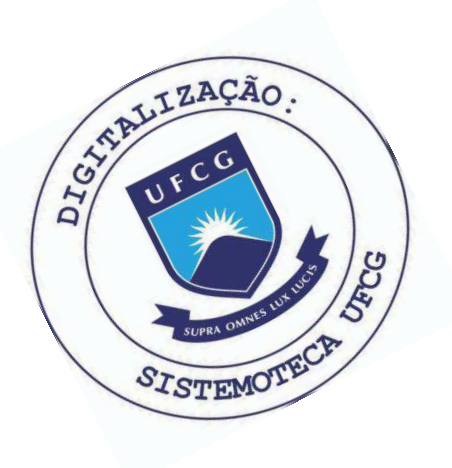

N954m Nóbrega, Silvestre Lopes da. Modelação computacional de poços, com rede atípica e fatores de ajustes, para um melhor entendimento dos parâmetros envolvidos / Silvestre Lopes da Nóbrega. -Campina Grande, 2000.  $59 f.$ Dissertação (Mestrado em Engenharia Civil) -Universidade Federal da Paraíba, Centro de Ciências e Tecnologia, 2000. "Orientação : Prof. Dr. Seemanapalli Venkata Kameswara Sarma". Referências. 1. Poços - Modelação Computacional. 2. Redes Atípicas. 3. Fatores de Ajustes. 4. Dissertação - Engenharia Civil. I. Sarma, Seemanapalli Venkata Kameswara. II. Universidade Federal da Paraíba - Campina Grande (PB). III. Título CDU 628.112:004(043)

- 12 ija)<br>Vie st 33 저화기 n## ं पेरेंद rtifri nik unita di 로워 없 : 156 3 uriki d a Cina ~ 42. 薬程 X.

**Dissertacao de Mestrado aprovada em 04 / 05 / 2000** 

*t* **zyxwvutsrqponmlkjihgfedcbaZYXWVUTSRQPONMLKJIHGFEDCBA**

**Modelacao Computacional de Pocos, com Rede Atipica e Fatores de Ajustes, para um** 

**Melhor Entendimento dos Parametros Envolvidos** 

**Silvestre Lopes da Nobrega AUTO R** 

#### **COMPONENTES DA BANCA EXAMINADORA:**

Cumeniculatan

**v Professor Dr. SeemanapalH Venkata Kameswara Sarma - Ph.D.** 

**ORIENTADOR** 

 $\sqrt{\phantom{a}}$ こレ

**Professor Dr. Hans Dieter Max Schuster - Dr. Ing** 

**EXAMINADOR** 

**Professor Dr. Tumkur Rajarao Gopinath - Ph.D.** 

**EXAMINADOR** 

**Campina Grande, Paraiba** 

**maio de 2000** 

## AGRADECIMENTOS

Ao Dr. Seemanapalli Venkata Kameswara Sarma - Ph.D, pelas orientações, sugestões, materiais fornecidos sempre solidário para o desenvolvimento desta dissertação, ressalvando também a boa convivência desde os projetos de iniciação científica e que ate hoje é preservada.

A todos os professores da Área de Recursos Hidricos do Departamento de Engenharia Civil da UFPB, Campus - II , pelo apoio e os conhecimentos ate entao adquiridos em todo o curso de mestrado.

fb i

÷

4

ĝ. fin

하루

A todos os alunos de graduação e pós-graduação em Engenharia de Recursos Hídricos, bem como aos funcionários pelo espírito de solidariedade e sempre dispostos a facilitar nosso trabalho. Em especial agradeço aos amigos Ricardo, Eunice, Betânea, Jorge e José Gomes pela união e exemplo de companheirismo do grupo.

Faco também um agradecimento muito especial ao também amigo Alex Neyves Mariano Alves, pelo fundamental apoio no aperfeicoamento dos modelos, sem o qual seria impossivel a realização deste trabalho.

Enfim, ao CNPq e a Area de Recursos Hidricos, pelo importante incentivo e apoio a pesquisa no pais, aos meus famiiiares e sobretudo a Deus, por permanecerem sempre presentes em todos os momentos da minha vida.

# **DEDICATÓRIA**

"我们的时候,我们的人们就会不会有什么。" "我们的人们,我们的人们的人们,我们的人们的人们,我们的人们的人们,我们的人们的人们,我们的人们的人们,我们的人们的人们,我们的人们的人们,我们的人们的人们

an<br>Mang 했다 摇滚

a A 戀 爆 rit n# a Šr

누산물 56. (2) þ. 도록... ogé : 탈팔감보 되볼시 5423 i distri Aos Meus PAIS; Seu Jonas e Dona Neuma,

A Minna ESPOSA, Nina;

Ao FLLHO. Silvestre;

Aos **IRMÃOS**; João, Francisca e Ana.

공군 Ŕ. ian<br>Pa

ķ

i<br>S

a<br>S

į.

# SUMÁRIO

 $\overline{\phantom{a}}$ 

「大きなことで、SouthのApple から、気をしながれないのです。それで、いちにいないということが、これにいないにいない、いないになっていない。これにいない、いないにいない。これにいない、これにい

 $\frac{1}{16}$ 

ļ.  $\frac{1}{2}$ 

ķ,  $\frac{1}{2} \frac{1}{2} \frac{$  $\frac{1}{2^2}$ 

 $\overline{\mathsf{V}}$ 

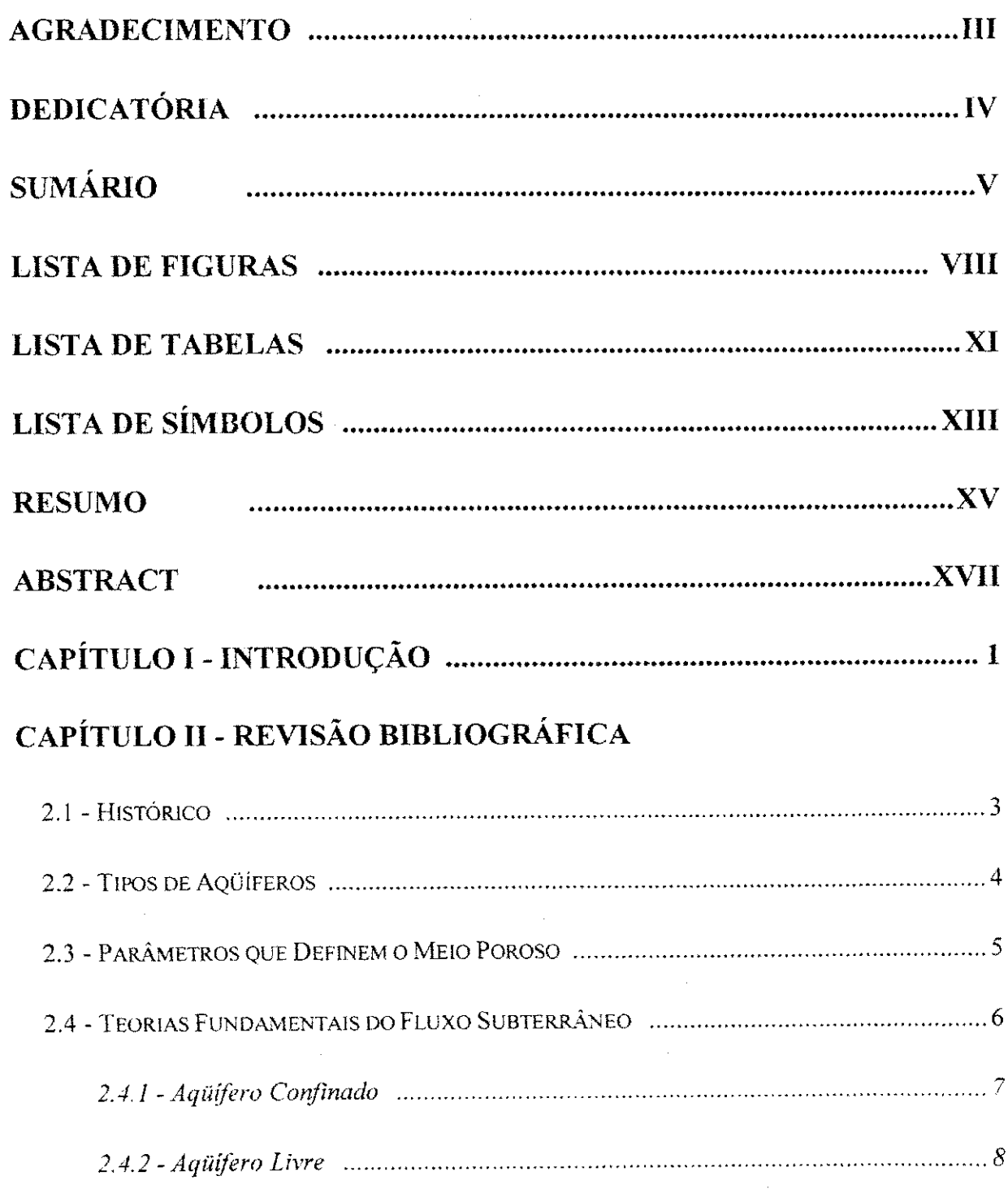

"我们的人的人生了,我们的人的人的人生

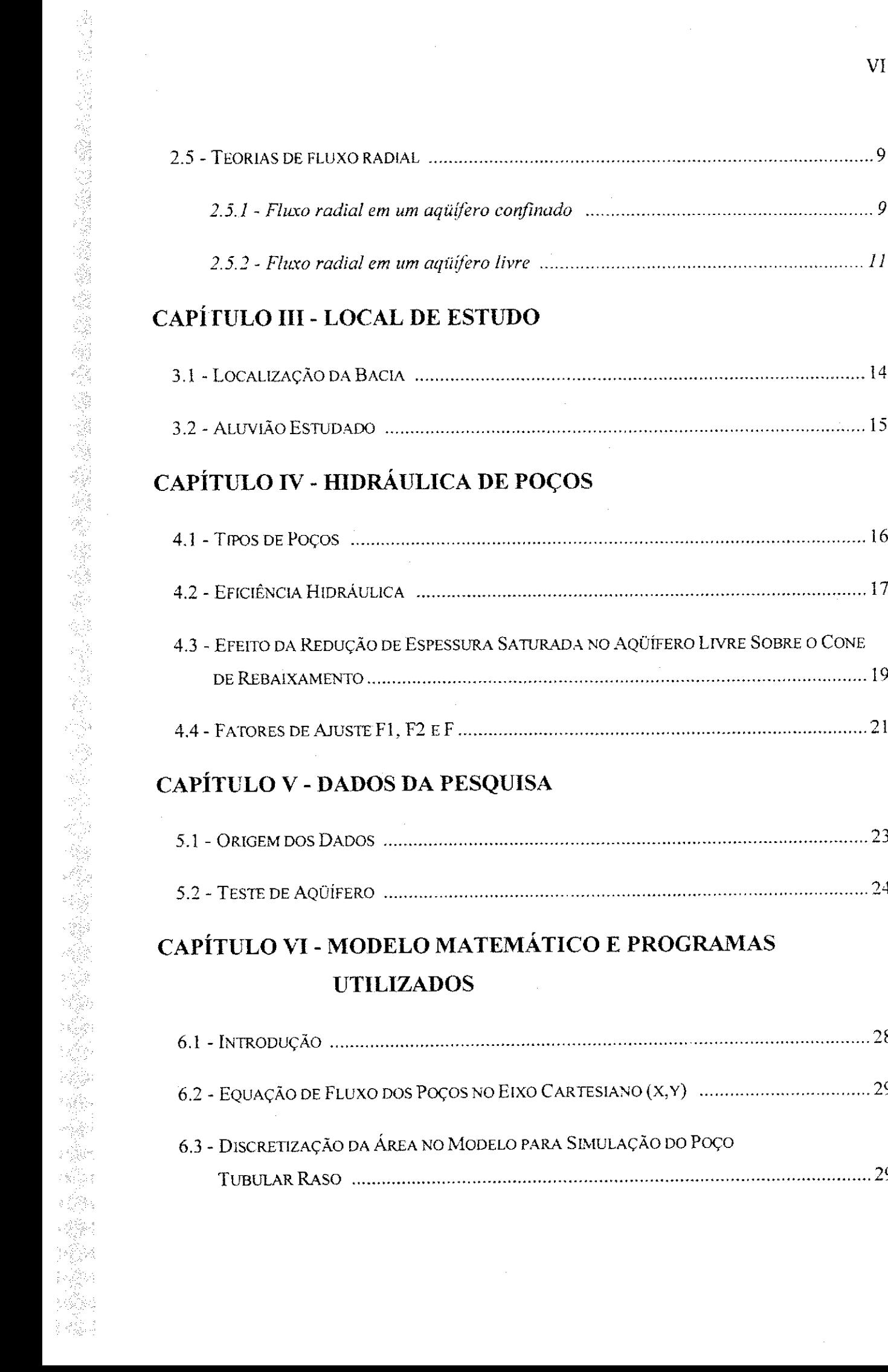

 $\mathcal{L}_{\mathcal{A}}$ 

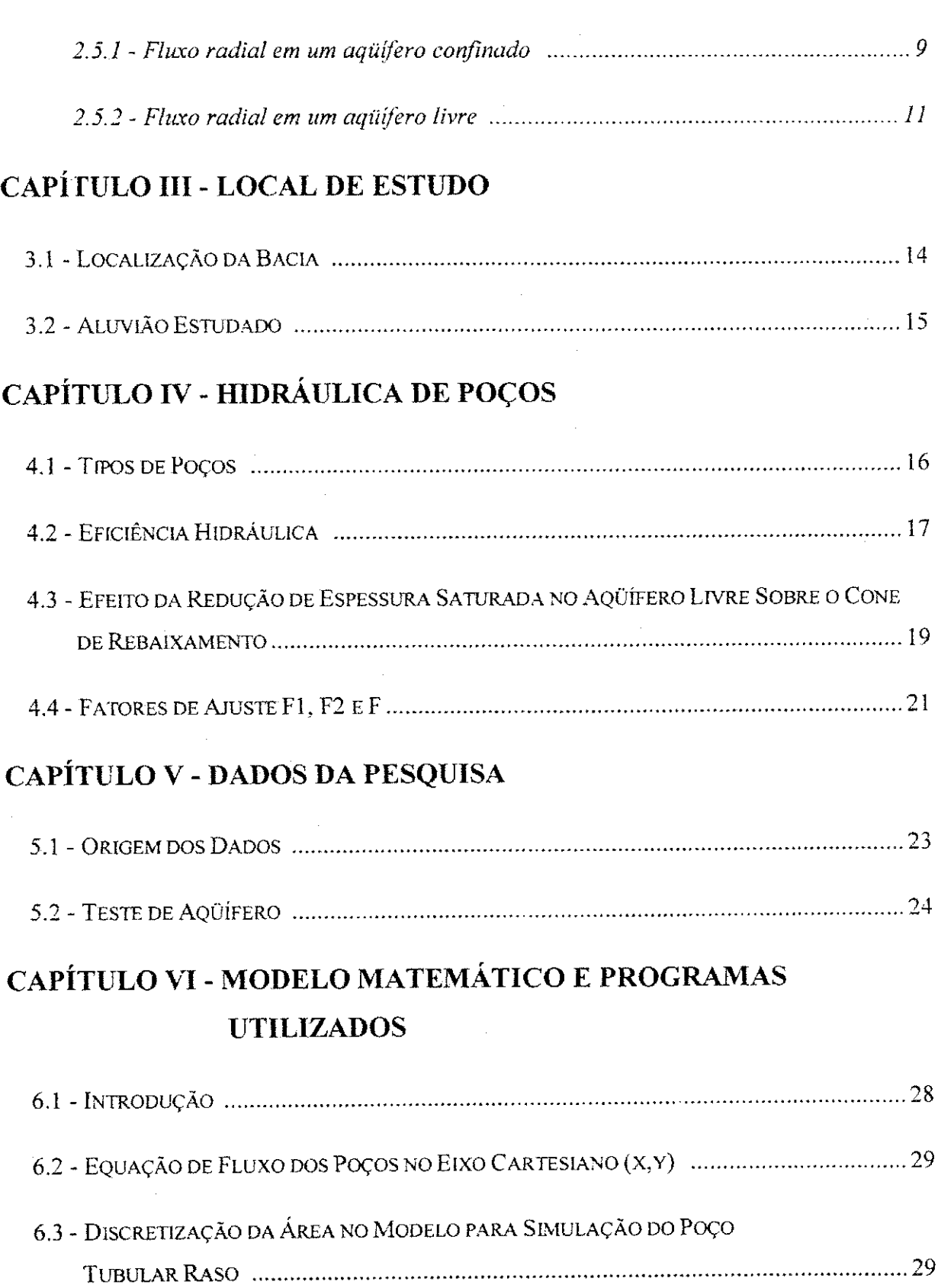

 $\sim$ 

转变

ţğ ing)<br>S

툚 t g 5ź,

一、六、

持守

 $\mathcal{B}_3$ 

 $\mathcal{P}_{\mathcal{L}}^{\text{eff}}$  $\mathbb{F}_p^G$  $\frac{1}{2}$ 

被擦擦被诱惑擦子

34 14

 $\frac{1}{\sqrt{2}}$ 

 $\mathcal{R}^{\mathcal{L}}\subset \mathcal{P}^{\mathcal{L}}$  .

 $\frac{1}{3}$  $\tilde{\xi}$ 

 $\hat{\vec{q}}$ 

 $\tilde{\xi}$ 

 $\frac{1}{2}$ 

 $\bar{z}$ 

 $\epsilon$ 

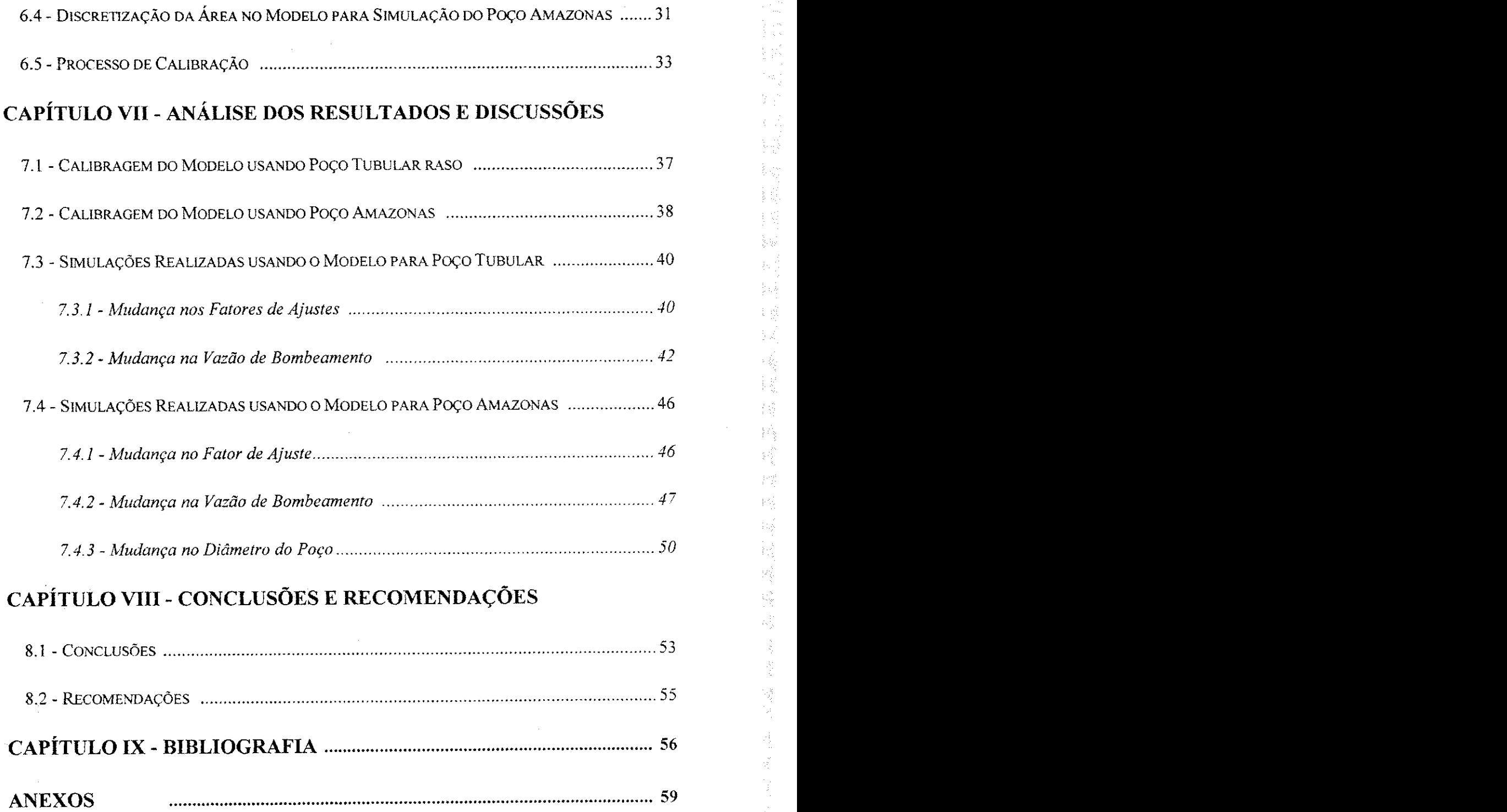

 $\sim$ 

 $\mathbb{R}^2$ 

 $\hat{\mathcal{L}}$ 

 $\bar{\beta}$ 

# **LISTA DE FIGURAS**

- 1977年12月12日に、1978年12月12日に、1978年12月12日に、1978年12月12日に、1978年12月12日に、1978年12月12日に、1978年12月12日に、1979年12月12日に、1979<br>1970年には、1979年12月12日に、1979年12月12日に、1979年12月12日に、1979年12月12日に、1979年12月12日に、1979年12月12日に、1979年12月12日に、1979年12月12

좋습니

 $\mathcal{L}_{\mathcal{L}_{\mathcal{I}}}$ 정환

 $\epsilon \lesssim$ 

滚过  $\mathbb{C}^2_{\geq 0}$ )<br>- 전화

 $\label{eq:3.1} \begin{array}{c} \mathbb{E}[\mathbf{x}^{(1)}_{\mathbf{y}}] \leq \mathbb{E}[\mathbf{x}^{(1)}_{\mathbf{y}}] \leq \mathbb{E}[\mathbf{x}^{(1)}_{\mathbf{y}}] \leq \mathbb{E}[\mathbf{x}^{(1)}_{\mathbf{y}}] \leq \mathbb{E}[\mathbf{x}^{(1)}_{\mathbf{y}}] \leq \mathbb{E}[\mathbf{x}^{(1)}_{\mathbf{y}}] \leq \mathbb{E}[\mathbf{x}^{(1)}_{\mathbf{y}}] \leq \mathbb{E}[\mathbf{x}^{(1)}_{\mathbf{y}}$ 

régi 14 Š. Š på: 兵器機

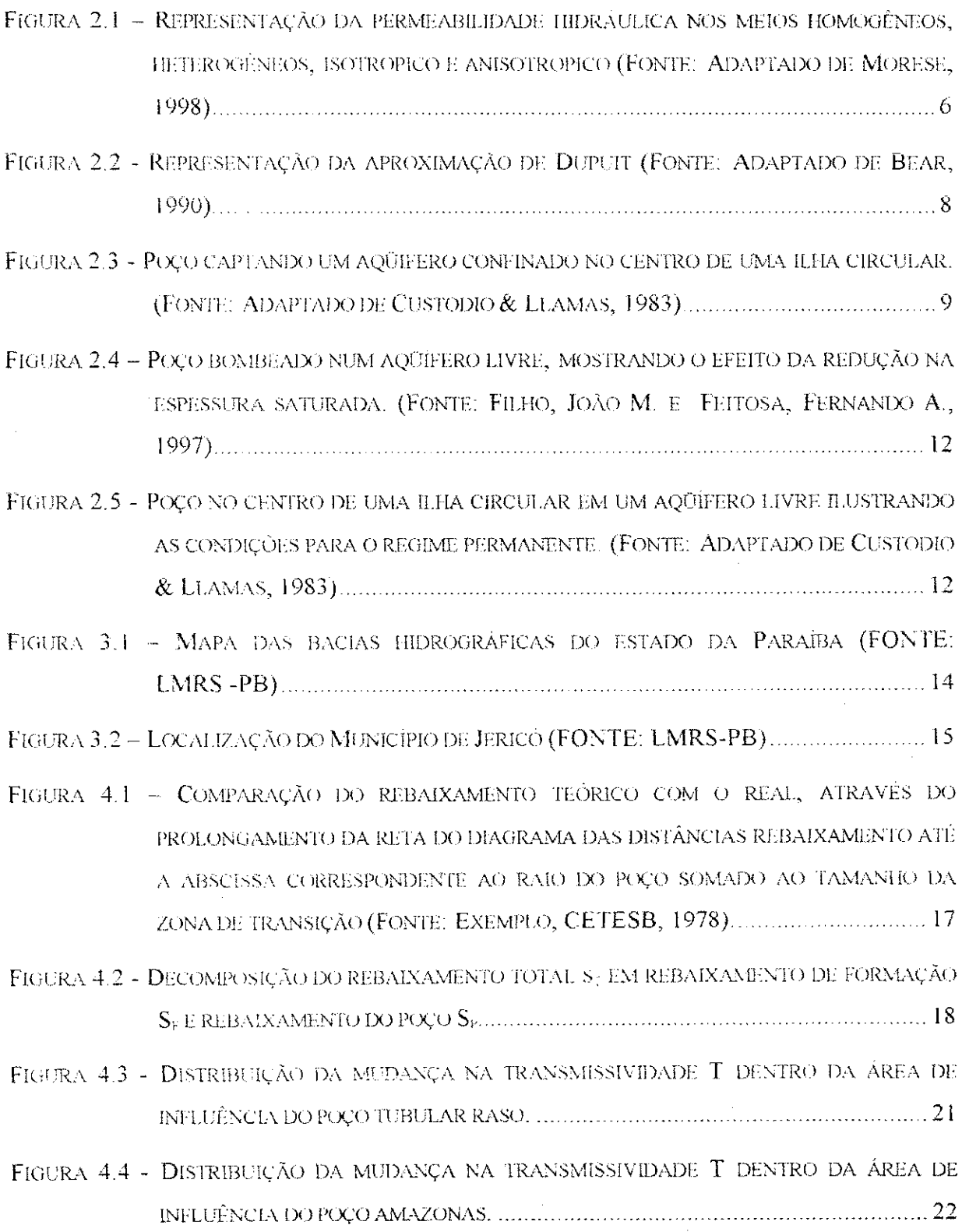

 $\mathcal{A}$ 

j.

青年高速

 $\hat{\rho} \sim \hat{\rho}^{\frac{1}{2}}$ 

 $\frac{1}{\sqrt{2}}$ 

 ${\rm IX}$ 

医麻木 做多法 空幕系统 医外科生物学 经单金 地名美国德罗斯沃尔 医心理学 医阿拉伯氏反应 的复数人名英格兰人姓氏法英格兰人称来源于古英语含义是美国的人名英格兰人姓氏

ť

 $\frac{1}{r},$ 

 $\label{eq:3.1} \frac{1}{2} \int_{\mathbb{R}^3} \frac{1}{2} \int_{\mathbb{R}^3} \frac{1}{2} \int_{\mathbb{R}^3} \frac{1}{2} \int_{\mathbb{R}^3} \frac{1}{2} \int_{\mathbb{R}^3} \frac{1}{2} \int_{\mathbb{R}^3} \frac{1}{2} \int_{\mathbb{R}^3} \frac{1}{2} \int_{\mathbb{R}^3} \frac{1}{2} \int_{\mathbb{R}^3} \frac{1}{2} \int_{\mathbb{R}^3} \frac{1}{2} \int_{\mathbb{R}^3} \frac$ 

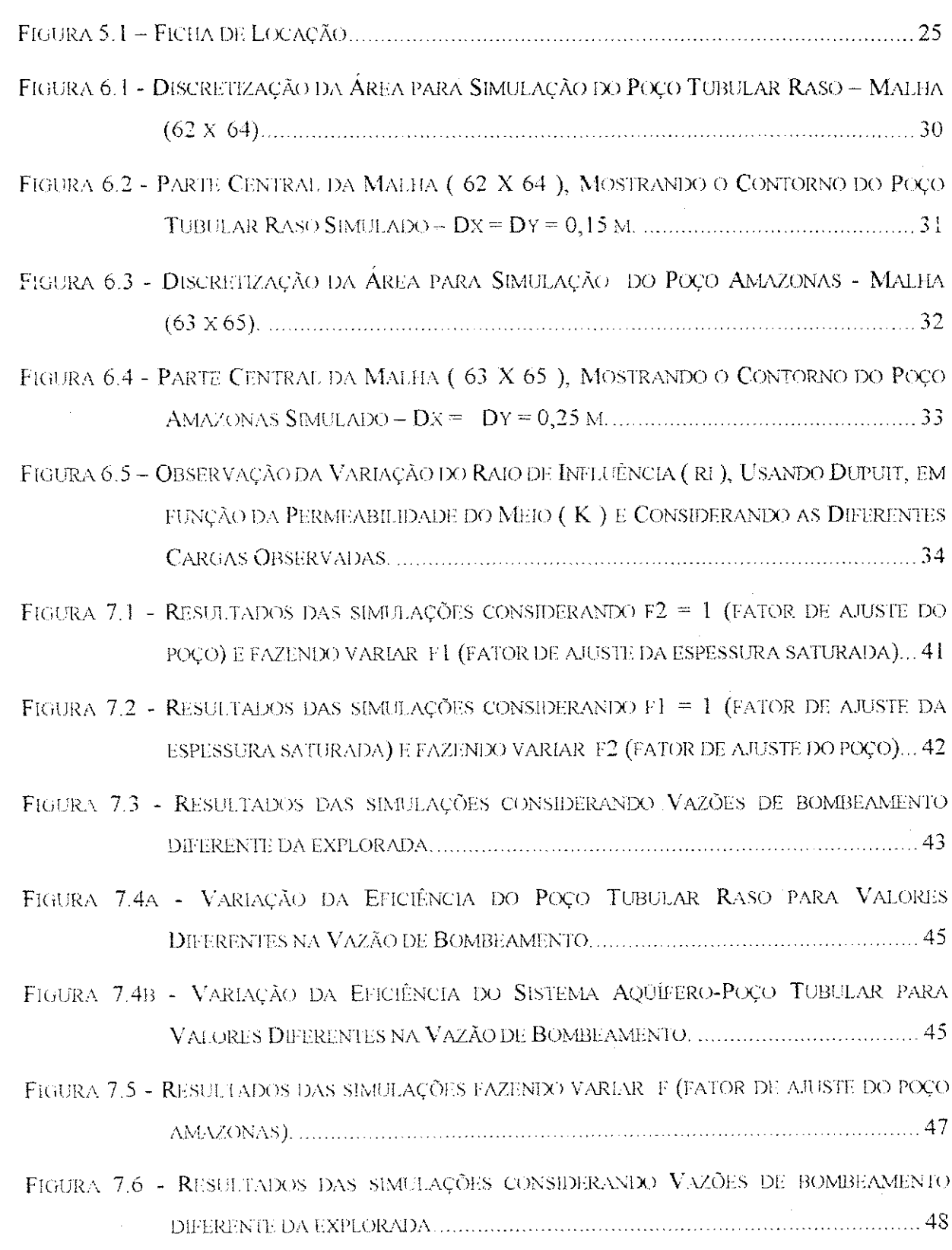

l,

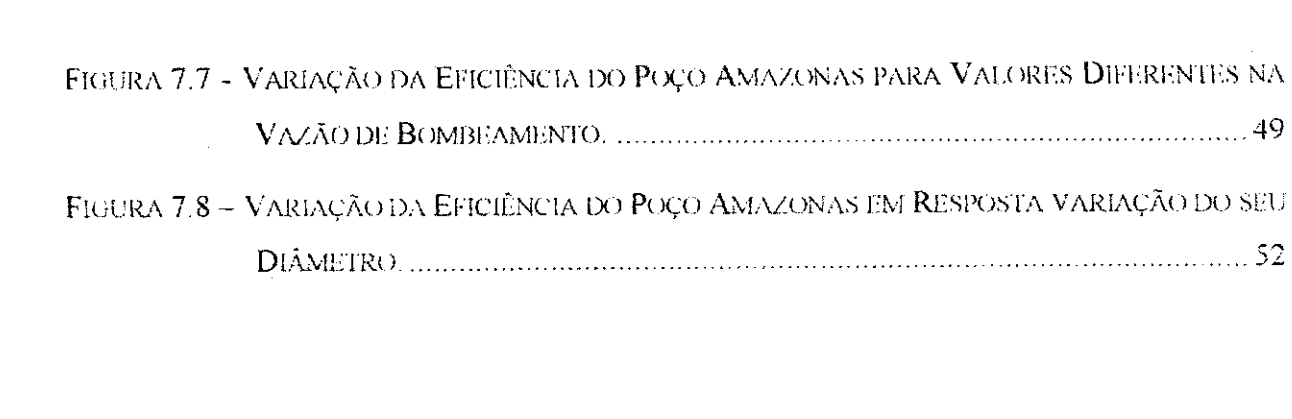

 $\mathcal{A}^{\prime}$ 

 $\frac{1}{\sqrt{2}}$ 

化二磷酸盐 医施克氏反射性血管 医心脏性脑炎 医前列腺 医前列腺 医中枢性脑炎 医心包的 医无性的 医心包的 医心包的 医心包的 医心包 医心包 医单位 医神经性脑炎 医心脏 医眼镜 医眼镜 医心包 医无精

(1)<br>1,37

化离心 化修补管 使不可能的 防衛小船 的复数网络

医膝切除术

# **LISTA DE TABELAS**

 $\sim$ 

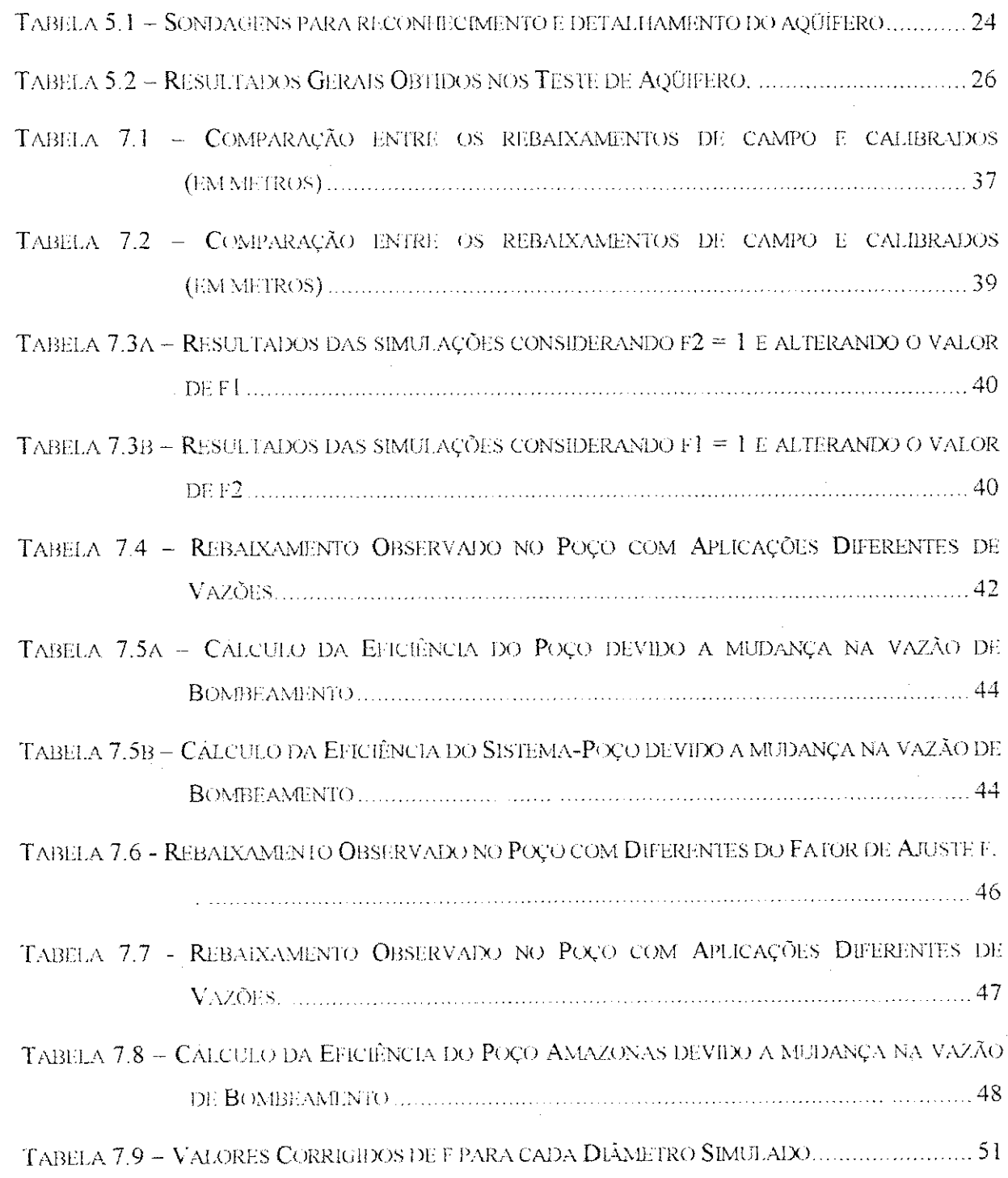

 $\label{eq:2.1} \frac{1}{2}\sum_{i=1}^n\frac{1}{2}\sum_{i=1}^n\frac{1}{2}\sum_{i=1}^n\frac{1}{2}\sum_{i=1}^n\frac{1}{2}\sum_{i=1}^n\frac{1}{2}\sum_{i=1}^n\frac{1}{2}\sum_{i=1}^n\frac{1}{2}\sum_{i=1}^n\frac{1}{2}\sum_{i=1}^n\frac{1}{2}\sum_{i=1}^n\frac{1}{2}\sum_{i=1}^n\frac{1}{2}\sum_{i=1}^n\frac{1}{2}\sum_{i=1}^n\frac{1}{2}\sum_{i=1}^n\$ 

9 km

 $\frac{1}{2}$ 

 $\mathbb{R}^2$ 

XI

医氯化亚硝酸 计图表 化乙基苯甲酸酯 经基本的 化硫酸 机多数 机参数 医额肌下肌炎 医肝酸性脓肿 机绝对的复数形式 熱熱 医外皮 机电磁 "不知道,我们不知道,我们不知道,我们不知道,我们不知道,我们

"如果,我就是一些钱,这么好,你是那么多多,我们的人都是一些钱的人的事。"

**Back Star Star** 

 $\mathbb{R}^n$  . Also,  $\mathbb{R}^n$ t.<br>M

 $\frac{1}{2}$  $\frac{1}{2}$  $\frac{1}{2}$ 

 $\frac{1}{2}$ 

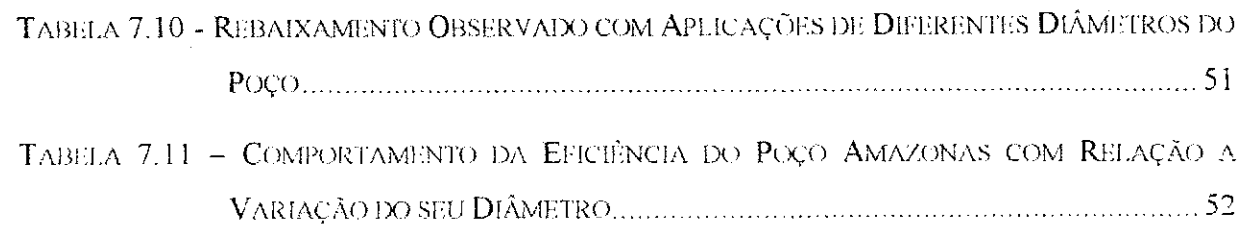

ł,

# **LISTA DE SiMBOLOS**

 $\frac{1}{2} \frac{1}{2}$ 

ふくしあっとものです ちゃっちゅうせんか 作い ゆむため

深い する

 $\widehat{\mathbb{G}}$ 

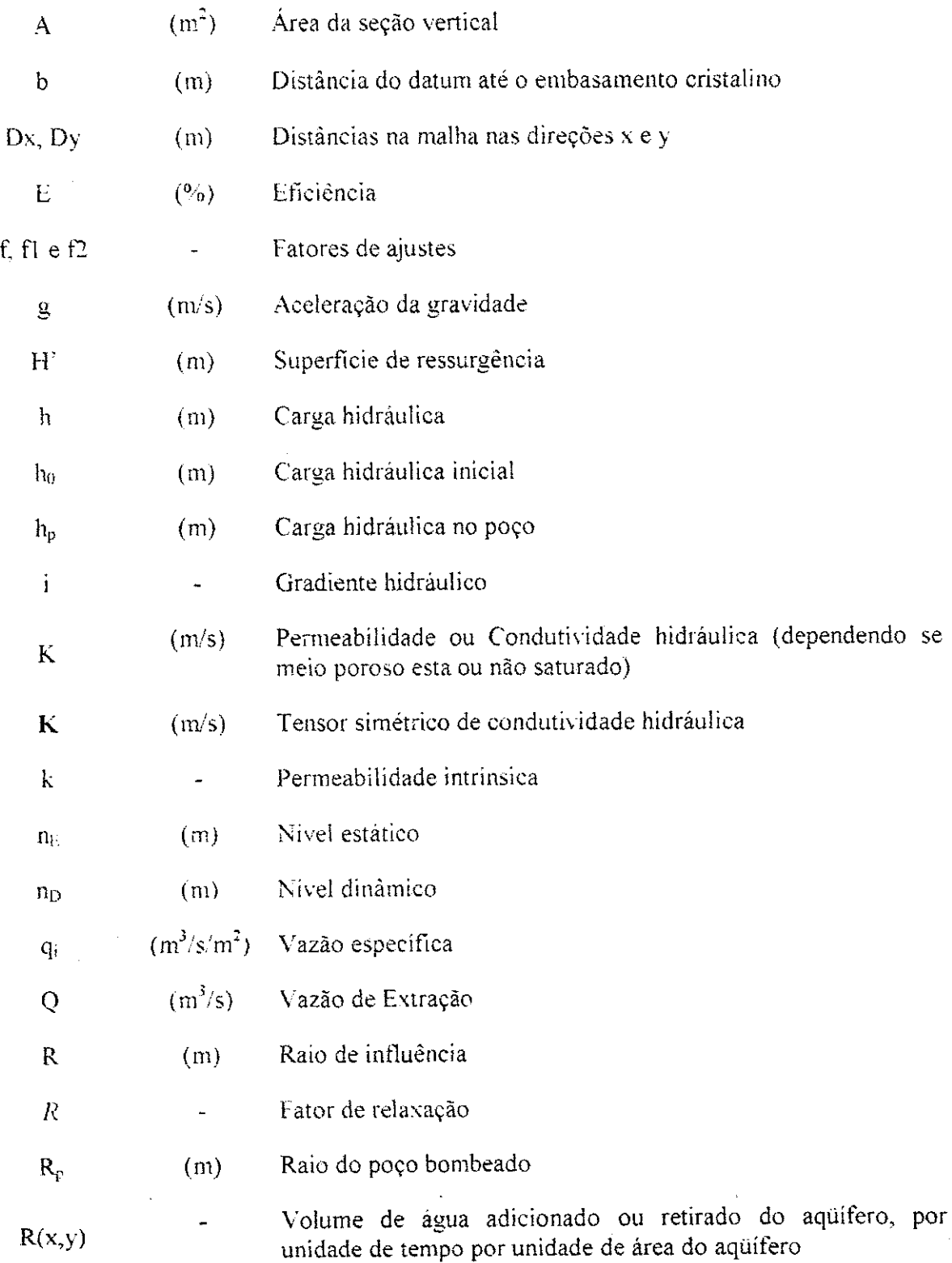

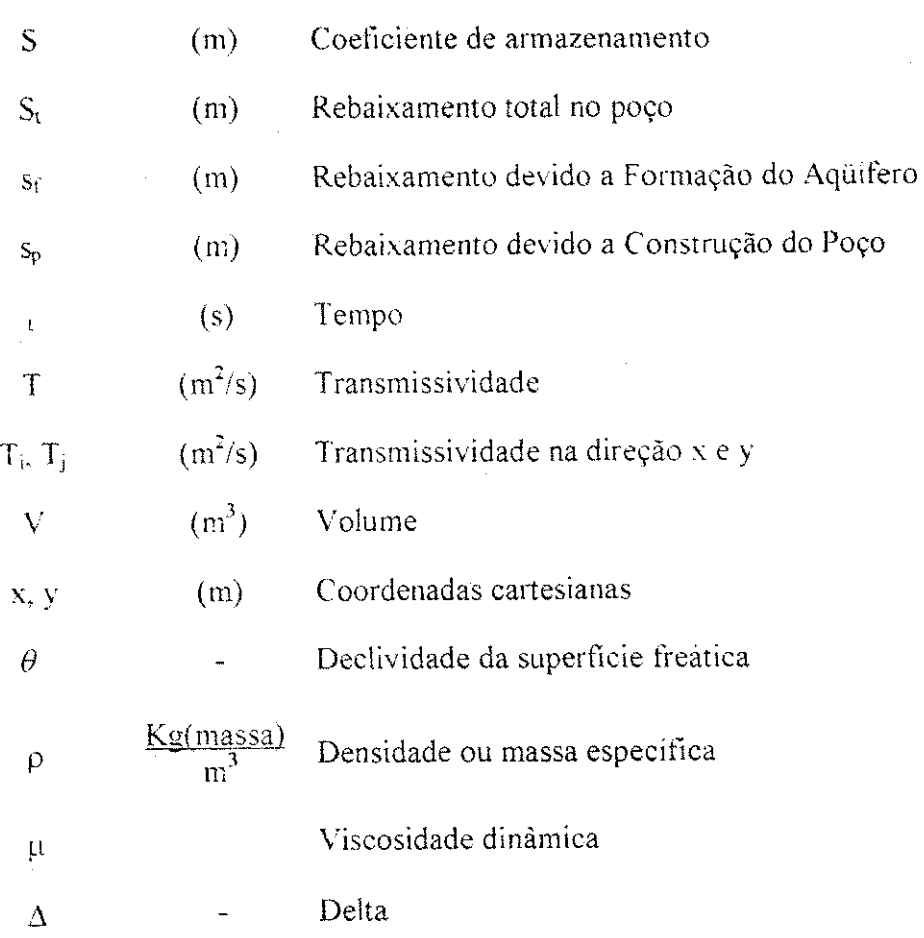

「一部には、今日から、新規の大学の大学の研究を持っています。 こうしゅう こうしゅう しょうしょう アール・スター しゅうしょう しゅうしょう あいはん かんこう かいかん かんしょう こうしょう こうしょう こうしょう こうしょう こうしょう こうしょう こうしょう こうしょう

}\$

 $\frac{1}{\sqrt{2}}\sum_{i=1}^n\sum_{j=1}^n\frac{1}{j}\sum_{j=1}^n\frac{1}{j}\sum_{j=1}^n\frac{1}{j}\sum_{j=1}^n\frac{1}{j}\sum_{j=1}^n\frac{1}{j}\sum_{j=1}^n\frac{1}{j}\sum_{j=1}^n\frac{1}{j}\sum_{j=1}^n\frac{1}{j}\sum_{j=1}^n\frac{1}{j}\sum_{j=1}^n\frac{1}{j}\sum_{j=1}^n\frac{1}{j}\sum_{j=1}^n\frac{1}{j}\sum_{j=1}^n\frac{1}{j}\sum_{j=1$ 

l,

 $\overline{\phantom{a}}$ 

 $\frac{N}{2} \frac{N}{N}$  $\frac{1}{2} \frac{1}{\sqrt{2}}$ ł.  $\frac{1}{2}$  $\frac{1}{4} \frac{1}{\sqrt{2}}$ ia<br>P  $\frac{1}{2} \frac{1}{4}$  $\hat{\Gamma}^{\frac{1}{4}}$ 

"第一次

 $\frac{1}{2}$  is  $\frac{1}{2}\frac{1}{2}$ 

p.  $\frac{1}{2} \frac{d}{dt}$ ř.  $\frac{1}{2} \epsilon_1$ 

 $\frac{1}{2}$ 

 $\frac{1}{2}\frac{d}{2}$ ţ.,

ł.  $\mathbb{B}_1$  $\mathbb{R}^2$  $\tilde{\gamma}$ 

 $\frac{1}{2}$ 

 $\mathbb{R}$ 

 $\frac{1}{2}$ 

# **Modelacao Computacional de Pocos, com Rede Atipica e Fatores de Ajustes, para um Melhor Entendimento dos Parametros Envolvidos**

#### **Silvestre Lopes da Nobrega**

### **RESUM O**

Este trabalho de dissertação é mais um desenvolvido na importante linha da pesquisa da hidrodinamica do sistema de pocos, que visa buscar um entendimento de como deve proceder a exploração econômica dos Poços Tubulares, bem como do tipo Amazonas em aquiferos não confinados nos mananciais aluviais rasos localizados no semi-árido paraibano, **afim** de ser obtido um maior rendimento e vida util do sistema aqiiifero-poco, atraves de simulações computacionais utilizando uma discretização mais refinada da área de influência do poco, principalmente nas proximidades dos pocos (tubulares c Amazonas) em estudo, assim permitindo a implementação de alguns fatores de ajuste para representar melhor, atraves do modelo, o comportamento do sistema real.

O refinamento da malha utilizada no modelo de fluxo subterraneo, que tern sua equação governante escrita na forma de volume finito, tornou-se necessária devido o objetivo de estudar o comportamento do rebaixamento nas proximidades dos pocos de producao e o que de alguma forma interfere no maior ou menor desempenho desses pocos e em especial nos pocos de grande diametro ou pocos amazonas. Tais Pocos de Grande Diametros tern sua importancia reconhecida no semi-arido paraibano, especialmente para as propriedades rurais do pequeno e médio porte no nordeste brasileiro.

O modelo foi concebido usando a Linguagem Pascal - Versao VI . onde foram utilizados dois programas. sendo que um simuia o poco tubular raso e o segundo simula o funcionamento do poco de grande diametro, ambos localizados em um mesmo aquifero no município de Jericó no alto sertão da Paraíba, pesquisados pela Companhia de

Desenvolvimento de Recursos Minerais (CDRM), de onde foram adquiridos os dados desta pesquisa.

Os resultados obtídos através de simulações feitas sobre ambos os tipos de poços foram satisfatórios e foram mais próximos dos valores obtidos no campo, assim permitindo extrapolações dos mesmos para outras situações descritas na dissertação. Os fatores de ajuste, os quais foram necessaries para a calibragem da curva de rebaixamento, de uma secao mais afastada como o raio de influência ate seções mais próximos ao poço de produção, serviram bem para mostrar a realidade da curva de rebaixamento, sem os quais, os ensaios de poços de observacao nao poderao ser calibrados. Usando estes fatores de ajuste, o estudo facilita extrapolar os diametros, as vazoes e os rebaixamentos, usando os quais o pequeno agricultor podera escolher o poco certo num determinado tipo do solo do aquifero em questao.

rige 뇌도

3: XT 일주 : 2993 노동식 े क्षेत्र niy

-541

눈 일종 시 o glad 등...

r Ben

# **Computer Modeling of Wells with Atypical Network and Adjustment Factors for the Same for a better understanding of the parameters Involved**

**Silvestre Lopes da Nobrega** 

### A **zyxwvutsrqponmlkjihgfedcbaZYXWVUTSRQPONMLKJIHGFEDCBA BSTRAC T**

This Master's Dissertation is yet another attempt to better understand the hydrodynamics of the Well System, this being an extension of the line of research on this topic, in search of finding a viable solution for the economic exploration of both tubular and Amazonas type wells in unconfmed shallow aquifers of the Semi-Arid Paraiba state. Thus, this study is aimed at obtaining better yields from the Aquifer-Well system, as also to prolong the useful life of the system, by way of computer simulations utilizing discretization of the area of influence by a refined network, principally in the proximity of the wells (both tubular and Amazonas type) under study. Such an approach permits the implementation of certain adjustment factors for a better representation of the behavioral tendencies of the real system through the adoption of the model.

The refined network utilized in the ground water flow modeling has its governing equation expressed in the finite volume form. This method was adopted with the object of studying the drawdowns that occur in the proximity of the production well, which in some form or the other, influence the behavior of the well, more so in Large Diameter Amazonas type Wells. Such Large Diameter Wells are of particular interest, as they are of fundamental importance to the small and medium farmers in the rural areas of north-east Brazil.

The model is developed in the Pascal Language Version VI, where-in were utilized two programs, one developed for Tubular Shallow Well and the other to simulate the functioning of the Large Diameter Well. Both these wells were located in the same aquifer in the Municipality of Jericó in Northwest Semi-Arid Paraiba. The results of pumping tests conducted by the State Organ - Mineral Resources Development Company (CDRM) were utilized in this study.

The results obtained by way of simulations effected on both the computer models were quite satisfactory. These are found to be very near the field observations and therefore were extended further to other situations which were described in the dissertation. The adjustment factors that were necessary to calibrate the draw-down curve, from a point far away at the radius of influence till sections very near the production well, served excellently to show the reality. These factors can safely be used to extrapolate the diameters of wells, discharges and drawdowns so that the agriculturist may adopt the right type of well under a given soil condition of the aquifer to obtain the optimum yield from the aquifer under study.

### $Capitulo I$

 $1$   $\mathbb{R}^2$   $\mathbb{R}^2$   $\mathbb{R}^2$ 

### **INTRODUCAO**

Segundo dados históricos, há três séculos a região Nordeste do Brasil convive com o problema da seca, mas embora ciclica e previsivel seus efeitos nao sao amenizados, por falta de uma politica que principalmente vise o aproveitamento racional dos recursos hidricos disponiveis.

经营的方案 医心脏的 医皮肤的 经合同证券 医额骨的 化分离检验器 医神经病 医病毒病 使分词 计数字的复数 医心脏的 医骨盆 的复数人物 医多种的 医心脏性的 医骨髓的 医上颌骨的 医神经

化多聚合物医多聚合物

A má distribuição das chuvas, do ponto de vista espacial e temporal, o uso indiscriminado e sem um devido planejamento que possa garantir um melhor aproveitamento dos mananciais, vem contribuindo de forma intensa para a deterioração da qualidade da água, no que diz respeito ao problema de salinização, poluição e contaminação destes recursos. Outro agravante na ampliação do feito da seca é a particularidade do semi-árido nordestino ser o mais populoso do mundo ao contrário das outras regiões secas.

No contexto do aproveitamento e gerenciamento dos recursos hidricos o Estado deve exercer um papel importante e competente, pois tais recursos são fundamentais não só para o abastecimento da população bem como para o desenvolvimento agro-industrial de uma determinada região. Devido a fácil degradação dos mananciais de superfícies e o alto índice de evapotranspiração o aproveitamento das reservas subterrânea aparece como uma medida estrategica dentro desta politica de planejamento e gerenciamento dos nossos recursos hidricos.

Em particular, buscamos chamar a atenção para o potencial dos aquíferos e proporcionar de forma modesta aos orgaos de tomada de decisao, uma melhor compreensao do comportamento de pocos tubulares rasos e pocos amazonas nos aqiiiferos aluviais rasos, por reconhecer a importancia deste tipo de aquifero para o desenvolvimento principalmente de pequenas propriedades rurais e consequentemente na melhoria das condições de vida dos pequenos agricultores paraibanos.

O estudo partiu da necessidade de observar o comportamento de dois pocos distintos, construidos em uma mesma area aqiiifera, bem como o comportamento deste aquifero em resposta ao bombeamento nestes poços, afim de definir um tipo de obra de captação subterrânea com características construtivas que promova maior eficiência no aproveitamento destes recursos. A justificativa da linha de pesquisa surge diante da aleatoriedade e sem critérios técnicos, na escolha do diâmetro, do material usado na construção e na definição da vazao de exploracao de pocos tubulares rasos e principalmente os pocos amazonas. Para tanto, o trabalho foi desenvolvido, alem desta pequena introducao, da bibliografia e anexos, em mais sete capitulos distribuidos na forma apresentada a seguir:

O capitulo 2 trata da revisao bibliografica, onde alem da teoria basica do fluxo em meio poroso. foi tambem citado trabalhos anteriores na mesma linha de pesquisa.

No capítulo 3, tivemos a oportunidade de fazer uma breve discrição da área em estudo, mostrando sua localizacao e suas principals caracteristicas.

A hidráulica de poços no que diz respeito ao fatores que interferem de forma direta ou indireta na eficiência de um sistema aquifero-poço, bem como as forma de determinação da eficiencia sao apresentadas no capitulo 4.

Já os dados fornecidos pela Companhia de Desenvolvimento de Recursos Minerais da Paraiba - CDRM e utilizados na pesquisa foram dispostos no capitulo 5.

O capítulo 6 é composto das informações de como a modelagem foi concebida, através da apresentação da equação matemática utilizado para representar o fluxo subterrâneo, as condições de contorno, a discretização da área e por fim o processo de calibragem.

No capítulo 7, são apresentados e discutidos os resultados das simulações realizadas.

As conclusões a partir dos resultados encontrados e as recomendações para novas pesquisas sao apresentados no capitulo 8.

#### **Capítulo** II

## **REVISAO BlBLIOGRAFICA**

#### **2.1 Historico**

Muito antes da compreensao da sua origem, ocorrencia e movimento as Aguas Subterrâneas eram aproveitadas através de Túneis e Poços construídos na Pérsia e no Egito, por volta de 800 a.c

Desde então, vários passos importantes foram dados afim de entender a origem das Aguas Subterraneas, partindo de hipoteses de antigos filosofos gregos, como Homero, Tales e Platão, os quais admitiam que as nascentes eram formadas por água do mar canalizadas através de canais subterrâneos para baixo das montanhas, de onde ascendiam até à superficie depois de puriflcadas, ate o total entendimento do Ciclo Hidrologico.

A compreensao da ocorrencia e do movimento das Aguas Subterraneas surgiu no século XVIII com o estabelecimento dos fundamentos geológicos. O século XIX foi marcado pelo interesse no conhecimento da hidraulica do aproveitamento das Aguas Subterraneas, sendo iniciado pelo engenheiro francês Henry Darcy (1803-1858), tendo como principais sucessores Dupuit (1863), Thiem (1870) e Forchheimer (1886). Dupuit (1863) destacou-se como sendo o primeiro pesquisador a desenvolver uma formula para o fluxo radial estacionário, para poços em bombeamento.

Na primeira metade do século XX, A. Thiem (1906), desenvolveu um método de campo para determinar a condutividade hidráulica de uma formação aquifera para uma determinada taxa de fluxo, usando poco de bomheamento e as resultantes dos rebaixamentos em poços de observação. Theis (1935), foi responsável por uma das principais contribuições, neste século, para o desenvolvimento da hidráulica de poços e das estimativas dos recursos disponíveis em uma formação aqüífera confinada (não drenante), com o método de solução analítica da equação do fluxo transiente.

Kano (1939), Jacob (1947) e Rorabaugh (1953), foram responsaveis pelos metodos de determinação das perdas no caminho do fluxo no poço. Devemos também destacar, na segunda metade do século XX, a utilização dos modelos reduzidos de fluxo para poço (tanques de areia), os modelos analogicos eletricos (malhas de resistencias e capacitores), e dos modelos digitais, graças ao desenvolvimento da microeletrônica e software.

Hantush (1962), estudou os efeitos do rebaixamento sobre a vazão explorável de poços parcialmente e totalmente penetrantes em aquífero confinado, através de expressões em forma de séries finitas. Outras importantes contribuições de Hantush para a hidráulica de poços foi em 1964 com o trabalho "Hidraulic of Wells", onde foi tratado assuntos como poço artesianos, interferência entre poços, efeito de barreiras impermeáveis e aquifero semipermeavel.

Infelizmente as maiorias das pesquisas referentes a hidráulica de poços são desenvolvidas com a utilização de poços tubulares e em aquífero confinado, mas podemos destacar vários pesquisadores que contribuíram para uma melhor compreensão da hidráulica dos pocos de grandes diametros como Rushton e Holt (1981), que usaram metodos numericos para analisar o fluxo nesse tipo poco, Patel & Mishra (1983), Mishra & Chachadi (1986) e Mishra & Chachadi (1992) com seus artigos sobre poços amazonas.

### **2.2 Tipos de Aqiiiferos**

O aquifero é uma formação geológica que armazena e permite que quantidade significativa de água movimente-se no seu interior em condições naturais. Os aquiferos são classificados de acordo com a pressao das aguas nas suas superficies limitantes.

- Aquifero confinado é um aquifero no qual a pressão no topo é maior do que a pressão atmosférica, e compreende dois tipos: confinado drenante e não drenante.
- Drenante  $-$  é um aquifero no qual pelo menos uma das superficie limitante é semipermeável, permitindo assim, a entrada ou saída de água por drenanca, pelo topo e/ou base do mesmo.
- Não drenante  $-$  é um aquifero cuja as camadas limitantes superior e inferior são impermeáveis. São geralmente formações aquiferas de grandes extensões.
- Aquifero livres também chamados freático ou não confinados, é aquele no qual o limite do topo encontra-se submetida a pressao attnosferica, formando assim, uma superficie freática.

#### **2.3 Parametros que Definem o Meio Poroso**

Geralmente chamados de Parâmetros Hidrodinâmicos, a permeabilidade hidráulica (K) e o coeficiente de armazenamento (S), sao responsaveis pelas caracteristicas que possui o meio poroso de transmitir e armazenar água, respectivamente.

0 coeficiente de armazenamento (S) de um aquifero saturado e definido como o volume  $(\Delta V)[L^3]$  de água liberado ou adquirido por unidade de área superficial do aqüífero  $(A)[L^2]$ , submetido a um decrescimo ou acrescimo unitário de carga hidráulica ( $\Delta h)[L]$ .

$$
S = \frac{\Delta V}{A \cdot \Delta h} \tag{2.1}
$$

A permeabilidade hidraulica e a medida da capacidade que o meio poroso tem de transmitir o fluxo de um determinado fluido. O tensor da permeabilidade hidráulica K é funcao dos parametros do meio poroso (permeabilidade intrinseca **k,** peso especifico pg) e das características do fluido (viscosidade  $\mu$ ), como mostra a expressão abaixo:

$$
K = \frac{k \cdot \rho \cdot g}{\mu}, [LT^{-1}]
$$
 (2.2)

A variação da permeabilidade nas direções dos eixos das coordenadas, define se o meio é dito isotrópico ou anisotrópico, ou seja, quando a permeabilidade Kxx  $\neq$  Kyy, o meio é chamado anisotrópico, e caso contrário  $Kxx = Kyy$ , o meio é dito isotrópico. Caso a permeabilidade permaneca com a mesma variacao em todos os pontos do aquifero, o dominio do meio e dito ser homogeneo, e caso isso nao ocorra, o meio e dito heterogeneo. Assim o dominio do meio poroso pode ser classificado em: isotropico e homogenio, anisotopico e homogênio, isotrópico e hetrogênio, e por fim, anisotrópico e heterogênio (Figura 2.1).

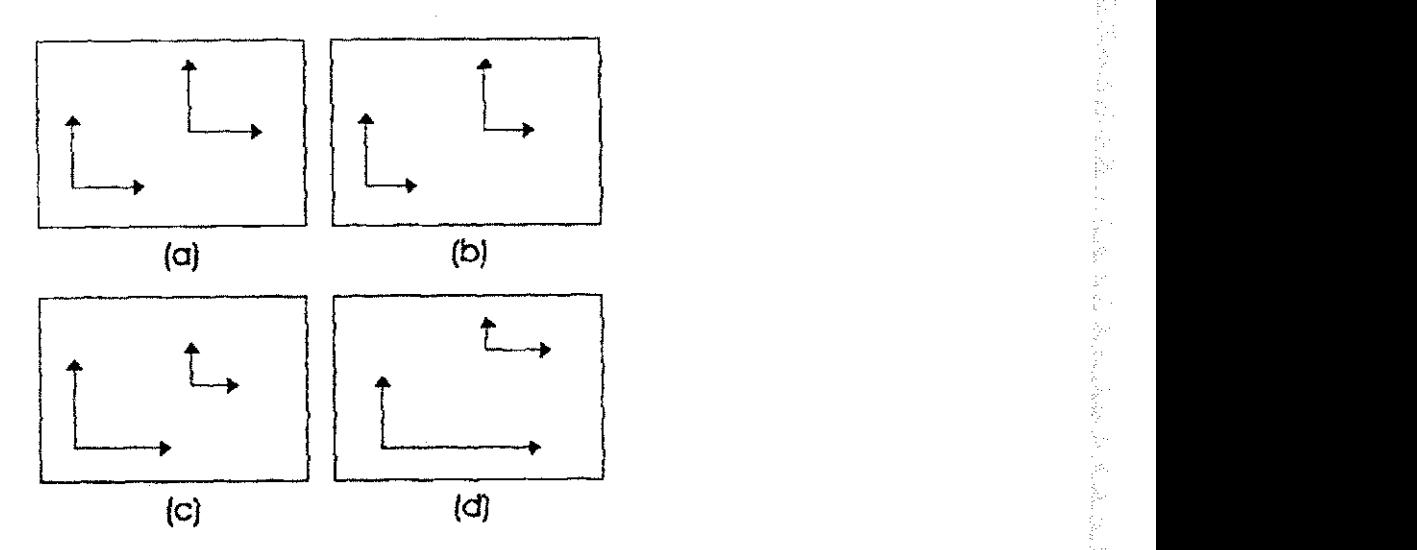

Figura 2.1 - Representação da permeabilidade hidráulica nos meios homogêneos, heterogêneos, isotropico e anisotropico (Fonte: Adaptado de Morese, 1998)

## **2.4 Teorias Fundamentals do Fluxo Subterraneo**

Muitos pesquisadores, como foi citado no historico, contribuiram para o desenvolvimento das teorias ligadas a percolação em meios porosos.

A equação diferencial que descreve o movimento do fluxo subterrâneo foi determinada pela combinação da equação de Darcy com a equação da continuidade, onde Darcy mostra que o fluxo no meio poroso é proporcional ao gradiente do potencial hidráulico (equagao 2.3) e a equagao da continuidade envolve entradas, saidas e taxas de variagao do armazenamento em um volume elementar.

7

$$
q_i = -K_{ij} \cdot \frac{\partial h}{\partial x_i}, [LT^1]
$$
 (2.3)

onde q<sub>i</sub> é a vazão especifica, K<sub>ii</sub> é a permeabilidade hidráulica,  $\partial h/\partial x_i$  é o gradiente hidráulico e i,j são as direções de fluxo.

Assim, aplicado-se tal combinagao e o conceito de armazenamento especifico, tem-se:

$$
- \operatorname{div}(K \cdot \operatorname{grad} h) + R_{v} = S_{s} \frac{\partial h}{\partial t}
$$
 (2.4)

onde R<sup>v</sup> corresponde a taxa de recarga por unidade de volume.

Considerando um meio poroso no qual as direções preferenciais do fluxo coincidem com as direções do sistema de coordenadas x, y, z. Dai:

$$
\frac{\partial}{\partial x}(K_{xx}\frac{\partial h}{\partial x}) + \frac{\partial}{\partial y}(K_{yy}\frac{\partial h}{\partial y}) + \frac{\partial}{\partial z}(K_{zz}\frac{\partial}{\partial z}) + R_{y} = S_{x}\frac{\partial h}{\partial t}
$$
(2.5)

### 2.4.1 Aqüífero Confinado

Como em muitas aplicações de hidrogeologia, o aquifero confinado pode ser considerado como horizontal e de espessura constante **b,** a analise do escoamento deve ser feita apenas no plano do mesmo, isto significa que a carga hidráulica é independente de z, logo h= $h(x,y,t)$ . Assim a equação 2.5 é reescrita:

$$
\frac{\partial}{\partial x}(b \cdot K_{xx} \frac{\partial h}{\partial x}) + \frac{\partial}{\partial y}(b \cdot K_{yy} \frac{\partial h}{\partial y}) + R = S_{s} \cdot b \frac{\partial h}{\partial t}
$$
(2.6)

Aplicando as definições de transmissividade  $(T = Kb)$  e do coeficiente de armazenamento (S=S<sub>s</sub>b), e considerando o meio poroso homogêneo e isotrópico, chega-se à equação abaixo que defini o movimento do fluxo em um aquifero confinado.

$$
\frac{\partial^2 h}{\partial x^2} + \frac{\partial^2 h}{\partial y^2} + \frac{R}{T} = \frac{S}{T} \frac{\partial h}{\partial t}
$$
\n(2.7)

#### 2.4.2 Aquifero Livre

No aquifero livre ou não confinado não existe camada limitante impermeável na fase superior, sendo assim, para simplificar a cálculo admiti-se uma interface de separação entre a zona de saturagao e uma regiao acima, considerada completamente seca.

Dupuit observou que na maioria dos fluxos de água em aquíferos livres a declividade da linha freática ( $\theta$ ) é muito pequena (Figura 2.2), logo, sugeriu que o valor do sen( $\theta$ ) substituísse o valor da declividade  $tan(\theta) = dh/dx$ . Sendo assim, implica dizer que as linhas equipotenciais são verticais e, consequentemente, o fluxo subterrâneo será horizontal e h como sendo a espessura do aquífero.

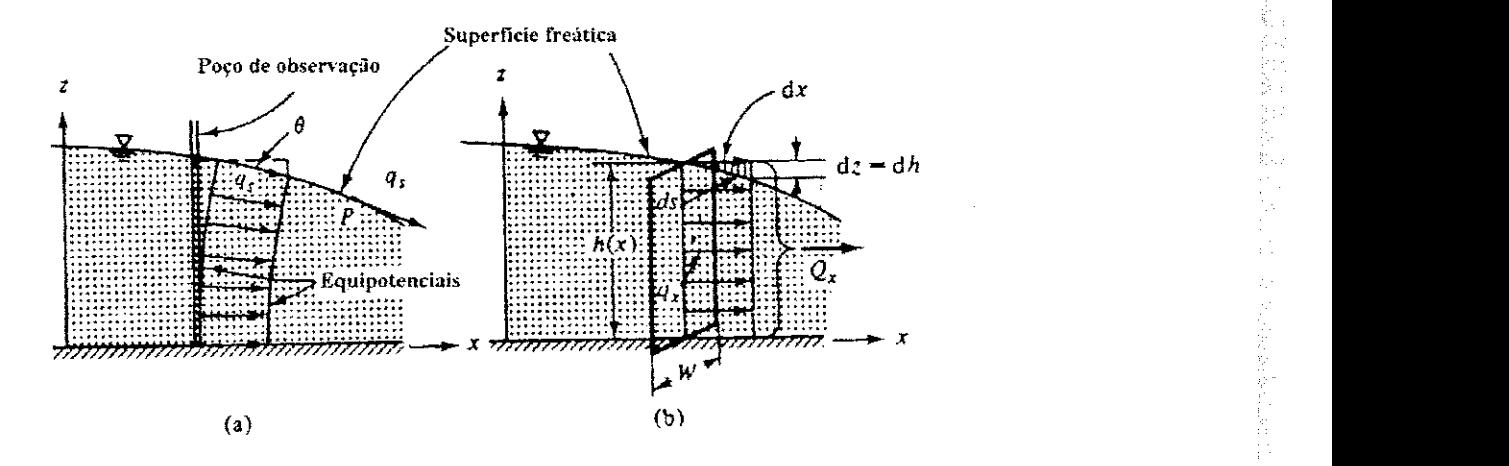

Figura 2.2 - Representação da aproximação de Dupuit (Fonte: Adaptado de Bear, 1990).

Levando-se em conta as considerações anteriores e que o meio poroso é homogêneo e isotrópico, a equação 2.5 foi reescrita por Dupuit- Forchheimer, da seguinte forma:

$$
\frac{\partial}{\partial x}(K \cdot h \cdot \frac{\partial h}{\partial x}) + \frac{\partial}{\partial y}(K \cdot h \cdot \frac{\partial h}{\partial y}) + R = S \frac{\partial h}{\partial t}
$$
(2.8)

Como a equação 2.8 não é linear em h, por causa dos termos  $h \cdot \frac{\partial h}{\partial}$  e  $h \cdot \frac{\partial h}{\partial}$ , assim *cx cy* 

para facilitar o processo de solução, a devida linearização pode ser realizada, declarando uma transmissividade constante (K-h = T = constante), quando a variagao de *h* e muito pequena em relação a espessura saturada do aquífero (Ah<<h), conforme a suposição de Dupuit. Podendo assim a equação 2.8 ser escrita como:

$$
\frac{\partial}{\partial x}(\mathbf{T}\cdot\frac{\partial h}{\partial x}) + \frac{\partial}{\partial y}(\mathbf{T}\cdot\frac{\partial h}{\partial y}) + R = S\frac{\partial h}{\partial t}
$$
(2.9)

9 **zyxwvutsrqponmlkjihgfedcbaZYXWVUTSRQPONMLKJIHGFEDCBA**

# 2.5 Teorias de fluxo radial

## 2.5.1 Fluxo radial em um aqüífero confinado

Nos aquíferos confinados, a água está submetida a uma pressão superior à atmosférica, com isso, ao perfurar um poco, quando se atravessa o topo do aquifero, observa-se uma ascensão rápida da água até a mesma estabilizar-se em uma determinada posição, sendo este fenômeno conhecido como artesianismo. A posição de estabilização de água nos poços indica uma superficie virtual que representa a pressao hidrostatica do aquifero (Figura 2.3).

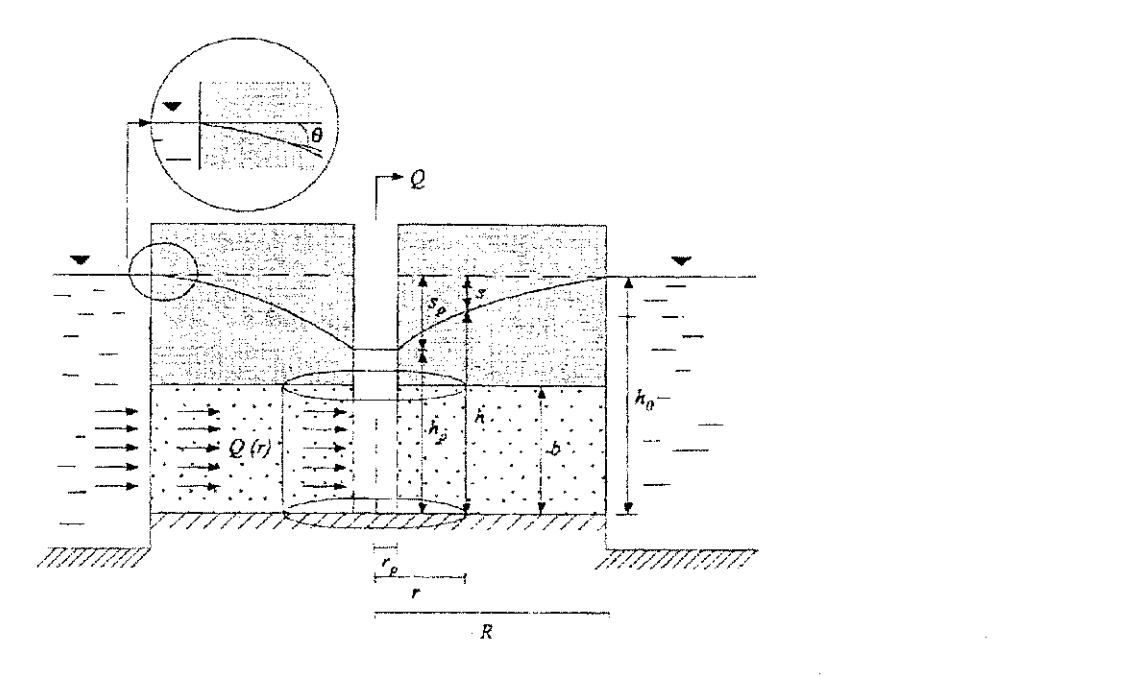

Figura 2.3 - Poco captando um aquifero confinado no centre de uma ilha circular. (Fonte: Adaptado de Custodio  $&$  Llamas. 1983)

onde:

Q é a vazão de bombeamento [ $L^2/T$ ];

 $h_0$  é o nivel potenciométrico inicial [L];

h é o nível potenciométrico a uma distância r do poço bombeado [L];

h<sub>p</sub> é o nível da água no poço [L];

s e o rebaixamento num ponto qualquer a uma distancia r do poco bombeado **[L];** 

 $s_p$  é o rebaixamento no poço bombeado [L];

r p  **e** o raio do poco **[L];** 

R é o raio de influência; limite do cone de rebaixamento [L];

b é a espessura do aquifero [L].

Assim, para um poco sendo bombeado no centra de uma ilha circular, com o raio de influência igual ao limite da própria ilha e coincidente com o nível da água superficial. Pelo princípio da continuidade a vazão extraída no poço é igual á vazão que passa pela superficie lateral do cilindro indicado na figura 2.3.

Segundo a lei de Darcy esta vazão é dada pela expressão:

$$
Q = K A i \tag{2.10}
$$

onde:

医单位慢性麻痹 医牙足静脉 医外侧的 医皮肤病

(4) 网络拉姆克罗马克鲁

Q é a vazão que passa pela área lateral do cilindro  $[L^3T^1]$ ;

K é a permeabilidade hidráulica [LT<sup>-1</sup>];

 $A = 2\pi rH$  é a área da superficie lateral do cilindro [L<sup>2</sup>];

i (dh/dr) é o gradiente hidráulico a uma distância r.

Logo:

$$
Q = 2\pi r bK \cdot \frac{dh}{dr} = 2\pi rT \cdot \frac{dh}{dr} \therefore dh = \frac{Q}{2\pi T} \cdot \frac{1}{r} dr
$$

Integrando para os limites extremos, teremos:

No poço:  $h = h_p e r = r_p$ 

No extremo da ilha  $h = h_0 e r = R$ 

$$
h_0 - h_p = \frac{Q}{2\pi T} \cdot \ln \frac{R}{r_p}
$$
 (2.11)

Para um caso mais geral onde o aquifero tenha uma extensao muito grande, as condições de contorno passam a ser:

No poço:  $h_p e r_p$ 

Num ponto qualquer do aquifero: h e r

Desta forma, a equação 2.11 torna-se:

$$
h - h_p = \frac{Q}{2\pi T} \cdot \ln \frac{R}{r_p} \tag{2.12}
$$

#### 2.5.2 Fluxo radial em um aquifero livre

Na medida em que esta dissertação trata da hidráulica de poços em aquifero livre, este item tem como objetivo explicar em maiores detalhes sobre o funcionamento de pocos tipo tubular e amazonas e as perdas totais do sistema aquífero-poço, em função da decomposição desta perda em perda de formação e do poço.

Ao perfurar-se poços, neste tipo de aquifero, o nível da água em cada poço representa uma superficie real coincidente com o limite superior de saturacao, denominada de superficie freatica. Como nao existem limites geologicos (camadas confmantes) o cone de rebaixamento provoca uma redução da espessura de saturação do aquifero. Em consequência desta redução de espessura existem componentes de fluxo vertical que produz perdas de carga adicionais, cujo reflexo é verificado no poço em bombeamento por um acréscimo de rebaixamento do nivel da água em comparação ao nivel no aquifero. A superficie úmida  $(H')$  criada dentro do poco é denominada de superficie de ressurgência ou sudação (Figura 2.4).

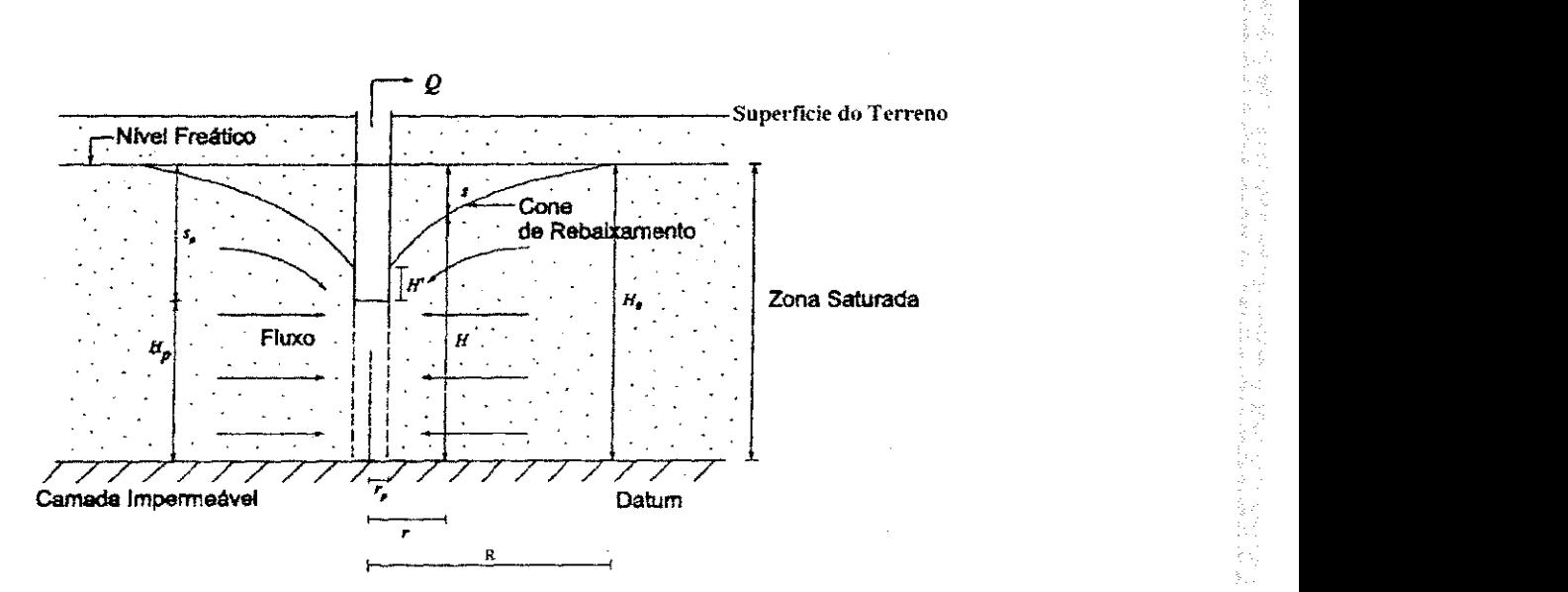

Figura 2.4 - Poço bombeado num aquifero livre, mostrando o efeito da redução na espessura saturada. (Fonte: Filho, Joao M. e Feitosa, Fernando A.. 1997)

A equação para fluxo radial sob condições permanentes num poço colocado num aqüífero não-confinado pode ser desenvolvida usando aproximações feita por Dupuit/Forchheimer em 1836 (in Custodio & Llamas, 1983). Como **e** mostrado na Figura 2.5, o pogo **penetra completamente** no aquifero e na **margem** do raio de influencia a carga hidráulica permanece constante.

医皮质皮质 化重量分布 医心室 医三角

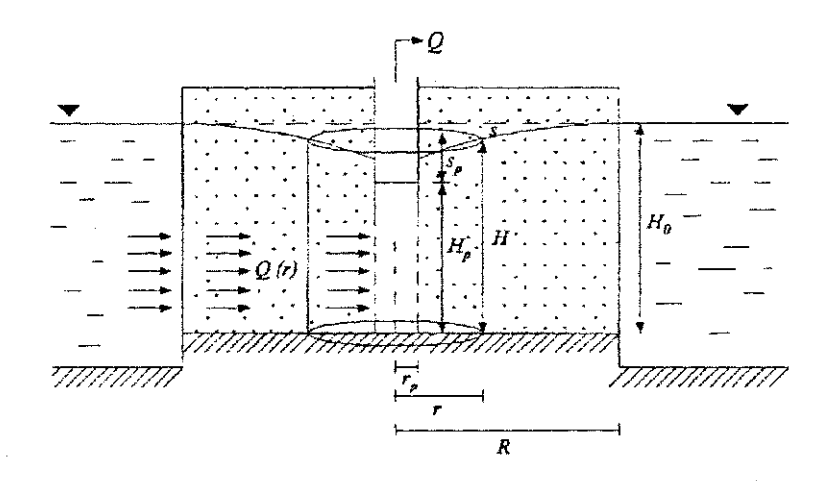

Figura 2.5 - Poço no centro de uma ilha circular em um aquifero livre ilustrando as condições para o regime permanente. (Fonte: Adaptado de Custodio & Llamas. 1983)

Nestas condições a vazão do poço é dada por:

$$
Q = 2\pi KH \cdot \frac{dH}{dr}
$$
 (2.13)

onde:

Q é a vazão que passa pela área lateral do cilindro  $[L^3T^1]$ ;

K é a permeabilidade hidráulica  $[LT^*]$ ;

 $2\pi$ rH é a área da superficie lateral do cilindro [L<sup>2</sup>];

dh/dr **e** o gradiente hidraulico a uma distancia r.

Isolando os termos em H, vem:

$$
Hdh = \frac{Q}{2\pi K} \cdot \frac{1}{r} dr \tag{2.14}
$$

Integrando para as condições de contorno:

No poço:  $r = r_p e H = H_p$ 

No extremo da ilha:  $r = R e H = H_0$ 

Chegamos à:

$$
H_{0}^{2} - H_{p}^{2} = \frac{Q}{\pi K} \ln \frac{R}{r_{p}}
$$
 (2.15)

Generalizando para um ponto qualquer vem

$$
H^{2} - H_{p}^{2} = \frac{Q}{\pi K} \ln \frac{r}{r_{p}}
$$
 (2.16)

Essa equação porém, não é suficientemente precisa para descrever a curva de rebaixamento próximo ao poço uma vez que os componentes do fluxo contradizem as suposições de Dupuit. Porém, as estimativas de permeabilidade hidráulica para determinadas cargas sao razoavelmente aceitaveis.

13

# **Capitulo III** *zystano III**zapitulo III**zapitulo III**zapitulo i**zapitulo i**zapitulo i**zapitulo i**zapitulo i**zapitulo i zapitulo i zapitulo i zapitulo i zapitulo i zapitulo i zapitulo i zapitulo i zapitulo*

## **LOCAL DE ESTUDO**

### **3.1 Local izagao da Bacia**

O aquifero estudado é um aquifero livre pertencente a bacia hidrográfica do Médio Piranhas, na micro-região homogênea 89, em Catolé do Rocha, ocupando uma posição Noroeste do Estado da Paraiba, fronteira com o Rio Grande do Norte, inserida em pleno sertão semi-árido (Figura 3.1). Apresenta altitude de 215 m, longitude 37°30' - 38°, e latitude 6°15' - 6°45', pluviometria total média anual de 874 mm, evapotranspiração potencial de 1497 mm e real de 815 mm, deficiência hídrica total de 682 mm.

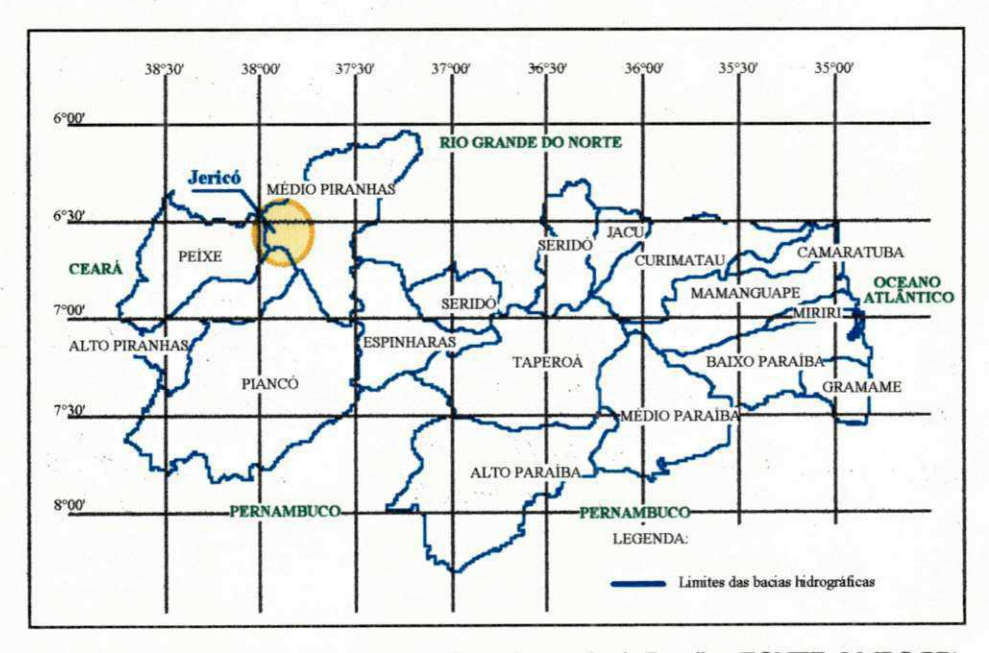

**Figura 3.1 - Mapa das bacias hidrograficas do estado da Paraiba (FONTE: LMRS-PB)** 

## **3.2 Aluviao Estudado**

As formações de terras podem ser agrupadas em três diferentes tipos:

- Velhos solos de terraço formados durante o Cretáceo;
- Formações de rochas cristalinas;
- Aluviões jovens ou recentes depósitos em virtude de recente sintrusões (RADAMBRASIL, 1981).

A área de estudo, no município de Jericó (Figura 3.2), trata-se de uma região geologicamente constituida por rochas do complexo Migmatitico-granitico pre-cambriano, sobre o qual, repousa depósitos aluviais constituídos de areias finas à grossas, ocasionalmente conglomeráticas, argilas, siltes e matéria orgânica.

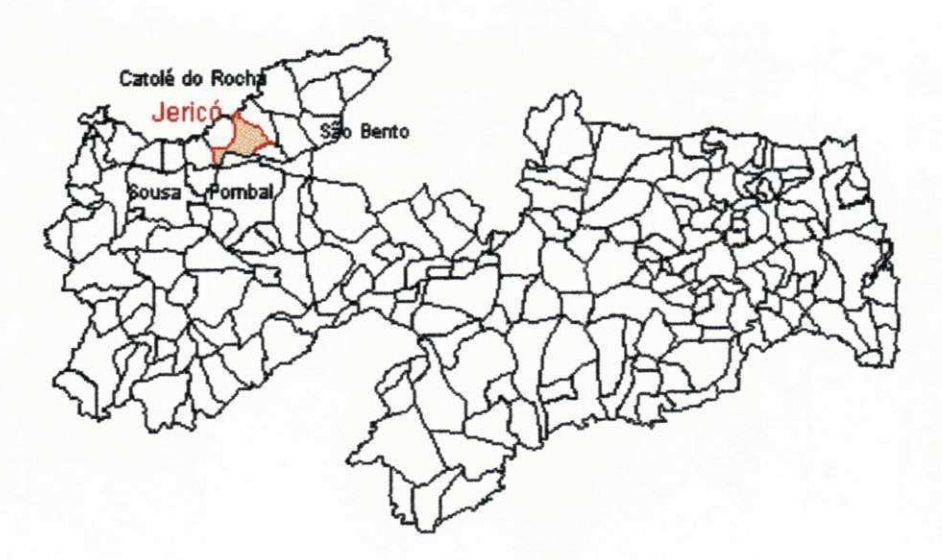

**Figura 3.2 - Localizagao do Municipio de Jerico (FONTE: LMRS-PB)**
# **Capitulo IV**

## **HlDRAULICA DE POQOS**

#### **4.1 Tipos de Poços**

Para a utilização de água subterrânea, faz-se necessário, desde que não exista fontes (de onde a agua brota espontaneamente), a utilizacao de pocos, podendo estes serem:

- Poços escavados estes tipos de poços, geralmente são utilizados em aquiferos de baixa transmissividade, apresentam grandes diametro, profundidade nao superior a 25 metros e revestidos de tijolos ou aneis de concreto armado.
- Pocos tubulares apresentam pequenos diametros e profundidades que variam de dezenas a centenas de metros, geralmente revestidos com tubos geomecanico intercalados com filtros, para permitir a entrada do fluxo.

Um poço é uma obra de oferta hídrico que, bem projetada e desenvolvida, permite a extração de água da formação saturada com eficiência e consequentemente com menor custo. No projeto deve-se aplicar adequadamente os principios da hidraulica na analise do poco e do desempenho do aqüífero, já no desenvolvimento deverá ter pericia na perfuração ou escavação, na escolha do material a ser empregado no poço e na construção do mesmo.

Na micro-região de Catolé do Rocha, na qual esta incluído o município de Jericó, o tipo de captação usual da água subterrânea é o poço amazonas, conhecido também como "cacimbão", com caraterísticas construtiva, ou seja, diâmetro, profundidade e área livre da secção filtrante, muito variada e em menor número, poços tubulares raso com diâmetro de 6" ou 8".

### **4.2 Eficiencia Hidraulica**

A eficiencia do poco pode ser avaliada, em alguns casos pelo diagrama das distancias c rebaixamento, prolongando-se a reta representativa do cone de rebaixamento (diagrama semilogaritimico) até a uma vertical correspondente um raio no qual incluí-se o raio do poço e a espessura da camada de transição, caso exista, obtendo-se assim, o rebaixamento teórico, ou seja, considerando o poço 100% eficiente (Figura 4.1). Daí, a relação entre o rebaixamento real e teórico, define quanto será a eficiência do poço.

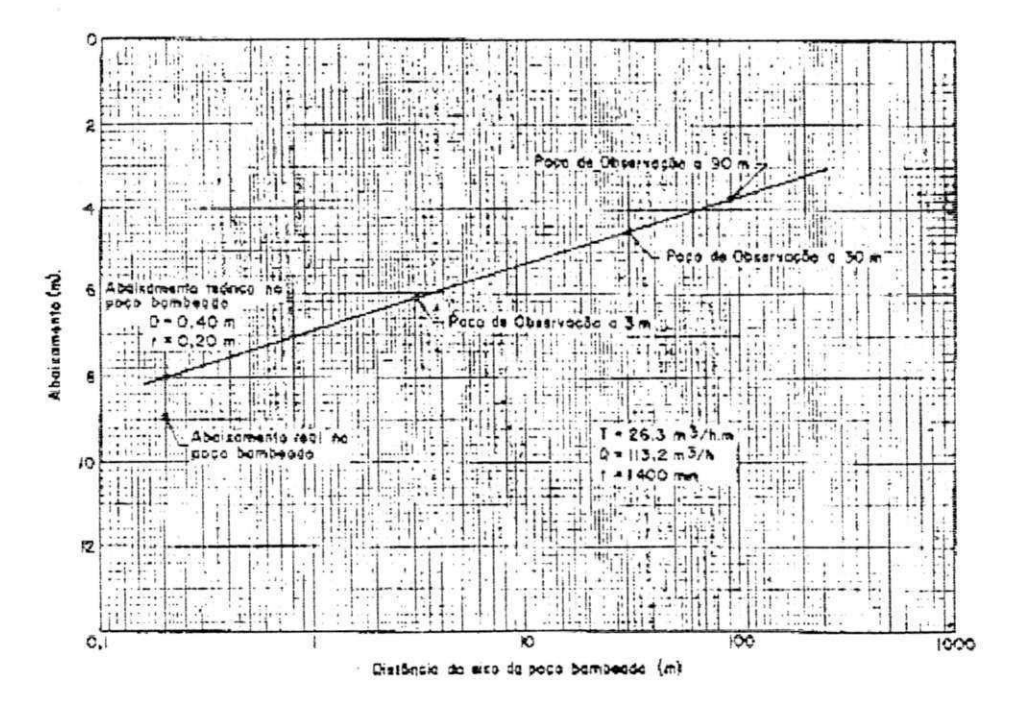

Figura 4.1 -Comparação do rebaixamento teórico com o real, através do prolongamento da reta do diagrama das **distancias rebaixamento ate a abscissa correspondente ao raio do poco somado ao tamanho da zona de transicao (Fonte: Exemplo. CETESB. 1978).** 

O resultado neste metodo, so e exato para aqiiifero confinado e quando o filtro abrange toda a camada saturada. No caso de aquifero livres, onde a operação do poço geralmente causa redução da espessura saturada, devemos lembrar que o rebaixamento adicional, devido a redução, não deve ser atribuído como uma perda no poço, isto é, quando do cálculo da eficiencia do poco, nao considerar esse rebaixamento adicional, podendo assim atribuir uma ineficiencia ao poco, que nao existe.

0 desempenho de um poco tubular e analisado em funcao de dois fatores: o primeiro inerentes ao projeto, como escolha de filtro com abertura de área insuficiente, comprimento inadequados, e a má distribuição das aberturas, e o segundo o fator construtivo, onde podemos citar a locação do filtro, o tipo de fluido utilizado na perfuração e o desenvolvimento do préfiltro. No caso de poço amazonas, a eficiência esta diretamente ligada a existência ou não de uma secção filtrante, da dimensão da área livre dessa secção, e da existência ou não de préfiltro e seu dimensionamento. Outro componente que melhora o desempenho de pocos amazonas é o uso de ponteiras radias, técnica essa muito utilizado pela Companhia de Desenvolvimento de Recursos Minerais da Paraiba (CDRM).

Outro critério bem conhecido para a avaliação da eficiência hidráulica é o descrito e bem explicado por Bouwer (1978), e consiste em decompor o rebaixamento total  $s_t$  em rebaixamento produzido pela formação do aquifero  $s_f$  e o produzido pelas características construtivas do poço  $s_p$  (Figura 4.2).

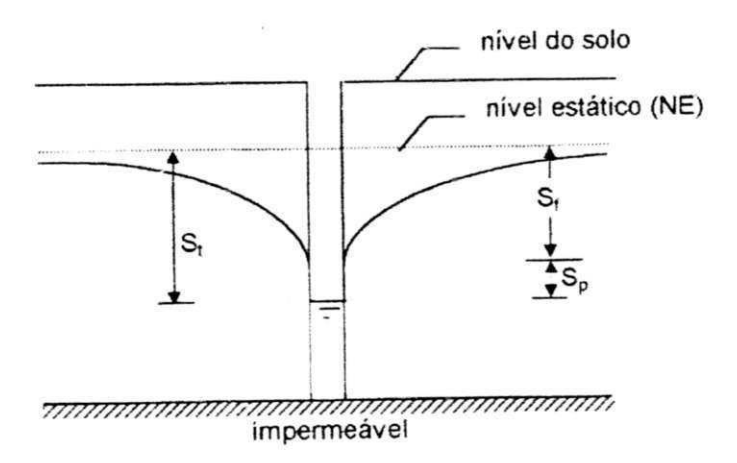

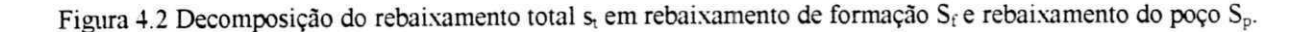

A grande dificuldade deste método é a necessidade de um teste de bombeamento com vazões escalonadas ou a simulação de rebaixamentos utilizado vazões diferentes da vazão de calibração para promover a determinação das constantes  $C_f$  e  $C_p$  chamadas de constante de formação e constante de poço, respectivamente, pois  $s_f = C_f$ . Q e  $s_p = C_p$ . Q<sup>n</sup> e a eficiência é descrita como:

$$
E \, \mathcal{O}'_0 = \frac{s_f}{s_f + s_p} \cdot 100 \tag{4.1}
$$

# **4.3 Efeito da Reducao de Espessura Saturada no Aqiiifero Livre Sobre o Cone de Rebaixamento**

A redução de espessura saturada, produz uma diminuição da secção de passagem da água em direção ao poço, sendo assim, será necessário um gradiente hidráulico maior e consequentemente maior velocidade do fluxo, para que a equação de continuidade seja atendida. A atuação das componentes verticais da velocidade ocasionam perdas adicionais, cujo reflexo é verificado no poço em bombeamento através do rebaixamento adicional H' mostrado na Figura 2.4.

Portanto, para conseguir representar satisfatoriamente a superfície nas vizinhanças do poco bombeado, onde existem na pratica componentes verticals de fluxo, independentemente da vazão, deve-se utilizar a equação 4.2 com a nomenclatura dos seus termos explicada na Figura 2.5, deduzida igualando-se as equações 2.15 e 2.16, e considerando um meio homogêneo, isotrópico e fluxo permanente.

$$
\left(H^2 - H_p^2\right) = \left(H_0^2 - H_p^2\right) \cdot \frac{\ln(r/r_p)}{\ln(R/r_p)}
$$
\n(4.2)

Na equação 4.2 deve ser feita uma correção que consiste em supor que a carga hidráulica no poço (H<sub>p</sub>) é acrescida do valor da superfície de ressurgência (H'). Logo, a equação 4.2 passa a ser:

$$
\left[\mathrm{H}^2 - \left(\mathrm{H}_p + \mathrm{H}^2\right)^2\right] = \left[\mathrm{H}_0^2 - \left(\mathrm{H}_p + \mathrm{H}^2\right)^2\right] \cdot \frac{\ln\left(r/r_p\right)}{\ln\left(R/r_p\right)}
$$
(4.3)

Sendo o cálculo da superficie de ressurgência feito a partir de fórmulas empíricas ou semi-empíricas, das quais as mais conhecidas são:

> Formula de Ehrenberger  $\blacksquare$

$$
H \approx 0.5 \cdot \frac{\left(H_o - H_p\right)^2}{H_p} \tag{4.4}
$$

Formula de Boulton

$$
H \approx \left(H_0 - H_p\right) - c \cdot \frac{Q}{2\pi KH_0} \tag{4.5}
$$

onde

$$
c = 3{,}75
$$
 para r<sub>p</sub> / H<sub>0</sub>  $\leq 0{,}1$ ,

$$
c = 3.5 \text{ para } r_p / H_0 \le 0.25.
$$

Formula de Hall

$$
H \approx \left(\frac{H_0 - H_p}{1 + 5 \cdot (r_p / H)}\right) \cdot \left(\frac{1 - (H_p / H)^{2.4}}{1 + 0.02 \cdot \ln(r / r_p)}\right)
$$
(4.6)

onde

 $H =$  espessura saturada para  $r > 1, 5$  H<sub>0</sub>;

 $H = H_0$  se  $r = R$ .

Para a utilização das equações 4.2 e 4.3, devem ser observados os seguintes critérios:

- Para  $r > 4r_p$  a equação 4.3 é válida,
- Para 1,5  $H_0 < r > 4r_p$  é aconselhável considerar para H o valor médio dos H's calculados pelas equações 4.2 e 4.3.
- Para r > 1,5  $H_0$  é válida a equação 4.2.  $\blacksquare$

### **4.4 Fatores de Ajuste f1, f2 e f**

A estrutura construtiva de um poco, bem como a vazao de bombeamento realizada para o aproveitamento da agua subterranea ocasionam comportamento no fluxo do aqiiifero diferente do que ocorre no seu estado natural, como por exemplo um gradiente hidráulico mais acentuado em um aquífero não confinado, não sendo a equação de Dupuit suficientemente precisa para descrever a curva de rebaixamento ao longo de todo raio de influência.

Assim, o material usado na construção do poço produz uma perda adicional, pois tende a impedir a entrada do fluxo atraves de sua estrutura devido a sua permeabilidade ser diferente a permeabilidade da formação do aquifero, logo para a estimativa da carga hidráulica nas proximidades do poço de produção temos que considerar uma correção na transmissividade da equação que governa o escoamento subterrâneo através do fator de ajuste f2 para poços tubulares rasos e o fator de ajuste f para poços amazonas.

Caso a taxa bombeamento usada na poco ocasione uma reducao da espessura saturada, produzindo assim, um elevado gradiente hidráulico devemos considerar uma correção na transmissividade usando o fator de ajuste fl, divido a diminuição do termo b de T=h·b.

Nas Figuras 4.3 e 4.4, mostramos esquematicamente as faixas de atuação dos fatores de ajustes para os pocos tubular e amazonas, respectivamente.

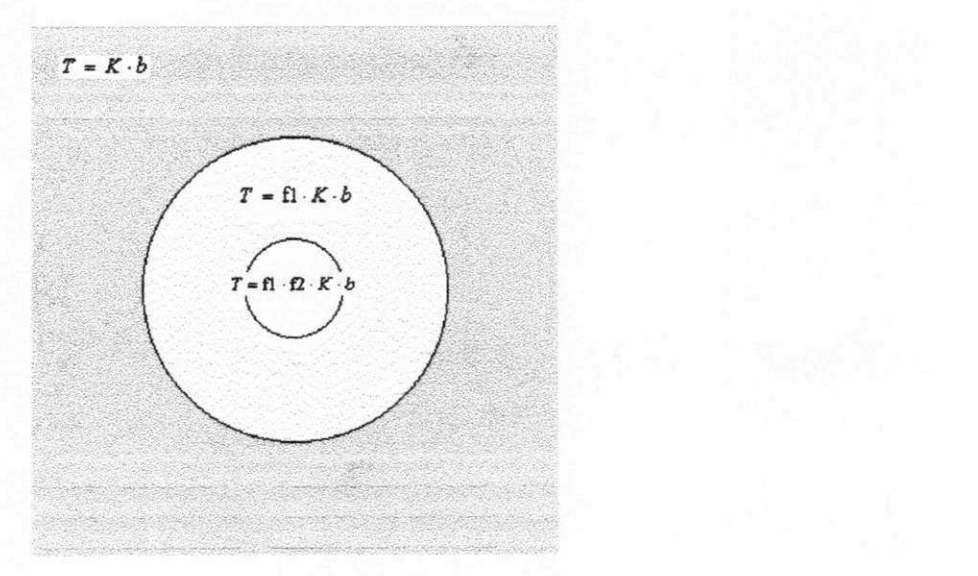

Figura 4.3 - Distribuição da mudança na transmissividade T dentro da área de influência do Poço Tubular Raso

*if- Kb zyxwvutsrqponmlkjihgfedcbaZYXWVUTSRQPONMLKJIHGFEDCBA*  $T = f \cdot K \cdot b$ 

**4.4 - Distribmcao da mudanca na transmissividade T dentro da area de influencia do Pogo Amazonas** 

**Figura** 

**Capitulo V** *zystano V* **<b>***zystano V* 

### **DADOS DA PESQUISA**

## **5.1 Origem dos Dados**

A Companhia de Desenvolvimento de Recursos Minerals da Paraiba - CDRM, atraves da divisao de hidrogeologia e sondagem, foi o orgao responsavel pelas sondagens, a construção do poço tubular raso e o teste de bombeamento no mesmo, bem como no poço amazonas ja existente. O objetivo da pesquisa, realizada em 1988, foi de identificar a capacidade de produção do aquífero as margens do Rio Jericó, vendo neste uma fonte para o abastecimento da cidade de Jericó até 2008, onde estima-se à necessidade de 60 m<sup>3</sup>/h, durante 24 horas por dia.

Para conhecimento das espessuras e litologias do aquifero, foram realizadas 26 sondagens, sendo 10 de reconhecimento e 16 de detalhamento. Assim, diante do apresentado na Tabela 5.1, apresentada em seguida, observa-se que o aqiiifero em estudo possui espessura media total de 7,70 metros e espessura media saturada de 5,30 metros. Muito embora, tenha sido considerado para o levantamento das características na área do poço tubular uma espessura saturada de 5,5 m e na parte abrangida pelo poco amazonas de 5,30 m.

| <b>SONDAGENS</b> |                          | <b>METROS PERFURADOS</b> |        | ESPESSURAS DO AQÜÍFERO |                 |  |
|------------------|--------------------------|--------------------------|--------|------------------------|-----------------|--|
| Reconh.<br>(A)   | Detalh.<br>(B)           | (A)                      | (B)    | Total<br>(m)           | Saturada<br>(m) |  |
| 01               | $\overline{\phantom{a}}$ | 7,15                     |        | 7,00                   | 4,5             |  |
|                  | 02                       |                          | 7,50   | 7,50                   | 3,6             |  |
|                  | 03                       |                          | 7,50   | 7,50                   | 3,8             |  |
|                  | 04                       |                          | 8,40   | 8,20                   | 6,00            |  |
|                  | 05                       |                          | 8,00   | 7,80                   | 5,35            |  |
| 06               | $\overline{\phantom{a}}$ | 7,50                     |        | 7,30                   | 4,8             |  |
|                  | 07                       |                          | 8,00   | 7,90                   | 5,4             |  |
|                  | 08                       |                          | 7,00   | 7,00                   | 4,6             |  |
|                  | 09                       |                          | 7,80   | 7,60                   | 5,25            |  |
|                  | 10                       |                          | 7,90   | 7,00                   | 4,8             |  |
| 11               |                          | 7,50                     |        | 7,40                   | 4,9             |  |
| 12               |                          | 7,80                     |        | 7,70                   | 5,4             |  |
| 13               |                          | 8,25                     |        | 8,10                   | 5,95            |  |
| 14               |                          | 9,00                     |        | 9,00                   | 6,75            |  |
| 15               |                          | 7,00                     |        | 6,90                   | 4,5             |  |
| 16               |                          | 8,00                     |        | 8,00                   | 5,7             |  |
| 17               |                          | 8,20                     |        | 8,10                   | 5,6             |  |
| 18               |                          | 9,25                     |        | 9,10                   | 6,63            |  |
|                  | 19                       |                          | 8,20   | 8,00                   | 5,81            |  |
|                  | 20                       |                          | 7,70   | 7,60                   | 5,39            |  |
|                  | 21                       |                          | 7,60   | 7,50                   | 5,40            |  |
|                  | 22                       |                          | 7,80   | 7,70                   | 5,60            |  |
|                  | 23                       |                          | 7,40   | 7,40                   | 5,20            |  |
|                  | 24                       |                          | 7,60   | 7,60                   | 5,45            |  |
|                  | 25                       |                          | 7,80   | 7,70                   | 5,65            |  |
|                  | 26                       |                          | 7,90   | 7,70                   | 5,60            |  |
| 10               | 16                       | 79,65                    | 124,10 | $Média = 7,70$         | $Média = 5,30$  |  |

Tabela 5.1 - Sondagens para reconhecimento e detalhamento do aquifero

FONTE: CDRM (CAPTAÇÃO DE JERICÓ. Pesquisa de Manancial Subterrâneo - Relatório Final, 1988)

## **5.2 Teste de Aqiiifero**

Para melhor identificar os valores dos parametros hidrodinamicos, foram realizados testes de aqiiifero tanto no poco amazonas existente, como em um poco tubular raso construído. A disposição dos poços no aquifero, podem ser observados na ficha de locação (Figura 5.1).

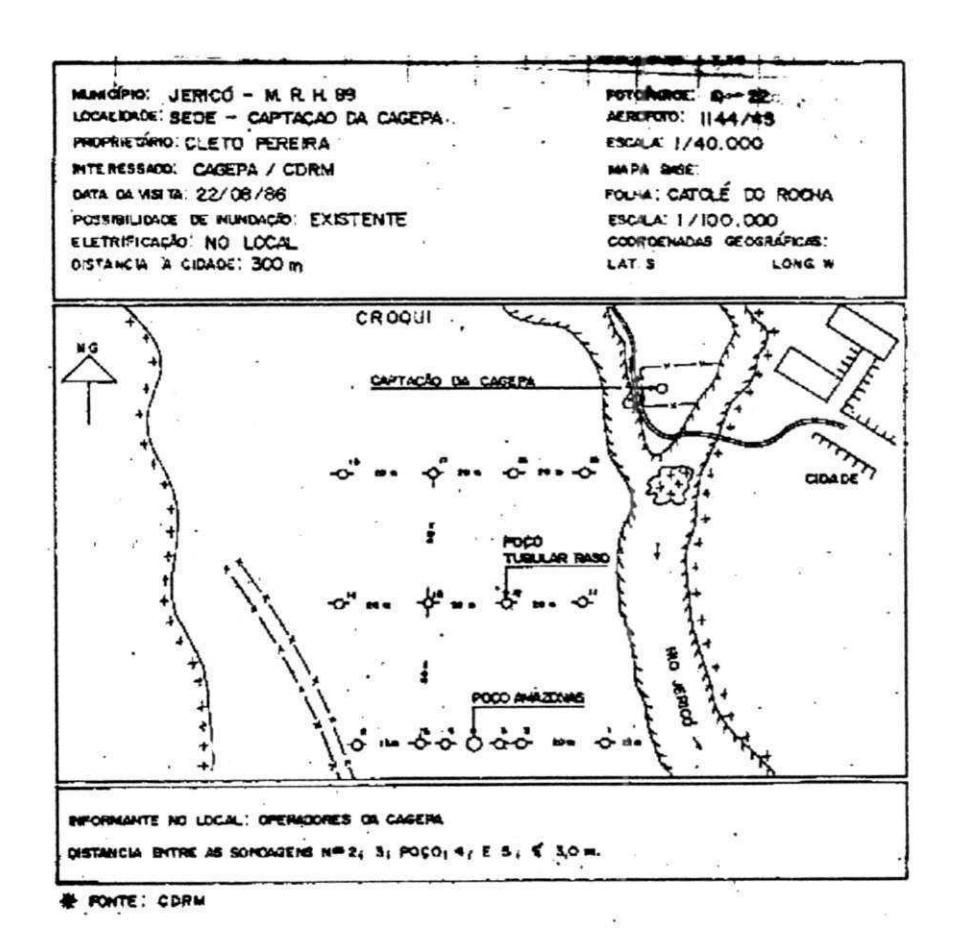

**Figura 5.1 - Ficha de Locacao** 

As características construtivas dos poços bombeados são:

Poço Amazonas  $\overline{a}$ 

 $\blacksquare$ 

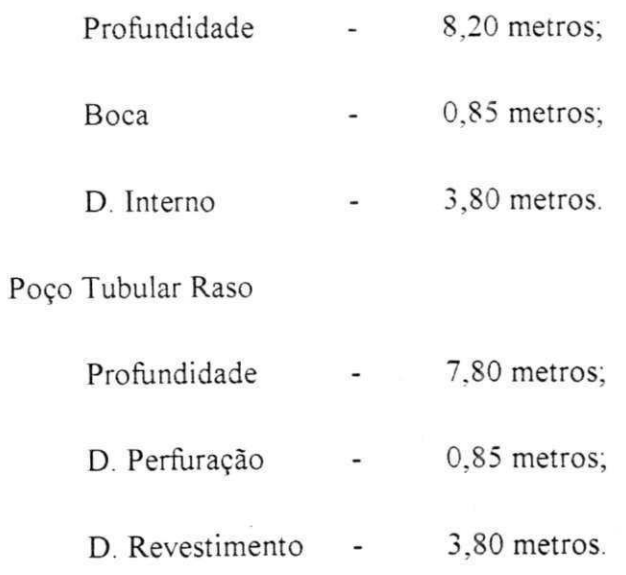

Para a execução dos testes, foram instalados 5 (cinco) piezômetros, sendo 2 (dois) para o teste usando o poco amazonas e 3 (tres) para o teste realizado usando o poco tubular raso, permitindo assim, a obtenção dos resultados mostrados na Tabela 5.2, em seguida:

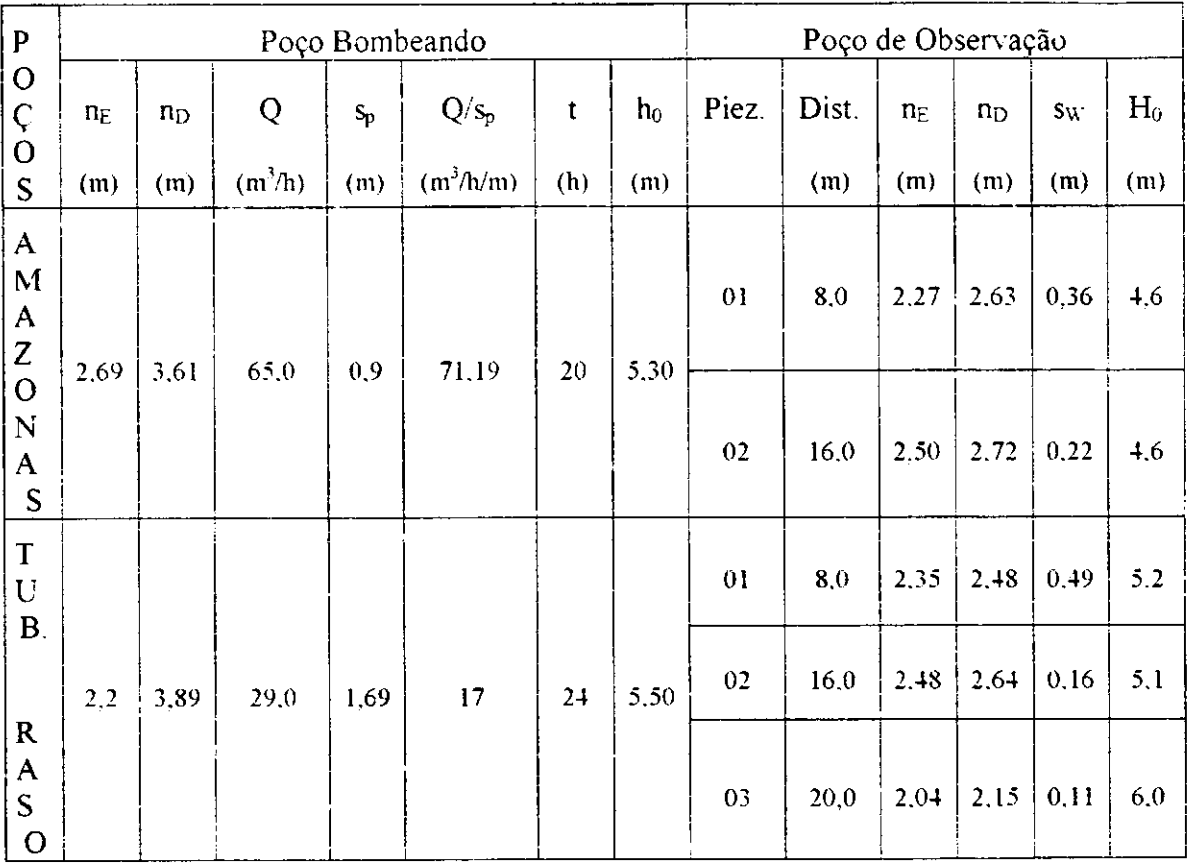

Tabela 5.2 - Resultados Gerais Obtidos nos Teste de Aqiiifero.

FONTE: CDRM (CAPTAÇÃO DE JERICÓ. Pesquisa de Manancial Subterrâneo - Relatório Final, 1988)

Assim, com os valores de vazões, os rebaixamentos observados nos poços bombeados e nos de observação e empregado-se os métodos de BOULTON/PRICKET e o de recuperação de JACOB, obteve-se os seguintes resultados:

Poco Amazonas

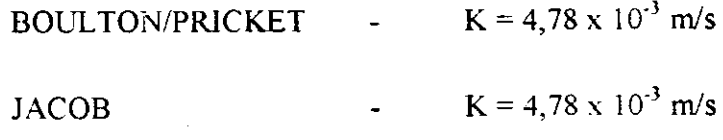

Poço Tubular Raso  $\hat{\phantom{a}}$ 

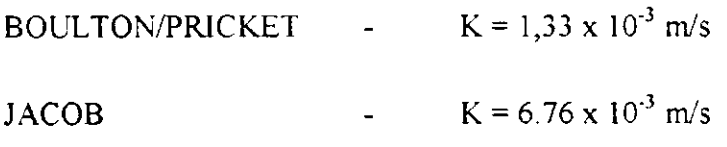

Podemos assim. verificar valores muito altos de permeabilidade encontrados pelos dois metodos citados, no entanto, observa-se que no relatorio da CDRM-1988, foi considerado como valor característico K =  $2,00 \times 10^{-3}$  m/s.

# **Capitulo VI zyxwvutsrqponmlkjihgfedcbaZYXWVUTSRQPONMLKJIHGFEDCBA**

## **MODELO MATEMATICO E PROGRAMAS UTILIZADOS**

#### **6.1 Introdugao**

Um modelo matematico é a representação simplificada de uma situação real, através de equações matemáticas, onde para os casos de hidrogeologia, são utilizadas as equações que regem o fluxo subterraneo. Os modelos computacionais na hidrogeologia tiveram uma avanco consideravel a partir da decada de 60 com o tambem avanco da tecnologia da informatica.

O modelo usado nesta pesquisa, ja vem sendo utilizado nas pesquisas desenvolvidas por alunos do mestrado orientados pelo Dr. Sarma Seemanapalli. A primeira versao ainda na Linguagem Basic, foi utilizado por Egito (1989), e na versao em Pascal por Sa (1998). Varias foram as modificações feitas no modelo anterior para que fossem atendidos os objetivos desta pesquisa, sendo a principal delas, o reconhecimento de uma discretização de área mais refinada, bem como, a variação nos valores de *∆x* e *∆y* em todo malha.

Para a solução da equação de Poisson em um domínio de fluxo bidimensional vertical, o modelo utiliza o método numérico de volume finito, o método iterativo de Gauss-Seidel como criterio de convergência para as interação, as condições de contorno descritas por Dirichlet e Neumann e como dados de entrada as características hidráulicas do aquifero aluvial as margens do Rio Jerico (citadas no capitulo V).

Os dois programas, PTJE-64.PAS e PGDJE-65 PAS (ANEXO I), foram usados para prever o comportamento do aquifero em resposta a ação do bombeamento no poço tubular raso e no poco amazonas, respectivamente.

## 6.2 Equação de Fluxo dos Poços no Eixo Cartesiano (x,y)

A recarga oriunda das precipitações e a descarga dos poços são exemplos de fontes distribuidas e pontos de sumidouros de água subterrânea, respectivamente. A adição ou o rebaixamento da agua subterranea em um dado sistema. indica que a taxa do volume de saida de fluxo por unidade de volume do aquifero, não é nula, e portanto a equação governante do fluxo em um aquífero homogêneo e isotrópico, é expressa de forma analítica como:

$$
\frac{\partial}{\partial x}\left(T \cdot \frac{\partial h}{\partial x}\right) + \frac{\partial}{\partial y}\left(T \cdot \frac{\partial h}{\partial y}\right) + q = 0
$$
\n(6.1)

ou, em termos de volume finito, metodo descrito no ANEXO II, como:

$$
TI_{i-1,j} \frac{h_{i-1,j} - h_{i,j}}{\Delta x^2} + TJ_{i,j-1} \frac{h_{i,j-1} - h_{i,j}}{\Delta y^2} + TI_{i-1,j} \frac{h_{i-1,j} - h_{i,j}}{\Delta x^2} + TJ_{i,j-1} \frac{h_{i,j+1} - h_{i,j}}{\Delta y^2} + q_{i,j} = 0
$$
 (6.2)

onde  $\Delta x$  e  $\Delta y$  são os espaço entre os nós,  $q_{i,j}$  = volume de água adicionado ou retirado do aquifero, por unidade de tempo por unidade de área do aquifero para um volume infinitesimal em torno do ponto  $(i, j)$  e  $Tl_{mn}$  e  $TJ_{mn}$  são as transmissividade do aquifero na direção i e j.

Como as cargas iniciais e as condições de fluxo foram especificados, definimos assim, as condições de contorno do nosso problema.

# **6.3 Discretizacao da Area no Modelo para Simulagao do** *Poqo*  **Tubular Raso**

A forma da discretizacao de uma area, exerce um papel fundamental nos objetivos a serem alcançados, bem como nos resultados à serem obtidos em uma determinada pesquisa. A necessidade de avaliar o comportamento do fluxo subterraneo nas proximidades de um poco e buscar informações de o tanto quanto as características desta obra de captação pode interferir no funcionamento do sistema aquifero-poço, impõe um maior refinamento da malha de discretização que representa o seu raio de influência (Figura 6.3).

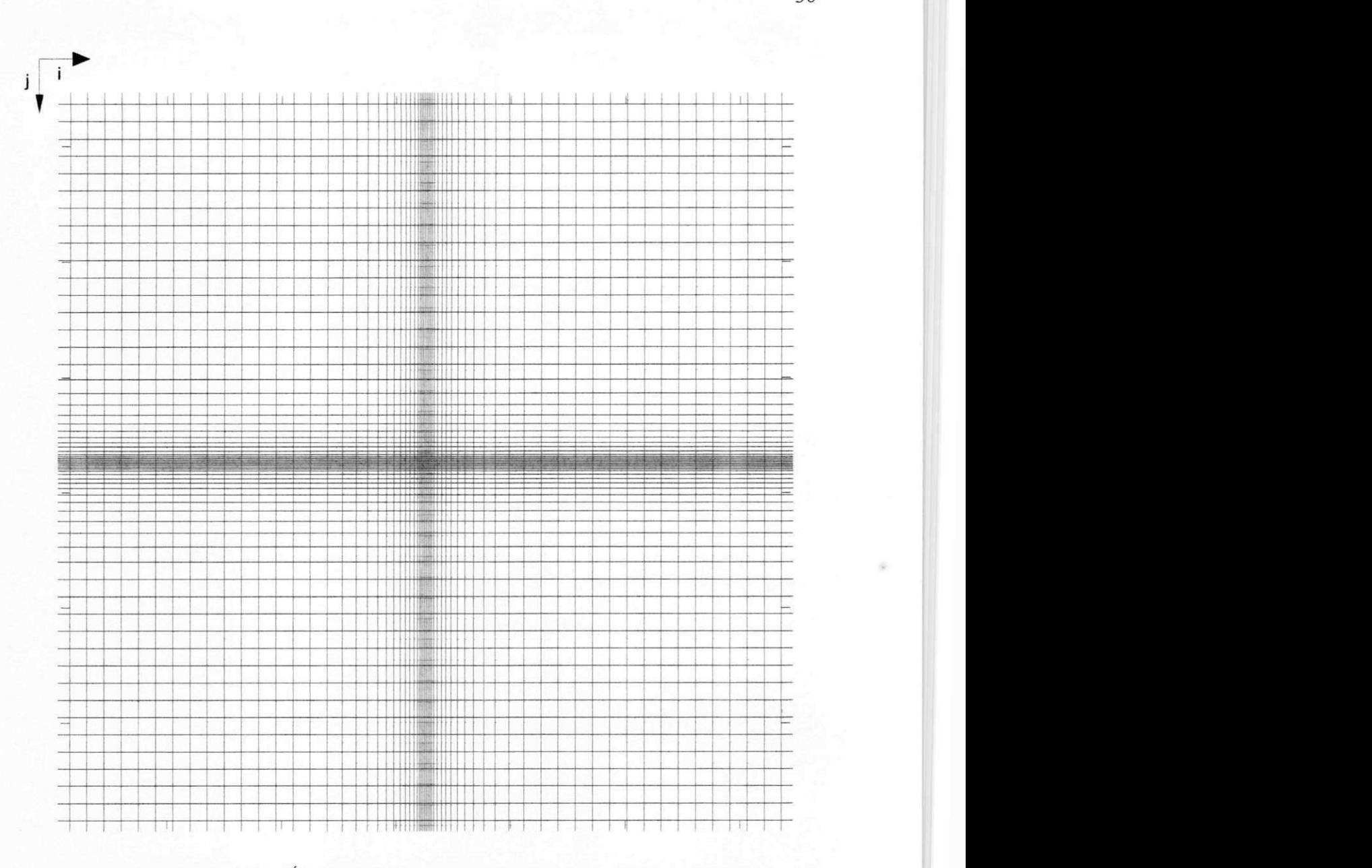

Figura 6.1 - Discretização da Área para Simulação do Poço Tubular Raso - Malha (62 x 64)

Para a simulação do poço tubular raso, foi utilizada uma malha (62 x 64), sendo 62 nós reais e 64 no total, incluindo 2 fictícios para representar a condição de contorno de não fluxo nos limites do aquífero, com uma variação do  $\Delta x$  e  $\Delta y$  de 0,15 à 1,5 m, simulando assim, um raio de influência de 31,08 m. O quadrado central, com dimensões  $\Delta x = 0,15$  e  $\Delta y = 0,15$ , da malha (62x64) foi usado para melhor simular o contorno poco de pequeno diametro, sendo a vazao de bombeamento distribuida nos quatro vertes deste quadrado. Com isso, o poco tubular raso deixa de ser considerado como pontual, técnica usada nas versões anteriores do modelo, passando a ser representado por quatro pontos centrais, como mostra a Figura 6.2.

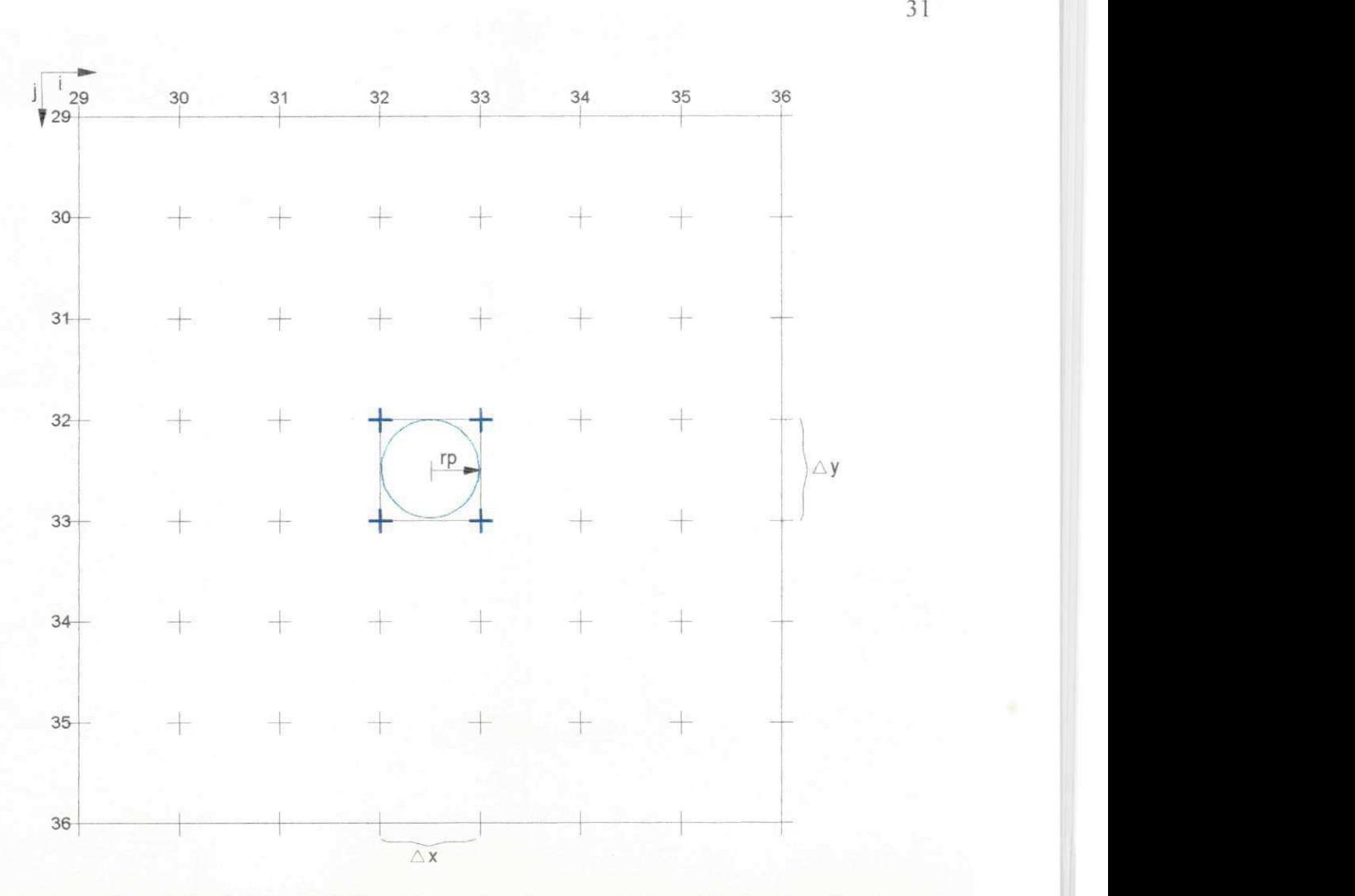

Figura 6.2 - Parte Central da Malha ( 62 X 64 ), Mostrando o Contorno do Poço Tubular Raso Simulado -*Ax=Ay =* 0,15 m.

Esta configuração central da malha nos permite obter cargas calculadas, pela equação que governa o fluxo subterrâneo, próximo ao poço, bem como implementar fatores de ajustes que caracterizam a interferência dos componentes de um poço (filtro e pré-filtro) e a diminuição da espessura saturada no sistema aquífero-poço.

# **6.4 Discretizacao da Area no Modelo para Simulacao do Poco Amazonas**

O modelo na versão anterior como Sá (1998), simulava o poço amazonas da mesma forma com que a atual versão simula o poço tubular, onde  $\Delta x = \Delta y$  igual ao diâmetro do poço amazonas. Como os pocos amazonas possuem grandes diametros e espessura de revestimento em torno de 25 cm, para revestimento de alvenaria, vimos como importancia fundamental uma discretização que simule o poço na forma mais circular possível e que considere o contorno do revestimento. Assim a malha de discretização empregada para a simulação do poço de grande diâmetro tem  $\Delta x$  e  $\Delta y$  variando de 0,25 à 1,5 m, dimensões (63 x 65) e um raio de influência simulado de 24,5 m (Figura 6.3).

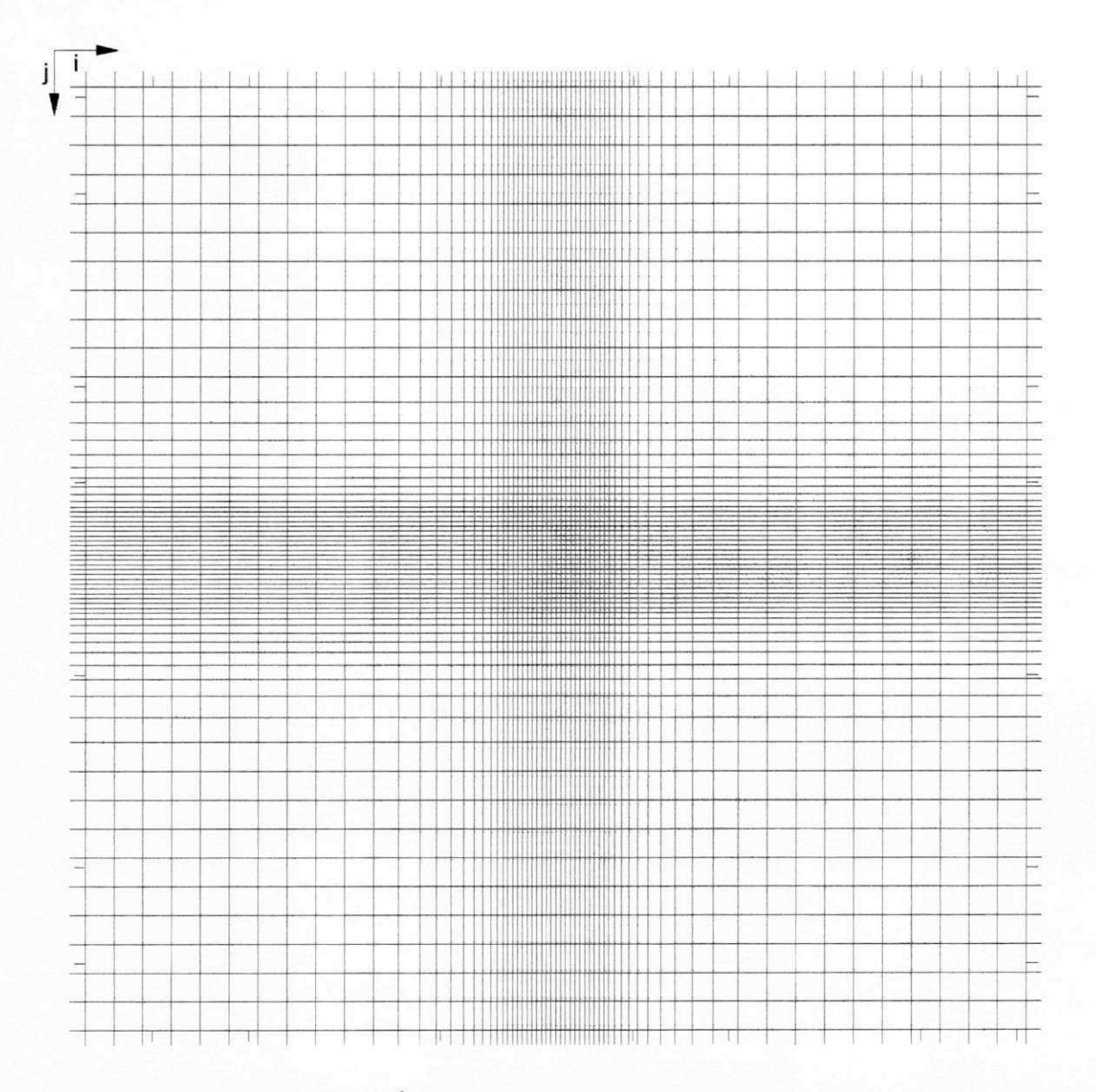

Figura 6.3 - Discretização da Área para Simulação do Poço Amazonas - Malha (63 x 65).

O poco amazonas foi representado, na parte central da malha (63 x 65), por uma gama de pontos, reproduzindo o diametro interno e externo do mesmo, conforme a Figura 6.4, onde a vazão de bombeamento é distribuída nos nós do contorno do diâmetro interno. Esta discretização permite implementar fatores de ajustes que atua na consideração das caracteristicas construtivas do poco em questao, bem como do comportamento do fluxo nas proximidades do mesmo.

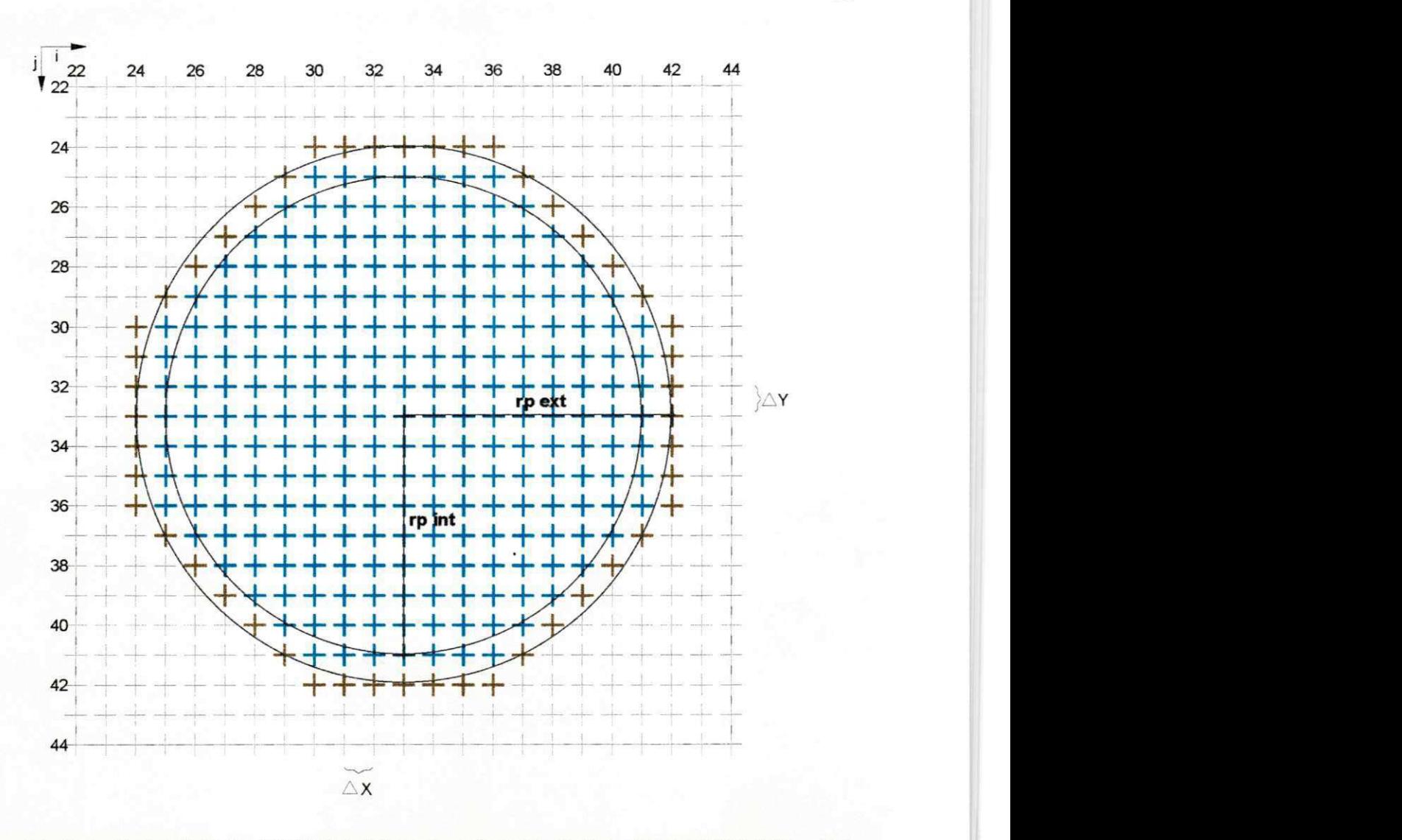

Figura 6.4 - Parte Central da Malha ( 63 X 65 ), Mostrando o Contorno do Poço Amazonas Simulado -  $\Delta x =$  $Ay = 0,25$  m.

O refinamento das malhas de discretização obedeceu, para evitar distorções, duas regras práticas, uma de que cada célula não deve ser maior 1,5 (uma vez e meia) a célula vizinha, e a outra é que o comprimento da célula não seja maior que 10 vezes a largura, evitando assim retangulos muito longos.

### **6.5 Processo de Caiibracao**

O processo de calibração para o nosso caso, consiste em reproduzir a piezometria observada e apresentada no relatorio da pesquisa de mananciais subterraneos para abastecer a cidade de Jericó da CDRM, tendo como base os parâmetros mencionados no Capítulo V e a discretização da área através de malhas com suas dimensões e respectivos raios de influências pré-determinados.

35 **zyxwvutsrqponmlkjihgfedcbaZYXWVUTSRQPONMLKJIHGFEDCBA**

Dupuit, em 1863, verificou que nos escoamentos de agua subterranea a declividade da superficie freática é geralmente muito pequena e o escoamento pode ser considerado como praticamente horizontal, assim a carga hidráulica torna-se função apenas das coordenadas horizontais do meio poroso. A validade desta aproximação tem sido analisada por muitos autores, ficando comprovado que a aproximacao e aceitavel para pequenas declividades da superficie freática e para aquiferos não muito profundos (Wang & Anderson, 1982).

Diante do exposto anteriormente, notamos que a estimativa do raio de influencia (Figura 6.5) para a simulacao do poco tubular raso, poderia ser feita atraves da formula de Dupuit utilizado as cargas observadas nos piezômetros 2 e 3, distantes do poço de bombeamento 16 e 20 metros respectivamente, e a carga total igual a espessura saturada que implica rebaixamento zero.

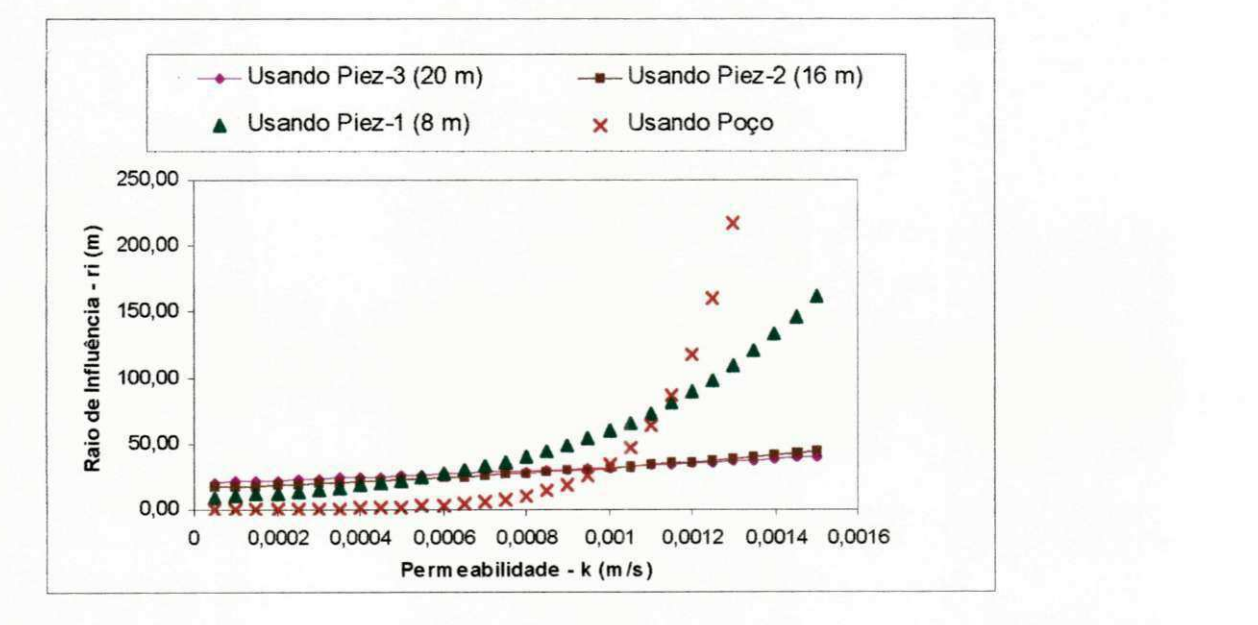

Figura 6.5 - Observação da Variação do Raio de Influência (ri), Usando Dupuit, em função da Permeabilidade **do Meio ( K ) e Considerando as Diferentes Cargas Observadas.** 

Observe na Figura 6.5, que se na formula de Dupuit, fossem usadas as cargas observadas no poço de bombeamento e no piezômetro 1 à 8 metros, a variação no cálculo do raio de influência é aproximadamente pequena para valores de permeabilidade até em torno  $de k = 0,0008$  m/s e a partir deste, com pequenos acréscimos de k teremos variações altas no valor do raio de influência. No entanto, utilizando-se das cargas observadas no piezômetro 2 e 3 podemos observar uma variação, gradual e muito próximas uma da outra, no raio de influência estimado para cada valor de permeabilidade k, justificando assim, a utilização da equação de Dupuit para a estimativa do raio de influência.

**35** zyxwvutsrqponmlkjihgfedcbaZYXWVUTSRQPONMLKJIHGFEDCBA

Lançando mão desta observação, verificamos a existência de uma permeabilidade k, que usada na fórmula de Dupuit juntamente com a carga do piezômetro 2 e posteriormente com a carga do piezometro 3, teremos a mesma estimativa do raio de influencia, ou seja, encontraremos um mesmo valor de r<sub>i</sub>. Sendo assim, este valor de permeabilidade e raio de influência associado a esta, foram usados como valores iniciais de calibração para o poco tubular raso.

O ajuste foi obtido por tentativa, fazendo variar o valor da permeabilidade nos dados de entrada do modelo mantendo o raio de influencia inicial e consequentemente a malha fixa, até que as cargas no piezômetros 2 e 3 fossem calibradas. A observação que deve ser feita para a validacao desta etapa e que se o valor da permeabilidade, necessario para ajustar os valores encontrados com o modelo aos de campo, nao diferir muito do valor inicial estimado a condição de malha fixa não implica em erro na calibração, pois como foi citado anteriormente a variação na estimativa do raio de influência, usando os piezômetros 2 e 3, mostrou-se pouco sensivel a pequena variação no valor da permeabilidade, justificando assim, a condição de malha e raio de influência fixos.

Calibrado os piezômetros 2 e 3, foi necessário implementar um fator de ajuste para corrigir o efeito da redução da espessura saturada na estimativa de cargas nas proximidades do poco ate o piezometro 1, com carga observada conhecida e consequentemente que temos que calibrar. O fator de ajuste (f1) no processo de calibração foi alterado tanto no seu valor como a abrangencia de atuacao, partindo de um raio proximo ao poco ate em torno do piezometro 1, estando assim, de acordo com os valores dos raios que regulamentam o uso das equações 4.2 e 4.3 usadas, juntamente com fórmulas empíricas, para melhor representar a superficie freática nas proximidades do poço.

Outro fator de ajuste usado para que todos os parametros observados no teste de bombeamento no poco tubular raso fossem calibrados foi o f2, tendo este a funcao de considerar o efeito da estrutura do poco e o comportamento do fiuxo de entrada no mesmo, na estimativa da carga no poço. O fator f2 abrange um raio de 0,3 m em torno do poço.

A representação dos parâmetros observados no teste de bombeamento usando o poço amazonas tornou-se mais simples devido a consideração de que, como os poços estão na mesma area aqiiifera e distantes apenas 80 metros um do outro, a permeabilidade que caracteriza a formacao do aqiiifero definida apos calibrado os parametros do poco tubular foi

usada como o valor de permeabilidade da formação também no modelo do poço amazonas. Logo o raio de influência e consequentemente a malha usada na simulação do poço amazonas foram estimados através da fórmula de Dupuit, com a permeabilidade citada e os parâmetros do piezômetro 2, que neste caso encontra-se a 16 metros do poço amazonas. Nesta etapa de calibração do modelo de poço amazonas, foi ajustado as cargas no piezômetros 1 e 2, sendo necessário apenas implementar um fator de ajuste f que considera o efeito das características construtivas do poço amazonas na carga hidráulica do próprio poço. O fator f foi considerado com abrangencia do raio interno do poco ate uma distancia em torno de 0,5 m do raio externo, para que fossem encontrados valores de carga no poco proximos ao

valor de campo.

ž,

ģi

報

급호

蒟

Àŧ

ŵ.

S.

## Capítulo VII

# **ANALISE DOS RESULTADOS E DISCUSSOES**

## **7.1 Calibragem do Modelo usando Poco Tubular raso**

经预算费 有机 计数据数据 化乙酰基 医心包 医无心心 计同步化 计可变 医心包 计可变 计可变性的 医精神病

No processo de calibragem do modelo, usando o teste de bombeamento no poco tubular raso descrito no item 6.6 do capitulo anterior, foi considerado uma malha fixa (62x64), que representa um raio de influência  $r_i = 31,08$  m, definida apartir da estimativa inicial de uma permeabilidade k = 1,07 x 10<sup>-3</sup> m/s, vazão Q = 29,00 m<sup>3</sup>/h e os resultados de cargas hidráulicas observadas no piezômetros 2 e 3, apresentados no relatório da CDRM. Assim a piezometria observada foi aproximadamente reproduzida (Tabela 7.1), por tentativa e erro, alterando o valor da permeabilidade e dos fatores de ajustes em suas magnitudes e áreas de atuação.

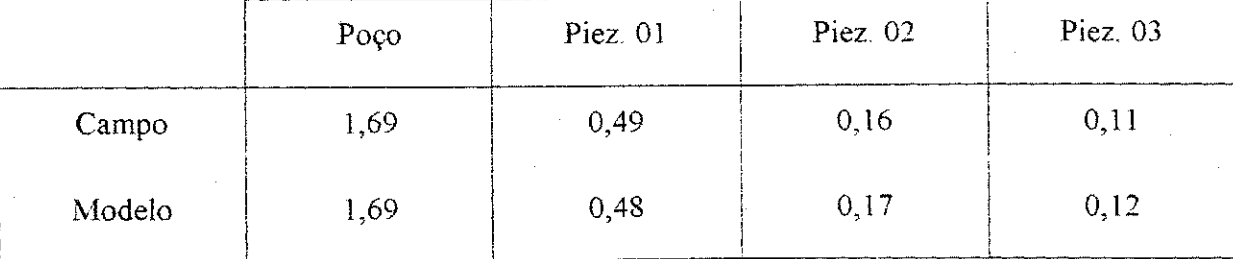

Tabela 7.1 - Comparação entre os rebaixamentos de campo e calibrados (em metros)

38

Observa-se uma reprodução satisfatória dos rebaixamentos nos quatros pontos de observacao em campo, sendo assim, ficou estabelecido como valores dos parametros que caracterizam o funcionamento do sistema aqiiifero-poco tubular raso com taxa de bombeamento  $Q = 29,00 \text{ m}^3/\text{h}$ , os seguintes:

- Raio de Influência r.:

 $r_i = 31.08$  m - encontrado usando a equação de Dupuit

Permeabilidade k:

 $k = 1 \times 10^{-3}$  m/s - atuando em todo a malha, pois caracteriza o aquífero.

Fator Ajuste fl:

2019年,1929年,1929年,1929年,1929年,1929年,1929年,1929年,1929年,1929年,1929年,1929年,1929年,1929年,1929年,1929年,1929

 $f = 0.2$  (adimensional) - responsável pela correção da espessura saturado, atuando para  $r_{\text{pogo}} < r > 9.0$  m.

Fator de Ajuste f2:

 $f2 = 0.085$  (adimensional) - responsável pela correção da permeabilidade no pré-filtro e filtro do poço, atuando para  $r_{\rm pogo}$  < r < 0,3 m.

Vazão de Bombeamento:

Q = 29,00 m<sup>3</sup>/h – distribuida nos quatro pontos centrais da malha.

#### **7.2 Calibragem do Modelo usando Poco Amazonas**

A calibragem do modelo usando o teste de bombeamento do poco amazonas, tornouse mais simples devido a consideração de que a permeabilidade  $k = 1 \times 10^{-3}$  m/s calibrado no modelo do poço tubular raso, também caracteriza o aquifero próximo ao poço amazonas, devido a distancia ser de apenas 80 metros entre os dois pocos. Com a permeabilidade ja definida utilizou-se da equação de Dupuit para estimar um raio de influência  $r_i = 24.5$  m, simulado através de uma malha (63x65), vazão Q = 65 m<sup>3</sup>/h.

Assim, usando tais parametros e o fator de ajuste estabeleeido para corregir a permeabilidade nas proximidades do poco em bombeamento, foi aproximadamente reproduzido a piezometria observado no poco amazonas e piezometros 1 e 2 instalados pela CDRM, conforme mostra a Tabela 7.2.

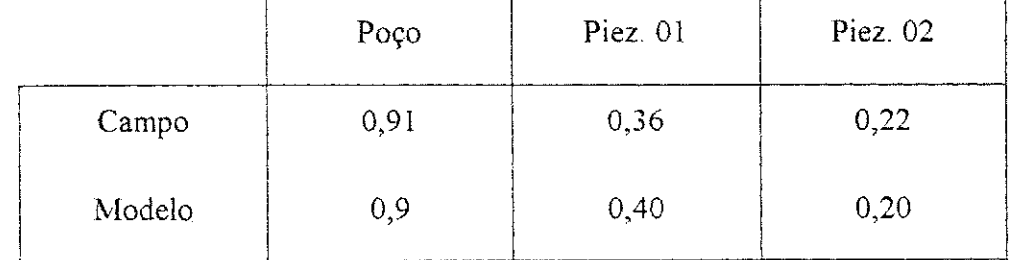

Tabela 7.2 - Comparacao entre os rebaixamentos de campo e calibrados (em metros)

Observa-se que também para o modelo usando poço amazonas ocorreu uma reprodução satisfatória dos rebaixamentos nos três pontos de observação em campo, com isso, ficou estabeleeido como valores dos parametros que caracterizam o funcionamento do sistema aquifero-poço amazonas com taxa de bombeamento  $Q = 65,00$  m<sup>3</sup>/h, os seguintes:

Raio de Influencia*zyxwvutsrqponmlkjihgfedcbaZYXWVUTSRQPONMLKJIHGFEDCBA r{.* 

 $r_i = 24,50$  m - encontrado usando a equação de Dupuit

Permeabilidade k:

 $k = 1 \times 10^{-3}$  m/s - atuando em todo a malha, pois caracteriza o aquifero.

Fator Ajuste f:

 $f = 0.018$  (adimensional) – responsável pela correção da permeabilidade no pre-filtro e filtro do poço, atuando para r<sub>poço</sub> <  $r$  < 0,5 m.

Vazao de Bombeamento:

 $Q = 65,00$  m<sup>3</sup>/h – distribuída nos pontos que representa o contorno do raio interno do poco.

## **7.3 Simulacoes Realizadas usando o Modelo para Poco Tubular**

Apos a calibragem, foram introduzidas caracteristicas diferentes ao modelo que representa o sistema aqüífero-poço tubular raso, com a finalidade de promover através de simulações um melhor entendimento do comportamento do mesmo em resposta a tais alterações.

## 7.3.1 Mudança nos Fatores de Ajustes

.<br>Gri

ķ

y.<br>Vi

i<br>Vit

うら

şç

Ré<br>S

i<br>Islâ

Houve a necessidade de introduzir dois fatores de ajuste ao longo do raio de influencia para encontrar os rebaixamentos nos respectivos poços de produção e observação. A consideração de fatores de ajustes diferentes dos de calibração, implica simular uma ocorrencia em maior ou em menor grau da reducao na espessura saturada quando for alterado o fator de ajuste fl e a ocorrencia em maior ou em menor grau da resistencia que a estrutura construtiva do poço (filtro e pré-filtro) promova na entrada do fluxo quando alterado a fator de ajuste f<sub>2</sub>

As Tabelas 7.3a e 7.3b mostram os resultados de rebaixamentos obtidos no poco bombeado considerando diferentes valores dos fatores de ajustes fl e *fl,* respectivamente.

| Fator fl<br>(adimensional) | 0,09 | 0,2  | 0,4  | 0,6  | 0,8  | 1,0  |
|----------------------------|------|------|------|------|------|------|
| Rebaixamento<br>$s_p(m)$   | 2,7  | 1,23 | 0,75 | 0,58 | 0,49 | 0,42 |

Tabela 7.3a – Resultados das simulações considerando f2 = 1 e alterando o valor de fl

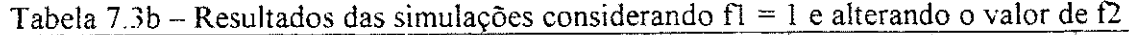

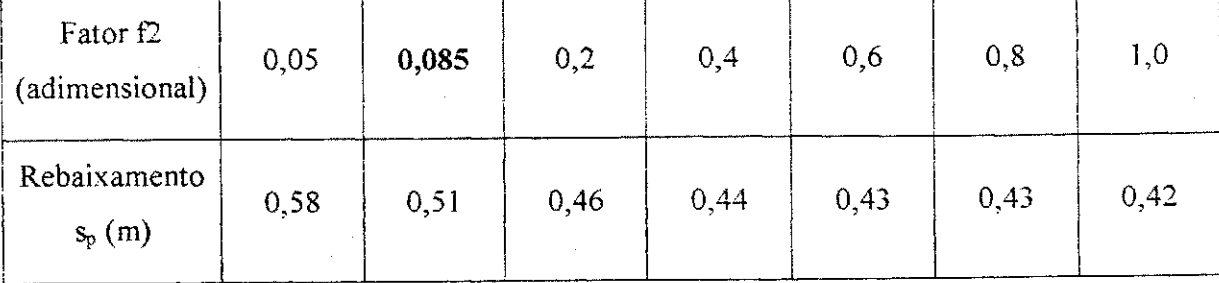

Ao considerar  $f2 = 1$ , implica dizer que o poco é 100% eficiente, logo não oferece nenhuma resistência a entrada do fluxo através de sua estrutura construtiva, sendo assim, a simulação apresentada na Tabela 7.3a permite uma avaliação da influência da redução na espessura saturada, fato este comum em aquifero livre, no rebaixamento previsto para o poco em bombeamento.

Na segunda simulação apresentada na Tabela 7.3b onde fl = 1 e o valor de f2 foi alterado, temos uma situação em que o aquifero livre está se comportando como um aquifero confinado, ou seja, não ocorre redução da espessura saturada, logo neste caso observa-se apenas a influencia do material usado no desenvolvimento do pre-filtro e filtro no rebaixamento a ser encontrado no poco.

A partir das Tabelas 7.3a e 7.3b foram construidos os graficos apresentados em seguida, objetivando possibilitar um melhor entendimento do efeito da mudanca dos fatores de ajustes no rebaixamento a ser obtido no poco de bombeamento.

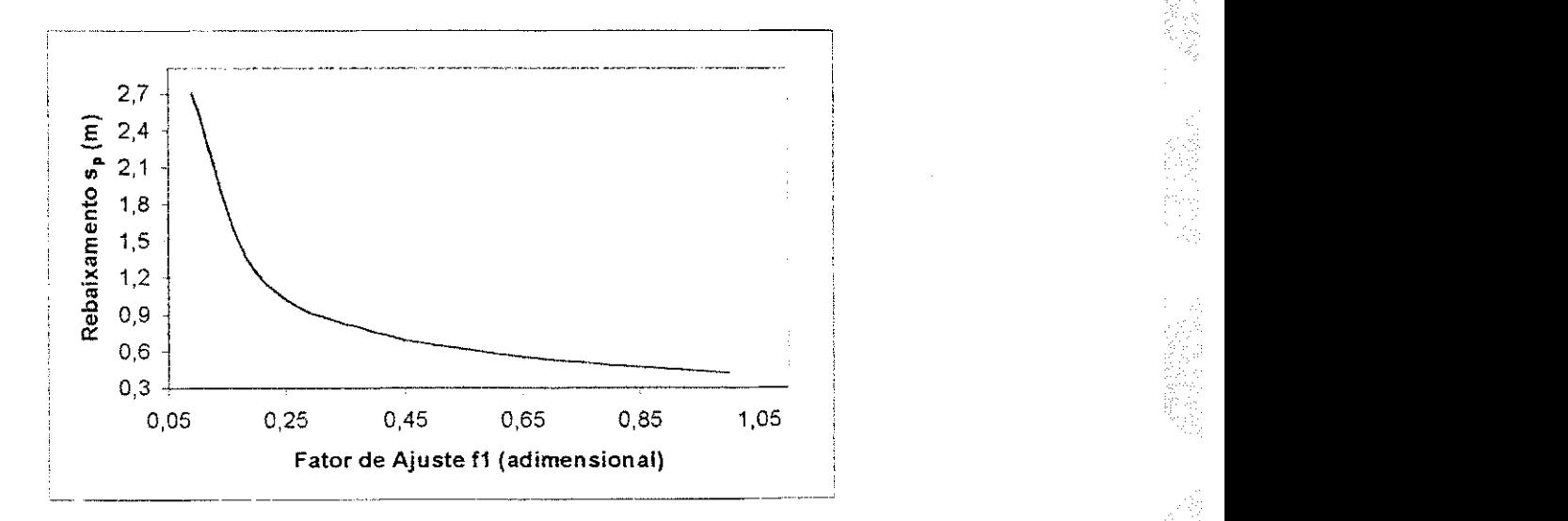

Figura 7.1 - Resultados das simulações considerando  $\Omega = 1$  (fator de ajuste do poço) e fazendo variar f1 (fator de ajuste da espessura saturada).

41

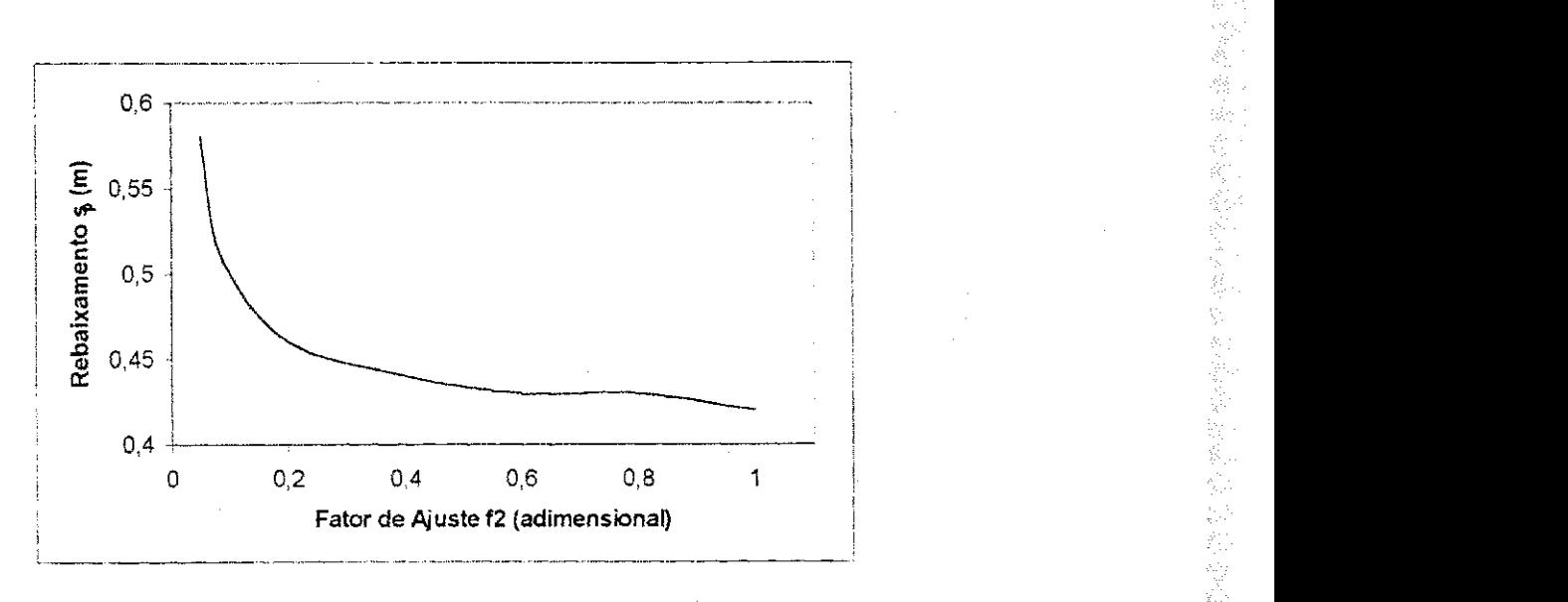

Figura 7.2 - Resultados das simulações considerando fl = 1 (fator de ajuste da espessura saturada) e fazendo variar  $\Omega$  (fator de ajuste do poço).

### 7.3.2 Mudança na Vazão de Bombeamento

1997年19月19日,1998年19月19日,1999年19月19日,1999年19月19日,1999年19月19日,1999年19月19日,1999年19月19日,1999年19月19日,1999 年19月19日,1<br>1999年19月19日,1999年19月19日,1999年19月19日,1999年19月19日,1999年19月19日,1999年19月19日,1999年19月19日,1999年19月19日,1999年19月19日,19

A vazao de bombeamento desenvolve um papel importante na eficiencia e vida util de um sistema de captação de água subterrânea, pois um dos sérios problemas deste tipo de captação é a superexploração. Sendo assim, através da simulação do modelo usando valores diferentes para a vazao, diferindo para maior e menor do valor da vazao de calibragem, podemos analisar o comportamento do rebaixamento em resposta a diferentes vazões, conforme mostra a Tabela 7.4.

| Vazões Q<br>$(m^3/h)$    | 14,00 | 19,00 | 24,00 | 29,00 | 34.00 | 39,00 | 44,00 |
|--------------------------|-------|-------|-------|-------|-------|-------|-------|
| Rebaixamento<br>$S_p(m)$ | 0,71  | 1,01  | 1,34  | 1,69  | 2,06  | 2,50  | 3,02  |

Tabela 7.4 - Rebaixamento Observado no Poço com Aplicações Diferentes de Vazões.

43

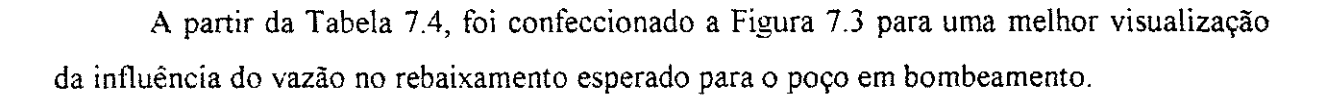

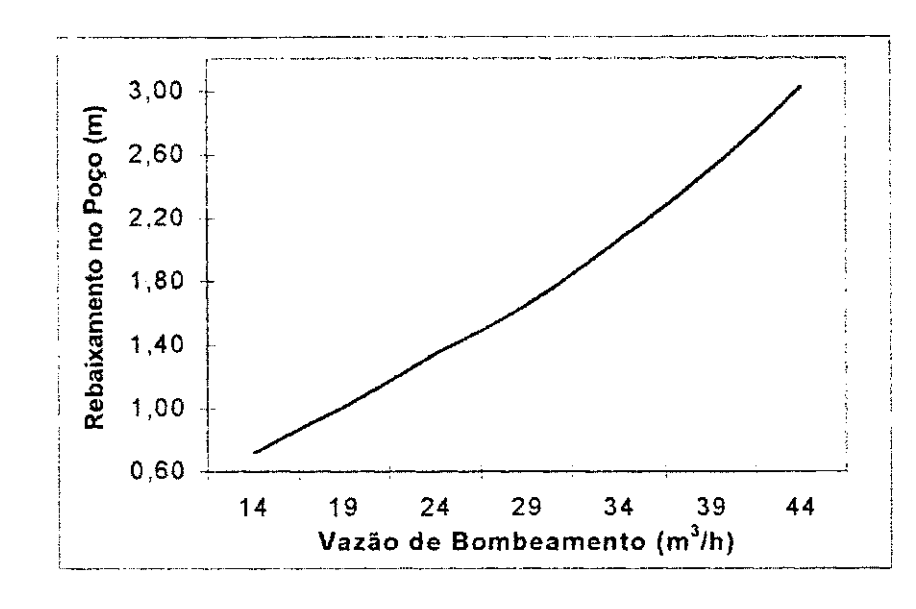

ر<br>زوده

국 12일 r alk

군요

Figura 7.3 - Resultados das simulações considerando Vazões de bombeamento diferente da explorada.

No instante em que temos simulações que relacionam os rebaixamentos no poço de produção com suas respectivas vazões (Tabela 7.4), podemos então avaliar a eficiência do poço usando a comparação do rebaixamento teórico com o real, que também é usada no metodo do diagrama das distancias e rebaixamento, sendo que para o nosso caso foi considerado o rebaixamento teórico aquele obtido quando da simulação promovida para  $f = 0,2$  (da calibragem) e f2 = 1, isto é o poço não oferece nenhuma resistência a entrada do fluxo, logo é 100% eficiente, mas foi considerado o efeito da redução da espessura saturada.

Assim a Tabela 7.5a mostra o comportamento da eficiencia do poco em resposta a variação da vazão de bombeamento. No entanto a Tabela 7.5b mostra o comportamento da eficiência do sistema aquifero-poço, quando da utilização de simulações que considera o f $l =$  $f2 = 1$ , isto é, não existe perdas com a redução da espessura saturada e nem no poço, e assim o sistema seria 100% eficiente, logo da mesma forma que foi avaliada a eficiência do poço para diferentes vazões também avaliamos a eficiência do sistema aquifero-poço.

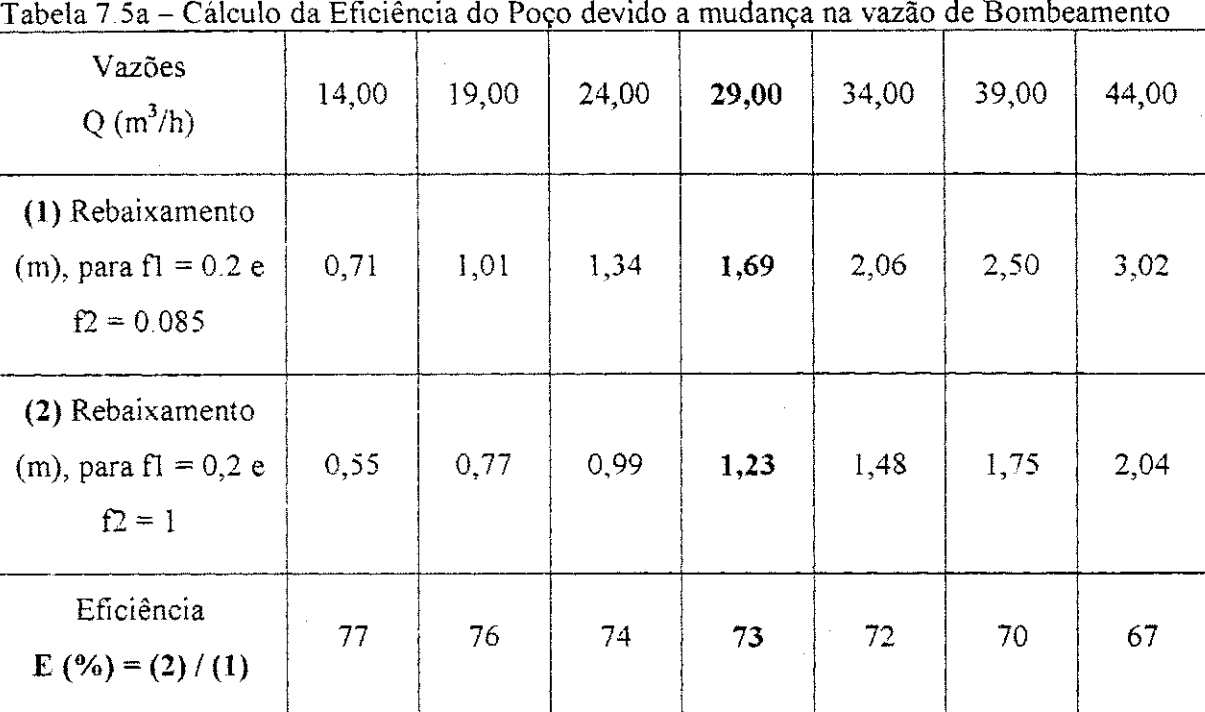

Tabela 7.5b – Cálculo da Eficiência do Sistema Aqüífero-Poço devido a mudança na vazão de Bombeamento

|                                                            | ---------------- |       |       |       |       |       |       |  |  |
|------------------------------------------------------------|------------------|-------|-------|-------|-------|-------|-------|--|--|
| Vazões<br>$Q(m^3/h)$                                       | 14,00            | 19,00 | 24,00 | 29,00 | 34,00 | 39,00 | 44,00 |  |  |
| (1) Rebaixamento<br>(m), para $fl = 0.2$ e<br>$f2 = 0.085$ | 0,71             | 1,01  | 1,34  | 1.69  | 2,06  | 2,50  | 3,02  |  |  |
| (2) Rebaixamento<br>$(m)$ , para fl = 1 e<br>$f2 = 1$      | 0,19             | 0,27  | 0,34  | 0,42  | 0,50  | 0.59  | 0,69  |  |  |
| Eficiência<br>$E($ % $) = (2) / (1)$                       | 27               | 27    | 25    | 25    | 24    | 24    | 22    |  |  |

A partir das Tabelas 7.5a e 7.5b, foram geradas as Figuras 7.4a e 7.4b, para uma melhor visualização do comportamento da eficiência do poço e do sistema aqüífero-poço, respectivamente, em resposta a variação da vazão de bombeamento em um poço amazonas.

(意味)

1977年12月12日,1978年12月22日,1978年4月12日,1978年12月20日,1978年12月20日,1978年12月20日,1978年12月20日,1978年12月20日,1979年

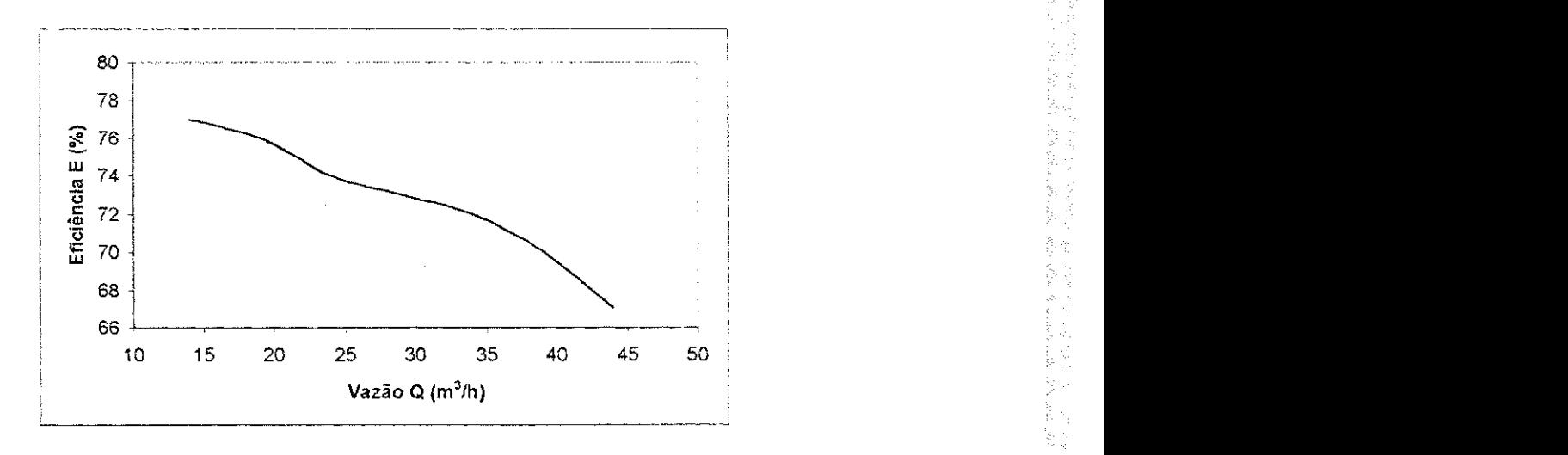

Figura 7.4a - Variação da Eficiência do Poço Tubular Raso para Valores Diferentes na Vazão de Bombeamento.

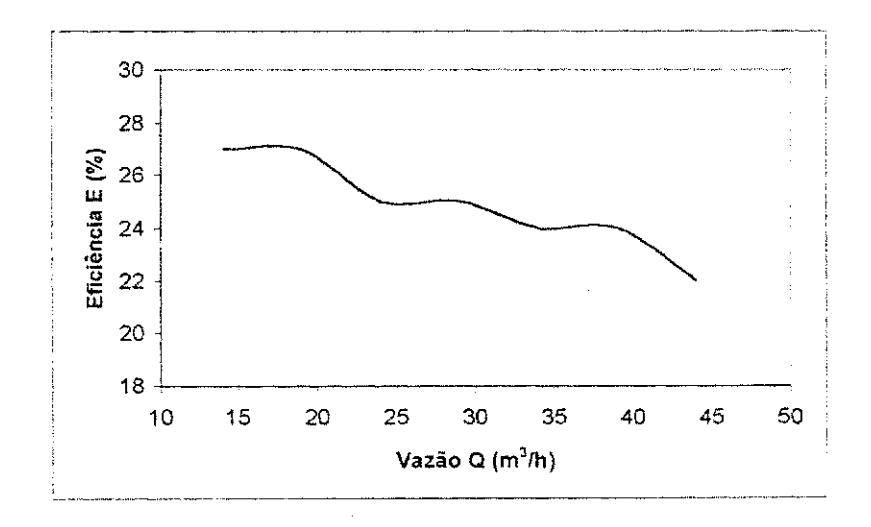

Figura 7.4b - Variação da Eficiência do do Sistema Aqüífero-Poço Tubular para Valores Diferentes na Vazão de Bombeamento.

Verifica-se nas Figuras 7.4a e 7.4b uma oscilacao nos valores de eficiencia em relacao as vazões simuladas, devido a não consideração de que para menores valores de vazões teríamos que considerar também uma menor efeito dos fatores de ajustes, e para vazões acima da vazão utilizada para a calibração do modelo teriamos que considerar um efeito maior principalmente do fator de ajuste fl, que trata do efeito da redução da espessura saturada no rebaixamento do poco.

### **7.4 Simulacoes Reaiizadas usando o Modelo para Poco Amazonas**

O procedimento para as simulacoes no modelo de poco amazonas sao os mesmos adotados no modelo de poco tubular, onde foram introduzidas caracteristicas diferentes ao modelo que representa o sistema aqiiifero-poco amazonas, com a fmalidade de promover um melhor entendimento do seu comportamento em resposta a essas modificações. Uma outra simulação necessária diz respeito a consideração de diâmetros diferentes para o poço amazonas em questão, tendo como objetivo verificar a existência de um diâmetro mais econômico e consequentemente mais eficiente.

### 7.4.1 Mudanca no Fator de Ajuste

Neste modelo para poco amazonas foi necessario apenas uma fator de ajuste f que atua na calibragem da carga a ser encontrada no poço de produção, logo nesta etapa de simulação foram estimados valores de rebaixamento utilizando valores deferentes do fator de ajuste f, conforme mostra a Tabela 7.6.

| Fator f<br>(adimensional) | 0.004 | 0,006 | 0.008 | 0,018 | 0,06 | 0,2  | 1,0  |
|---------------------------|-------|-------|-------|-------|------|------|------|
| Rebaixamento<br>$S_p(m)$  | 2,76  | 1.84  | 1,46  | 0,9   | 0,62 | 0,53 | 0.49 |

Tabela 7.6 - Rebaixamento Observado no Poco com Diferentes do Fator de Ajuste f.

Assim, ao considerar f = 1 implica dizer que o poço amazonas é 100% eficiente, logo não oferece nenhuma resistência a entrada do fluxo através de sua estrutura construtiva, e a simulação apresentado na Tabela 7.6 com a utilização de fatores f que variam de 0,0018 até 1,0 permite uma avaliação da influência desta resistência a entrada do fluxo no rebaixamento previsto para o poço amazonas. A variação do rebaixamento devido a consideração de valores diferentes para f, pode ser melhor visualizada na Figura 7.5.

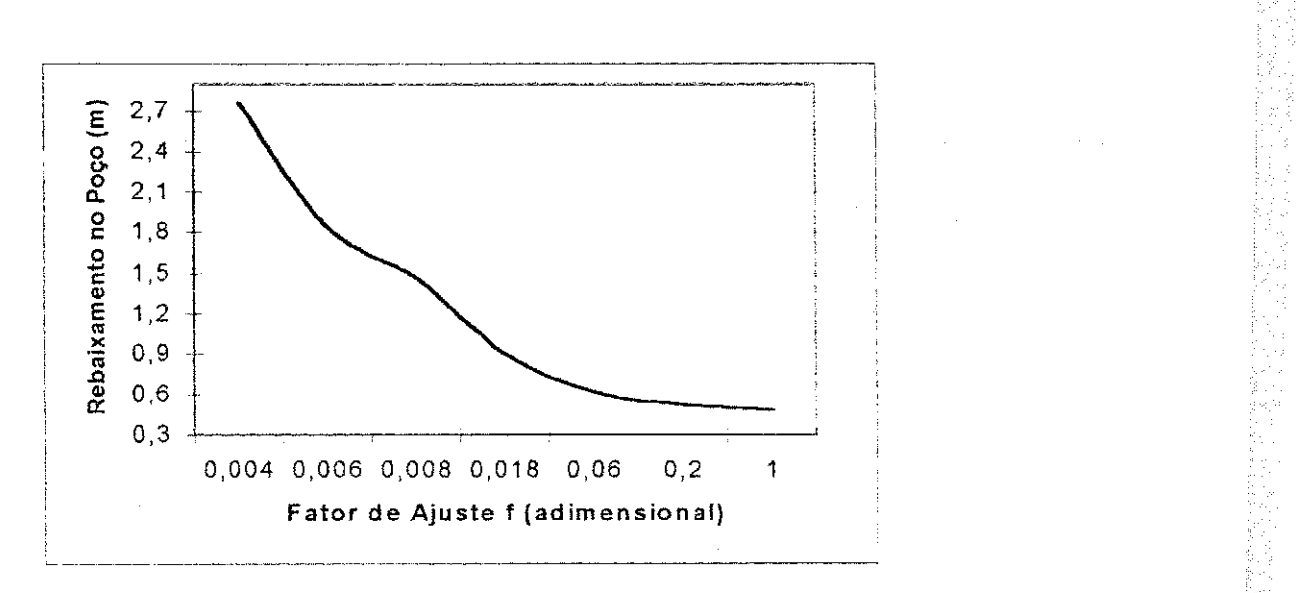

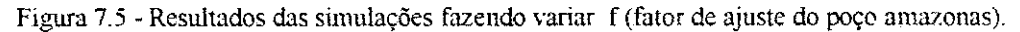

#### 7.4.2 Mudanca na Vazao de Bombeamento

A vazão escolhida como vazão de exploração de um determinado poço, deve ser bem definida para que sejam evitados prejuizos futuro no rendimento do poço e do aquifero, sendo assim, a simulação do rebaixamento no poço amazonas utilizando diferentes valores de vazões de bombeamento visa identificar o comportamento do sistema caso fossem retiradas quantidades maiores ou menores de agua do que a prevista no teste de bombeamento.

A Tabela 7.7 mostra a variação do rebaixamento observado no poço de produção caso a vazao de bombeamento estivesse acima ou abaixo do valor de calibragem.

|                          |       | 1000  |       |       |       |       |       |
|--------------------------|-------|-------|-------|-------|-------|-------|-------|
| Vazões Q<br>$(m^3/h)$    | 35,00 | 45,00 | 55,00 | 65,00 | 75,00 | 85,00 | 95,00 |
| Rebaixamento<br>$s_p(m)$ | 0,45  | 0,60  | 0,75  | 0,9   | 1.06  | 1.43  | 1,60  |

Tabela 7.7 - Rebaixamento Observado no Poco com Aplicações Diferentes de Vazões.

O comportamento do rebaixamento esperado no poco amazonas devido as varias vazões simulados, pode ser melhor visualizado no Figura 7.6, confeccionado a partir dos resultados da Tabela 7.7

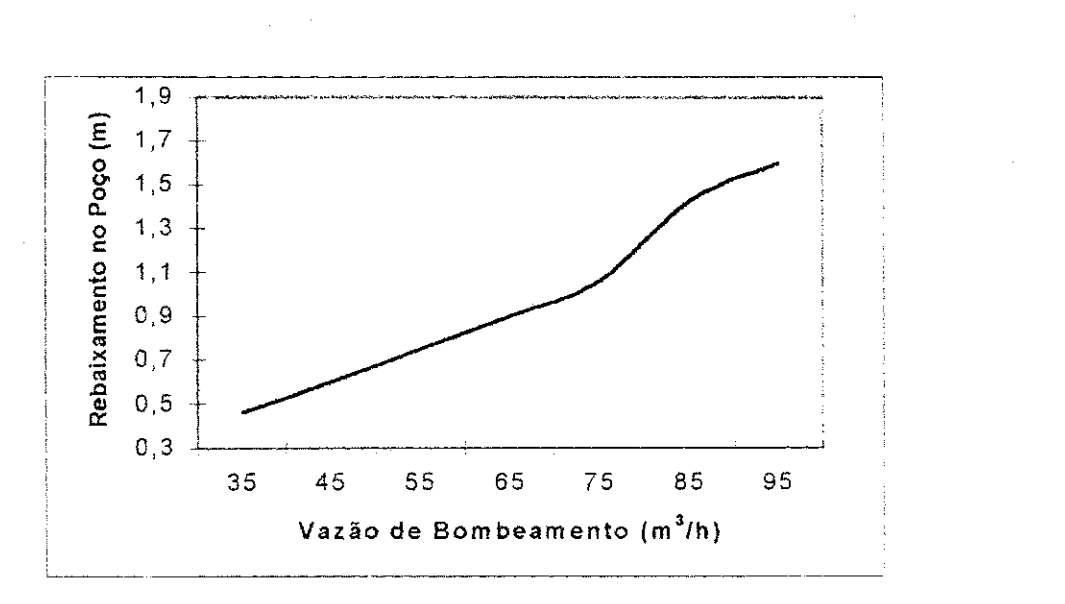

医施普顿氏液原 医神经性血管 计可变变址

De posse dos resultados expostos na Tabela 7.7 e promovendo simulações com a mesma variação de vazão e considerando o fator de ajuste  $f = 1$ , logo o poço 100% eficiente, podemos assim, avaliar o comportamento da eficiência do poço com relação a vazão de bombeamento, conforme a Tabela 7.8 e para um melhor entendimento a Figura 7.7.

Tabela 7.8 - Calculo da Eficiencia do Poco Amazonas devido a **mudanca** na vazao de Bombeamento

| DUMOCAMUCINU                              |       |       |       |       |       |       |       |
|-------------------------------------------|-------|-------|-------|-------|-------|-------|-------|
| Vazões<br>$Q(m^3/h)$                      | 35,00 | 45,00 | 55,00 | 65,00 | 75,00 | 85,00 | 95,00 |
| (1) Rebaixamento<br>(m), para $f = 0.018$ | 0,45  | 0,60  | 0,75  | 0,9   | 1,06  | 1,43  | 1,60  |
| (2) Rebaixamento<br>$(m)$ , para $f = 1$  | 0,25  | 0,33  | 0.41  | 0,49  | 0,57  | 0,66  | 0,73  |
| Eficiência<br>$E(96) = (2) / (1)$         | 55    | 55    | 55    | 54    | 54    | 46    | 46    |

Figura 7.6 - Resultados das simulações considerando Vazões de bombeamento diferente da explorada.

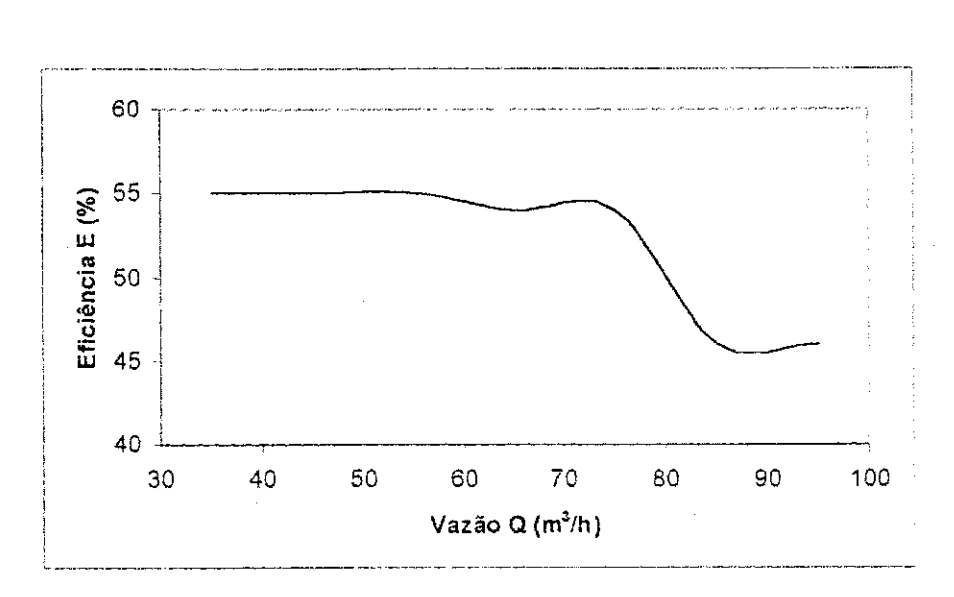

とことをするとしていることしていたかんだ。

Figura 7.7 - Variação da Eficiência do Poço Amazonas para Valores Diferentes na Vazão de Bombeamento.

Observado o comportamento das curvas nas Figuras 7.5 e 7.6 vimos que existem ligeiras mudanças na curvatura destas, sejam nas relações rebaixamento versus fator de ajuste ou rebaixamento versus vazao de bombeamento fato este ocorrido sempre em torao do rebaixamento s<sub>p</sub> de 1,1 à 1,5 metros. Isso embora possa parecer dificil de entender, porém pode ser **facilmente** explicado devido uma situacao insipiente ou threshold, e ate mesmo, o que deve ser mais provável, devido a necessidade da utilização de mais um fator de ajuste que passaria a atuar a partir dos rebaixamentos citados. Tal fator de ajuste seria calibrado caso fosse promovido um teste de bombeamento usando vazões superiores à 75 m<sup>3</sup>/h, podendo assim, melhor avaliar a eficiência para vazões superiores a vazão de calibração.

Ainda a respeito do comportamento da eficiência em relação a vazão empregada, deveríamos considerar uma correção no fator de ajuste f, com a finalidade de diminuir o seu efeito no sistema aqiiifero-poco nas **simulacoes** de rebaixamento usando vazoes menores do que a de calibração, enquanto para vazões de simulação maiores teríamos que corrigir o fator de ajuste f para representar uma maior **atuacao** deste na simulacao dos rebaixamentos, pois essa variação no valor do fator de ajuste f provavelmente ocorre no sistema real.

49

### 7.4.3 Mudanca no Diametro do Poco

0 poco amazonas por ser de grande diametro traz consigo a ideia de que quanto maior o seu diametro maior sera a vazao fornecida pela captacao da agua subterranea. Logo temos que ter muito cuidado, pois quanto maior for o diametro maior sera tambem os custo de construção deste poço.

A particularidade deste tipo de poço é que ele funciona como um reservatório, assim no inicio do bombeamento a água retirada pertence ao armazenamento do poço e após um determinado tempo de bombeamento que segundo Papadopulos e Cooper (1967) este tempo  $t = 25 r_p^2/T$ , onde  $r_p$  é o raio do poço e T a transmissividade do aquifero, passa a ser retirado água do aqüífero. Assim ao cessar o bombeamento o poço continua a retirar água do aqüífero para retomar o ser armazenamento inicial necessitando de um tempo de recuperação muito grande dependendo da dimensao do seu diametro.

Assim, uma simulação de poços com diâmetros que possivelmente poderiam ser utilizados no aquifero em estudo torna-se importante para buscar um suporte maior na tomada de decisão na escolha de um diâmetro mais adequado. Para tal simulação tivemos o cuidado de corrigir o fator de ajuste £, relacionando este fator de ajuste com o comprimento da circunferência considerado para o poço, usando o seguinte critério:

Como para  $D = 4,00$  metros, encontramos na calibração  $f = 0,018$ , temos:

$$
f_{ref.} = \frac{0.018}{2\pi \cdot (r_{\text{peak}} + 0.5)}
$$

onde f<sub>ref.</sub> é o fator de ajuste de referência para definir os fatores de ajuste para poços com outros diâmetros,  $r_{\text{peak}}$  é o raio do poço calibrado ( $r_{\text{peak}} = 2.0 \text{ m}$ ) e 0,5 m é a distância até onde o fator de ajuste atua depois do raio do poço. Assim o fator de ajuste f<sub>D</sub>, isto é, fator de ajuste para cada diametro sera:

$$
f_D = f_{ref.} \cdot 2\pi (r_p + 0.5) = \frac{0.018}{2\pi (r_{pcal.} + 0.5)} \cdot 2\pi (r_p + 0.5)
$$

Como  $r_{\text{peak}} = 2,00 \text{ m}$ , o fator de ajuste f para cada diâmetro (Tabela 7.9) foi definido pela expressão a seguir:

$$
f_D = 0.00721 \cdot (r_p + 0.5)
$$

Tabela 7.9 - Valores Corrigidos de f para cada Diâmetro Simulado

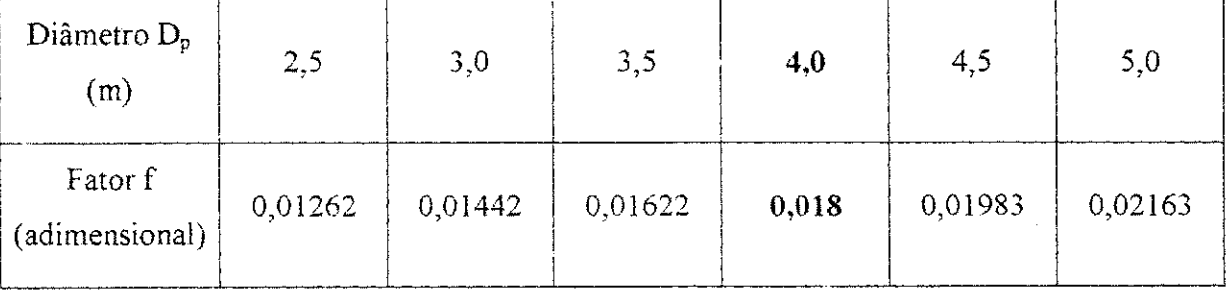

O comportamento do rebaixamento no poço para diferentes diâmetro de poço (Tabela 7.10), tern papel importante na defmicao de um diametro que proporcione o menor custo de bombeamento associado a menor custo de construção.

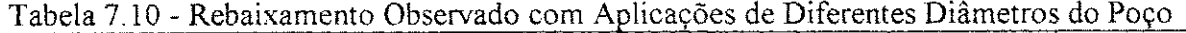

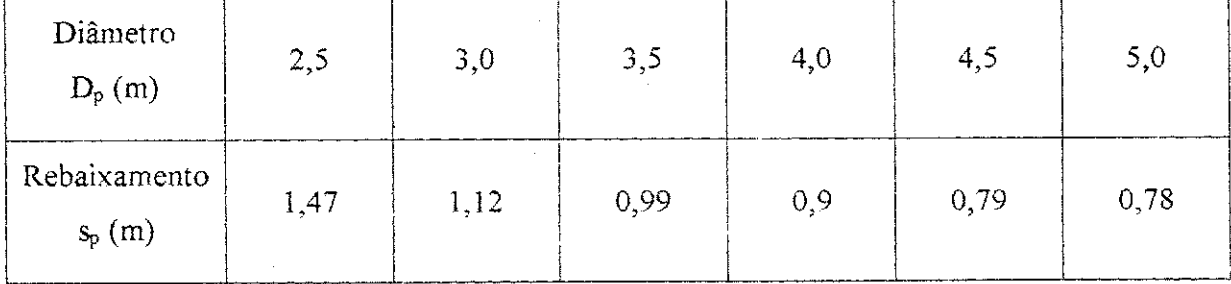

A eficiência do poço em resposta a variação no seu diâmetro, mostrado na Tabela 7.11, pode ser enfim avaliada após a simulação do rebaixamento esperado considerando o fator de ajuste de calibração, apresentados na Tabela 7.10 e a simulação para encontrar o rebaixamento teórico considerando o fator de ajuste  $f = 1$ .
| Diâmetro<br>$D_p(m)$                                          | 2,5  | 3,0  | 3,5  | 4,0  | 4.5  | 5,0  |
|---------------------------------------------------------------|------|------|------|------|------|------|
| (1) Rebaixamento<br>(m), para f de acordo<br>com a Tabela 7.9 | 1,47 | 1,12 | 0,99 | 0,9  | 0,79 | 0,79 |
| (2) Rebaixamento<br>$(m)$ , para $f = 1$                      | 0,53 | 049  | 0.49 | 0,49 | 0,46 | 0,46 |
| Eficiência<br>$E($ % $) = (2) / (1)$                          | 36   | 44   | 49   | 54   | 61   | 61   |

Tabela 7.11 - Comportamento da Eficiência do Poço Amazonas com Relação a Variação do seu Diametro

医皮质性骨膜 计数字字

A Figura 7.8, confeccionada a partir da Tabela 7.11, mostra a representação gráfica do comportamento da eficiencia para diversos valores de diametro considerado para o Poco Amazonas em estudo.

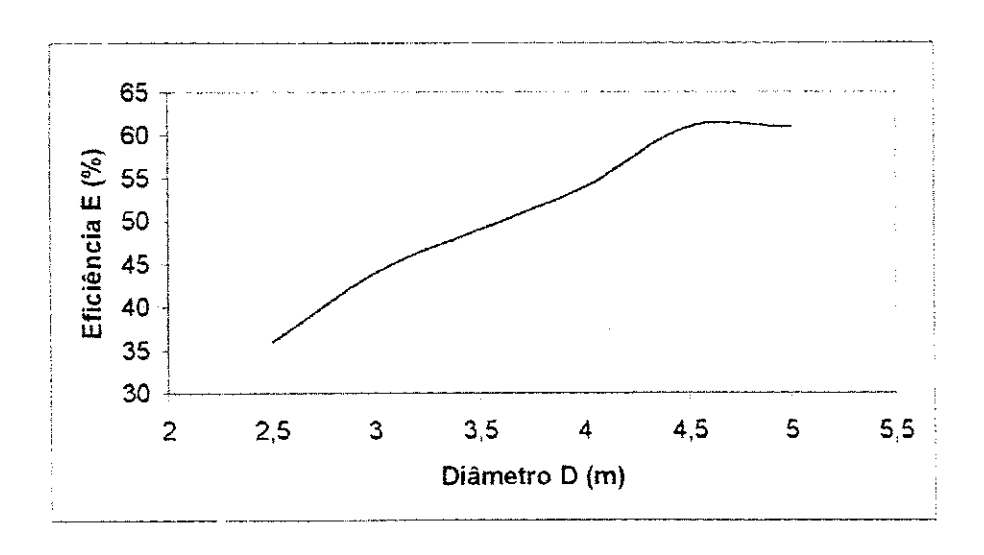

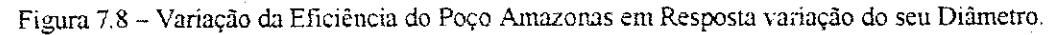

#### $Cap$ **itulo** VIII

### **CONCLUSOES E RECOMENDAQOES**

#### **8.1 Conclusoes**

Este trabalho aparece como mais um estudo sobre a linha de pesquisa que foi iniciada na nossa area, mas enfatiza a necessidade de dar continuacao por reconhecer o importancia de tal estudo no sertao paraibano voltado na busca de um melhor aproveitamento dos recursos hídricos subterrâneos dentro de um conceito de desenvolvimento sustentável, no instante em que estimula a construção de poços amazonas. Algumas conclusões importantes foram encontradas e enumeradas a seguir:

- O refinamento na discretização da área abrangida pelo raio de influência dos poços, nos permite uma melhor estimativa da permeabilidade da formação do aqüífero (K=  $1x10^{-3}$  m/s), pois consideramos o efeito da redução da espessura saturada e a presenca do poco;
- Os fatores de ajuste permite uma representação mais adequada da superficie piezometrica desenvolvida,
- A utilização e as abrangências dos fatores de ajuste apresentam-se de comum acordo com a necessidade de corrigir a equação 4.2, bem como os critérios de utilização das equações 4.2 e 4.3 para uma melhor representação do contorno da superficie freatica;
- A utilização do poço tubular raso como poço de exploração torna-se pouco recomendado para aquiferos aluviais, no instante em que sua eficiência é penalizada pela redução da espessura saturada;
- O aumento no diametro do poco amazonas nem sempre implica em acrescimos consideráveis na vazão de captação, como observa-se na Figura 7.8 o poço em estudo simulado com diâmetro acima de 4,50 m não temos nenhum acréscimo na eficiencia;
- As distorções apresentadas nas Figuras 7.4a, 7.4b e 7.7, ocorreram devido a falta de um teste de bombeamento com vazoes escalonadas, afim de deftnir a necessidade ou não de implementar um fator para corrigir o efeito fisico da redução da espessura satura sobre o rebaixamento observado também do poço amazonas.

と、そのことを、その他に、このことは、このことに、このことが、このことが、このことに、このことが、このことは、このことは、このことは、このことは、このことは、このことは、このことは、このことは、このこ

O poco tubular raso deve ser considerado util na determinacao dos parametros do aquifero, isto possibilita a definição, através do modelo para poço amazonas, de qual seria o diametro e o material mais adequados do poco amazonas a ser construído neste aquífero.

#### 8.2 Recomendações

医白色肿

Partindo de algumas situações dificeis encontradas ao longo desta pesquisa, buscamos fazer algumas recomendações necessárias, afim de facilitar a obtenção de resultados mais precisos nas pesquisas de hidrodinamica de pocos tubulares rasos e principalmente amazonas.

- Obter dados mais detalhados, com cargas observadas em maior número de piezômetros, preferencialmente próximos do poço de produção onde a curva de rebaixamento é mais acentuada;
- Utilizar dados de um teste de vazão escalonado e uma boa caracterização da construção e material empregado no poço. Com isso, poderíamos então relacionar o fator de ajuste com o diametro e o material do poco, passando assim, a ser chamados de fator de filtro.

#### $Cap$ **itulo** IX

#### **BlBLIOGRAFIA**

Bouwer, H.: Groundwater Hydrology. Student Edition, New York, McGraw-Hill, p. 83-85. 1978.

Bear, J.: Hydraulics of Groundwater. USA, McGraw, Hill Book Company, 1979.

CDRM: Relatório final - abastecimento d'água e captações concluídas, Jericó, PB, Divisão de Hidrogeologia e Sondagens, Campina Grande, 1988.

CETESB: Agua Subterranea e Pocos Tubulares, 3ed. rev. Sao Paulo, 1978.

Cirilo, J. A.; Cabral, J. P.: Modelos de Água Subterrânea. in: Métodos Numéricos em Recursos Hídricos, Luis Carlos Wrobel et allii. Associação Brasileira de Recursos Hidricos - ABRH, Rio de Janeiro, Cap. 5 vol. 1, p. 302-377. 1987.

Chachadi, A. G.; Mishra G. C: Analysis of Unsteady Flow to a Large-Diameter Well Experiencing Well Loss. Ground Water, vol. 30, n. 3, p. 369-375, 1992.

Custodio, E.; Llamas, M. R.: Hidrologia Subterranea, 2ed., Barcelona: Ediciones Omega, 1983.

Dupuit, J.: Studes Theoriques et Pratiques sur le Mouvement de Euax Dans Les Canaux Decouvert et a Travers les Terrains Permeables Dunod, 2ed , Paris, 1896.

- Egito, E. P.: Aspectos Teenicos dos Pocos do Semi-arido Paraibano. Trabalho de Conclusao de Curso (Mestre em Ciencias - Recursos Hidricos) - Universidade Federal da Paraiba, Campina Grande, 1989.
- Filho, J. M.; Feitosa, F. A. C.: Hidrogeologia Conceitos e Aplicações, Fortaleza: CPRM, LABHID-UFPE, 412p, 1997.
- Hantush, M. S.: Aquifer Testes on Partially Penetrating Wells. Am. Soc. Civil Eng. Trans, vol. 127, part I, p. 284-308, 1962.

**まる宝家** 

まなどはできった時にものは、MPSであっているから、ドラスの製品をすることに関するものです。 ……

- Herbert, R.; Kitching, R.. Determination of Aquifer Parameters from Large Diameter During Well Pumping Tests. Ground Water, vol. 19, n. 6, p. 593-599, 1981.
- Kinzelbach, W.: Groundwater Modelling: An Introduction with Simple Programs in Basic. Development in Water Science, Amsterdam, Elsevier, 1986.
- Monteiro, N. B.: Modelamento Matemático para Simulação do Fluxo no Aquifero Aluvial no Semi-Arido de Santa Luzia - PB. Laboratório de Hidráulica - DEC / CCT / UFPB (Dissertacao de Mestrado em Engenharia de Recursos Hidricos), Campina Grande, 1997.
- Mishra,G.C; Chachadi, A.G.- Analysis of a Flow to a Large Diameter Well during the Recovery Period. Ground Water, vol 23, n. 5 , p. 646-651, 1986.
- Papadopulos, I. S.; Cooper, H. H.: Drawndown in a Well of Large Diameter. Water Resources Research, vol. 3, p. 241-244, 1967.
- Patel, S. C.; Mishra, G. C.: Analysis of Flow to a Large-Diameter Well by a Discrete Kernel Approach. Ground Water, vol. 21, n. 5, p. 573-576, 1983.
- RADAMBRASIL: Folha SB. 26/27, Jaguaribe/Natal. Vol. 23 Levantamento de reservas naturals, pp 574-576, 1981.
- Rhuston, K. R.; Holt, S. M.: Estimating Aquifer Parameters for Large Diameter Well. Ground Water, vol. 19, pp 505-509,1981.
- Rushton, K. R.; Singh V. S.: Drawdowns in Large Diameter Wells Due to Decreasing Abstraction Rates. Ground Water,vol. 21, n. 6, p. 670-677, 1983.
- Rushton, K. R.; Holt, S. M.: Estimating Aquifer Parameters for Large-Diameter Wells. Ground Water, vol. 19, n. 5, pp. 505-509, 1981.
- Sá, S. P. C.: Confecções das Curvas Características Hidrodinâmicas para Poços de Grandes Diametros (Tipo Amazonas) em Tres Areas do Sertao Paraibano. Laboratorio de Hidráulica - DEC / CCT / UFPB (Dissertação de Mestrado em Engenharia de Recursos Hidricos), Campina Grande, 1998.
- Sarma, S. V. K;. Figueiredo, J. W. G.: Investigação de Águas Subterrâneas no Semi-Árido Paraibano na Microrregião Homogênea do Catolé do Rocha. Simpósio Internacional sobre Metodos e Instrumentos para uso em Agua Subterranea. Haia, Holanda, pp. 232- 242, 1983.
- Sarma, S. V. K.; Silva, T. C.: Respostas hidráulicas do aquífero ao bombeamento, ABAS, nº 11, p 26-32, 1987.

Todd, D. K. F.: Ground Water Hydrology. New York: John Wiley. 332p. 1967.

网络冷凝剂冷凝器

多数多数性 化硝基苯基甲酸硝基苯甲基甲基

Wang, H. F.; Anderson, M. P.: Introduction to Groundwater Modeling, San Francisco, W. H. Freeman, 1982.

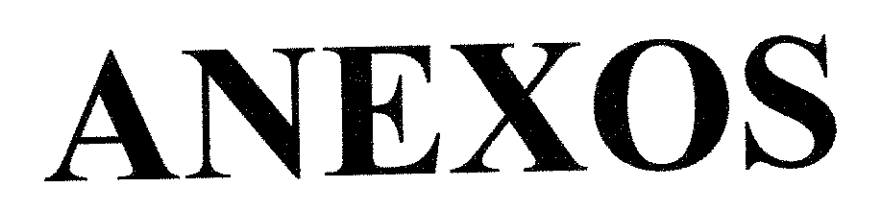

# **Anexo**zyxwvutsrqponmlkijkihgfedcbaZYXWVUTSRQPONMLKJIHGFEDCBA i zyxwvutsrqponmlkijkihgfedcbaZYXWVUTSRQPONMLKJIHGFEDCBA

Descrição das principais procedures e functions dos programas PTJE-64.PAS e PGDJE-65.PAS, apresentados em seguida.

- **procedure levariaveis:** Ler dados
- **procedure Le\_Q\_T\_H:** Calcula a **transmissividade** em cada no da malha, defmindo a abrangência dos fatores de ajuste e a condição contorno de carga inicial conhecida.
- **procedure executa valores:** Define o critério de convergência; Conta as iterações; Executa a função calcula<sup>T</sup> ir h e mostra resultados de parciais de cada iteração.
- procedure calcula T ir h: Ler os valores das transmissividades dos nós a serem calculadas as transmissividade harmônica. Define o método iterativo.
- function le ir: Define o contorno do raio de influência
- function calcula t: Calcula a transmissividade harmônica
- procedure calcula hh irr: Condição de contorno do fluxo especificado.
- function calcula hnn: Cálculo da carga hidráulica.
- function Dxx: Reconhece a discretização
- function formata Q: Implemento de vazão de exploração ou recarga, definindo o contorno do poço.
- **procedure gera\_arquivo\_vetor:** Gera arquivo com extensao dat com as cargas hidraulica calculadas em toda malha real.

# **PROGRAMA PTJE-64.PAS (POÇO TUBULAR RASO)**

#### **Program Silvestre-PT;** {Malha (62 x 64)}

{\$m 65000,0,65000} uses crt; type cad\_real =  $\arctan[-1..70,-1..70]$  of real; arquivo = text: var Del. iiijij.pco. im, jmjjmm.iirnm, **b,** c : integer; raio. om, tll. rw. qq, valor, kf. fator, fp.mm. qn: real; h. t: cad\_real; cc : char; bolea: boolean; arqui: arquivo:

#### **function Dxx(xxl:integer):real;**

#### begin

if  $((xxl > -1)$  and  $(xxl \le (10+l+1+Del))$ then Dxx := **1**.5 else if  $((xx1 > (Del + 12))$  and  $(xx1 \leq (Del + 12+1)))$ then  $Dxx = 1.3$ else if  $((xx1 > ( \text{Del} + 13))$  and  $(xx1 \leq ( \text{Del} + 13+1)))$ then  $Dxx := 1.2$ else if  $((xx1 > (Del + 14))$  and  $(xx1 \le (Del + 14+1)))$ then  $Dxx := 1.0$ else if  $((xx) > (Del + 15))$  and  $(xx1 \le (Del + 15+1)))$ then  $Dxx := 0.9$ else if  $((xx] > (Del + 16))$  and  $(xx] \le (Del + 16+1))$ then  $Dxx = 0.75$ else if  $((xx1 > (Del + 17))$  and  $(xx1 \le (Del + 17+1)))$ then  $Dxx := 0.65$ else if  $((xx1 > (Del + 18))$  and  $(xx1 \le (Del + 18+1)))$ then  $Dxx = 0.55$ else if  $((xx1 > (Del + 19))$  and  $(xx1 \le (Del + 19))$ ) then  $Dxx = 0.45$ else if  $((xx1 > (Del + 20))$  and  $(xx1 \le (Del + 20+1)))$ then  $Dxx := 0.40$ else if  $((xx1 > (Del + 21))$  and  $(xx1 \le (Del + 21+1)))$ then  $Dxx := 0.35$ 

```
else if ((xx! > (Del + 22)) and (xx! \leq (Del + 22+1)))then Dxx := 0.30else if ((xx] > (Del + 23)) and (xx] \le (Del + 23+1))then Dxx := 0.20else if ((xx] > (Del + 24)) and (xx] \le (Del + 24+7))then Dxx := 0.15else if ((xx1 > (Del + 31)) and (xx1 \leq (Del + 31))then Dxx := 0.20else if ((xx1 > (Del + 32)) and (xx1 \le (Del + 32+1)))then Dxx = 0.30else if ((xx] > (Del + 33)) and (xx] \le (Del+33+1))then Dxx := 0.35else if ((xx1 > (Del + 34)) and (xx1 \le (Del + 34+1)))then Dxx := 0.40else if ((xx1 > (Del + 35)) and (xx1 \le (Del + 35+1)))then Dxx := 0.45else if ((xxI > (De1 + 36)) and (xxI \le (De1 + 36+1)))then Dxx := 0.55else if ((xx] > (Del + 37)) and (xx] \le (Del + 37+1))then Dxx := 0.65else if ((xx] > (Del + 38)) and (xx] < (Del + 38+1))then Dxx := 0.75else if ((xx1 > (Del + 39)) and (xx1 \le (Del + 39+1)))then Dxx = 0.9else if ((xx] > (Del + 40)) and (xx] \le (Del + 40+1))then Dxx = 1.0else if ((xx] > (Del + 41)) and (xx] \le (Del + 41+1))then Dxx := 1.2else if ((xx) > (Del + 42)) and (xx1 \le (Del + 42+1))then Dxx = 1.3
```
else if  $((xx1 > (Del + 43))$  and  $(xx1 \leq (43+10+1+2+Del+Del)))$ then  $Dxx := 1.5$ ; end; **zyxwutsraphiedeca** 

#### **function le\_ir(ii,jj,imm, jmm : integer): real;**

```
begin 
if ( abs(ii-ij) >= (imm)div(2)+17-3+1) or ((ii+jj) \le (imm)div(2)-17+3) or
   ((ii+jj) >= (imm)div(2)+17+imm-l ) or (ii=2) or (jj=2) or (ii=imm-l) or (jj=jmm-l)
      then le ir := 4else le_ir := 1; 
end;
```
# procedure Le Q\_T\_H(var hh,tt:cad\_real; imm,jmm:integer; qnn, kff, ftor, mm : real);

var ii. jj : integer;

begin

**在我的各部的是最常常被不安使某事的事情的** 

小水果的

for  $ji = 1$  to jmm do

for  $ii := 1$  to imm do

begin

if (abs(ii-jj) > 36) or ((ii+jj) < 29) or ((ii+jj) > 94) or

(ii=15) or (ii=14) or (ii=13) or (ii=12) or (ii=10) or (ii=11) or (ii=10) or (ii=9) or (ii=8) or (ii=7) or (ii=6) or (ii=5) or (ii=4) or (ii=3) or (ii=2) or (ii=1) or (ii=50) or (ii=51) or (ii=52) or (ii=53) or (ii=54) or (ii=55) or (ii=56) or (ii=57) or (ii=58) or (ii=59) or (ii=60) or  $(i = 61)$  or  $(i = 62)$  or  $(i = 63)$  or  $(i = 64)$  or  $(i = 15)$  or  $(i = 14)$  or  $(i = 13)$  or  $(i = 12)$  or  $(i = 10)$  or (ij=11) or (ij=10) or (ij=9) or (ij=8) or (ij=7) or (ij=6) or (ij=5) or (ij=4) or (ij=3) or (ij=2) or ( $(i=1)$  or ( $(i=50)$  or ( $(i=51)$  or ( $(i=52)$  or ( $(i=53)$  or ( $(i=54)$  or ( $(i=55)$  or ( $(i=57)$  or (i=58) or (i=59) or (i=60) or (i=61) or (i=62) or (i=63) or (ij=64)

then  $\text{tr}[\text{ii},\text{jj}] := \text{kff*}\text{mm}$ 

else tt $[i,j]$  := fator\*kff\*mm:

hh[ii,jj] :=  $\{ \sqrt{(5.3)}/2 \}$  15.125;

if (ii=(imm)div(2)) and (jj=(imm)div(2)-2) or (ii=(imm)div(2)+1) and (jj=(imm)div(2)-2) or  $(i\equiv(imn)div(2)-1)$  and  $(j\equiv(imn)div(2)-1)$  or  $(ii\equiv(imm)div(2))$  and  $(j\equiv(imm)div(2)-1)$  or  $(i = (imm)div(2)+1)$  and  $(j = (imm)div(2)-1)$  or  $(ii = (imm)div(2)+2)$  and  $(j = (imm)div(2)-1)$  or  $(i = (imm)div(2)-2)$  and  $(j = (imm)div(2))$  or  $(ii = (imm)div(2)-1)$  and  $(j = (imm)div(2))$  or (ii= (imm)div(2)) and (jj=(imm)div(2)) or (ii=(imm)div(2)+l) and (jj=(imm)div(2)) or  $(i = (imm)div(2)+2)$  and  $(j = (imm)div(2))$  or  $(ii = (imm)div(2)+3)$  and  $(j = (imm)div(2))$  or  $(i = (imm)div(2)-2)$  and  $(i = (imm)div(2)+1)$  or  $(ii = (imm)div(2)-1)$  and  $(i = (imm)div(2)+1)$  or (ii= (imm)div(2)) and (jj=(imm)div(2)+1) or (ii=(imm)div(2)+1) and (jj=(imm)div(2)+1) or  $(ii=(imm)div(2)+2)$  and  $(i=(imm)div(2)+1)$  or  $(ii=(imm)div(2)+3)$  and  $(j=(imm)div(2)+1)$  or (ii=(imm)div(2)-1) and (j=(imm)div(2)+2) or (ii=(imm)div(2)) and (j=(imm)div(2)+2) or (ii=  $(imm)div(2)+1$ ) and  $(j=(imm)div(2)+2)$  or  $(ii=(imm)div(2)+2)$  and  $(j=(imm)div(2)+2)$  or  $(i = (imm)div(2))$  and  $(j = (imm)div(2)+3)$  or  $(ii = (imm)div(2)+1)$  and  $(j = (imm)div(2)+3)$ then  $tt[i,j] := fp*fator*kff*mm$ 

end;

end;

#### **function formata\_Q(iip,jjp:integer):real;**

var imm : integer.

ql. xx. vlr : real:

begin

 $imm := 64$ ;

if ((iip=(imm)div(2)) and (jjp=(imm)div(2))) or ((iip=(imm)div(2)+1) and (jjp=(imm)div(2))) or  $((iip=(inum)div(2))$  and  $(jip=(imm)div(2)+1)$ ) or  $((iip=(imm)div(2)+1)$  and  $(jip=(imm)div(2)+1)$ then formata  $Q := 0.008055556$  {29/3600 - vazão em m<sup>3</sup>/s}

else formata  $Q := 0$ ;

end

#### procedure plota ir h(irr : cad real; jmm, imm, jmm1, imm1 : integer; flag : boolean); var jj, ii : integer:

begin

for  $ji = imm-1$  downto  $imm1$  do

for  $ii := \text{imm1}$  to  $\text{imm-1}$  do

begin

if flag

then write( $irr[i], j[2:1,'')$ 

else write(sqrt(irr[ii,jj]\*2):3:2, '');

if  $(ii = (imn-1))$  then writeln;

end:

end:

#### function calcula t(tt; cad real;ii1, jj1, ii, jj : integer; ttt : real):real; var cha : char;

begin

```
calcula_t := ttt*tt[ii1,jj1]/(tt[ii,jj]+tt[ii1,jj1]);
```
end:

#### procedure calcula hh irr(var hh : cad real; ii1, jj1, ii2, jj2,imm,jmm : integer; var ttt : real; flag : boolean);

begin if (le  $ir(ii1,jj1,imm,jmm) = 0$ ) then if  $(\text{flag} = \text{TRUE})$ then  $hh[i1,j1] := hh[i2,j2]$ 

else hh[ii2,jj2] := hh[ii1,jj1]

else ttt := 0;

end:

#### function calcula\_hnn(hh : cad\_real; ii, jj, imm, jmm; integer; tt1, tt2, tt3, tt4 : real):real;

begin

calcula hnn := $((\text{t1/sqr}(Dxx(ii)))^*hh[i-1,j]+(\text{t12/sqr}(Dxx(ii+1)))^*hh[i+1,j]$ 

+ (tt3/sqr(Dxx(jj)))\*hh[ii.jj-1] + (tt4/sqr(Dxx(jj+1)))\*hh[ii.jj+1]

- (formata\_Q(ii,jj))/4)/(tt1/sqr(Dxx(ii)) + tt2/sqr(Dxx(ii+1))
- $+$ tt3/sqr(Dxx(jj)) + tt4/sqr(Dxx(jj+1))).

#### end:

#### procedure calcula\_T\_ir\_h(var hh, tt:cad\_real; ovv : real; var fll,dvv :real; imm, jmm : integer; var nn : integer);

var

jj, ii : integer;

ttt, tt1, tt2, tt3, tt4, ftt, hnn, dee, ikk : real;

```
begin
  for jj = 1 to jmm do
     for ii := 1 to imm do
       begin 
          ikk := le_ir(ii,jj,imm,jmm);if (ikk \leq 0) and (ikk \leq 4) then
            begin 
               tt := 2*tt[i,j]; tt1 := \text{calcula_t}(tt, ii-1, j], ii, j].ttt:
               tt2 := \text{calcula_t}(\text{tt} \cdot \text{ii} + 1, \text{jj}, \text{ii}, \text{jj}. \text{ttt}); tt3 := \text{calcula_t}(\text{tt} \cdot \text{ii}, \text{jj} - 1, \text{ii}, \text{jj}. \text{ttt});tt4 := \text{calcula_t}(tt\ldots\ddot{i},\dot{j}+1\ldots\dot{i},\dot{j}.\text{ttt});if (ikk \leq 1) then
                 begin 
                    calcula_hh_irr(hh,ii-1,jj,ii+1,jj,imm.jmm,tt1,TRUE);
                    calcula_hh_irr(hh,ii+l,jj,ii-l,jj,imm,jmm,tt2,TRUE);
                    calcula_hh_irr(hh.ii.jj-1.ii.jj+1,imm.jmm.tt3,FALSE);
                    calcula_hh_irr(hh,ii,jj+1,ii,jj-1,imm,jmm,tt4.FALSE):
                 end; 
               hnn := calcula_hnn(hh.ii.jj.jmm.inun.ttl,tt2.tt3.tt4);
               dee := hnn-hh[ii,jj]; hh[ii,jj] := hh[ii,jj] + ov*dee;
               dee := abs(dee); fll := fll*dee; inc(nn);
               if (dee > dvv) then dvv := dee;
             end; 
        end; 
end;
```
#### procedure executa valores(var hh, tt : cad real; omm, vlr : real; imm, jmm : integer);

var

temp1, temp2, itt. kk, nn : integer;

```
fll. dvv. ovv : real:
```
test hh byte:

begin

kk := 0; itt := 0;

clrscr;

repeat

「阿母協会」のような感染を主義を記録の意味

```
inc(kk);inc(itt);inc(itt);
```
 $\text{fill} := 0$ ; dvv := 0; nn := 0; ovv := 1 + 0.003\*itt;

if  $(0 \times r > 0 \text{mm})$ 

then  $o \vee v = o \nmin$ ;

calcula\_T\_ir\_h(hh.tt.ovv.fll.dvv.imm.jmm.nn);

test  $hh := 0$ ;

if  $(d_v \leq t)$  or  $(hh[(t_{\text{tunc}}((m_m)/2)), (t_{\text{tunc}}((m_m)/2))] \leq 0)$  then

begin

```
f11 := f11/nn; test_hh := 1;
```
end:

```
templ := (imm)div(2);
```

```
writeln(kk:2,'###',' hh[',temp1,',',temp1,'] = ', sqrt(2*hh[temp1,temp1]):4:2.
```

```
'### hh[',temp1+1,',',temp1,'| = ', sqrt(2*hh[temp1+1.temp1]):4:2);
```
writeln(kk:2,'  $\# \#$ ",' hh[',temp1,',',temp1+1,'] = ', sqrt(2\*hh[temp1,temp1+1]):4:2,

```
'### hh[',temp1+1,',',temp1+1,'| = ', sqrt(2*hh[temp1+1,temp1+1]):4:2 );
```
writeln(kk:2,' ###',' hh[',templ-15,',',templ,'] = ', sqrt(2\*hh[templ-15.templ]):4:2.

```
'### hh[',temp1+1+15,',',temp1.'] = ', sqrt(2*hh[temp1+1+15,temp1]):4:2 ):
```

```
writeln(kk:2,'###','hh[',temp1-20,',',temp1.'] = '.sqrt(2*hh[temp1-20,temp1]):4:2.
```

```
'###\hh['\temp1+1+20\'\temp1\'] = '\times\temp{\temp1+1+20\temp1}):4:2 ).
```

```
writeln(kk:2,' \# \#",' hh[',temp1-23,',',temp1,'] = ', sqrt(2*hh[temp1-23,temp1]):4:2,
        ' ### hh[',temp1+1+23,',',temp1,'] = ', sqrt(2*hh[temp1+1+23,temp1]):4:2 ):
```

```
until (test_hh=1).
```
end;

procedure zera\_vetor(var vetor : cad\_real; imm, jmm : integer);

```
var ii. jj : integer.
```
begin

for  $ii = -1$  to imm do

for  $jj = -1$  to jmm do

vetor[ii,jj] := 0,

```
end;
```
#### **procedure le\_variaveis(var pc,imm,jmm:integer; var r,omm,tll, qnn, kff, ftor, fp, mm,**  vlr : real; var arq:arquivo);

```
begin 
  if pc < 2 then
 begin 
     clrscr. 
write('Permeabilidade do solo, m/s. kff ( 0.00055 ):'); 
     readln(kff);
write('Determine o fator no meio : ');
     readln(ftor): 
write('Determine o fator no po<sub>4</sub>°o:');
     readln(fp); 
imm:= 64: Del := 5; rw := 0.075; jmm:=imm: omm := 1.85; tll := 0.0005; mm:=1;
     if pc = 1 then
       begin 
           writeln(arq,r); writeln(arq,imm); writeln(arq,jmm); writeln(arq,kff);
             \vriteln(arq.ftor): readln(arq,fp): writeln(arq.vlr): writeln(arq,omm); 
             writeln(arq.tll); writeln(arq,qnn); writeln(arq.nun): 
         end 
  end 
  else begin 
            readln(arq,r); readln(arq,imm); readln(arq,jmm); readln(arq,kff);
            readln(arq,ftor); readln(arq,fp); readln(arq,vlr); readln(arq,omm);
           readln(arq,fll); readln(arq,qnn); readln(arq,mm):
```

```
end;
```

```
if pc \leq 3 then close(arq);
```
end;

#### **procedure define\_poco(var pc : integer);**

begin

```
writeln(' Determine o tipo de poco'); 
writeln(1) Poco Amazonas');
```

```
writeln(2) Poco Tubular');
```

```
write(' R = ');readln(pc);
```
end;

#### **procedure mostra\_dados(imm :integer; r,omm,tll,qnn,kff,ftor,fp,mm, vlr : real);**

begin

clrscr.

writeln(' MOSTRA DADOS INICIAIS'):

writeln('Raio de influencia : ',r:6:2,' metros'):

writeln('Rede escolhida : ',imm-2,'/',imm); writeln('Valor Omm : ',omm:4:3); writeln('Valor tll : ',tll:4:4); writeln('Valor de qnn : ', qnn:4:3); writeln('A permeabilidade do solo em m/s: ', kff:8:7): writeln('Fator do meio : ', ftor:5:5): writeln('Fator do poço : '. fp:5:5); writeln('O valor de mm : ', mm:4:3); writeln('Vazao do poço em m3/h : ', vlr.8.6); end;

#### procedure escolhe funcao(var pc : integer);

begin

clrscr. Determine a funcao a ser realizada : '); writeln(' writeln(' (1) Mostra dados iniciais ');

(2) Mostra vetor h (valores centrais da matriz) '): writeln('

writeln(' (3) Mostra cargas ao longo do diametro');

write(1  $R =$ '); readln (pc);

end;

#### procedure plota vazao central (qq : cad real; imm : integer);

```
var
```
aux\_imm : integer:

#### begin

```
aux imm := (imm)div(2);
 writeln('qq[',aux_imm,',',aux_imm,'] = ', qq[aux_imm,aux_imm]);
 writeln('qq['.aux_inun+1,',',aux_imm,'] = ', qq[aux_imm+1.aux_imm]);
 writeln('qq[',aux_imm,',',aux_imm+1,'] = ', qq[aux_imm.aux_imm+1]):
 writeln('qq[',aux_imm+1,',',aux_imm+1,'] = ',qq[aux_imm+1,aux_imm+1]);
end:
procedure abre_arquivo(var ar : integer; var arq : arquivo);
```
var

terminacao: string[12]:

carat : char,

i: integer:

begin

repeat

cirscr,

writeln('Faca a opcao ?'); writeln;  $(1)$  Criar arquivo '): writeln('

```
writeln('
                          (2) Abrir arquivo existente').
                          (3) Nao usar arquivo '); writeln;
            writeln('
                            R = ';
            write('
            readln(ar);
            if (ar \leq 1) and (ar \leq 2) and (ar \leq 3)
              then begin
                cirscr;writeln;
                writeln (' Opcao invalida, digite una tecla'):
                write(' e tente novamente ');
                \text{carat} := \text{readkey}.
                clrscr.
              end:
          until (ar = 1) or (ar = 2) or (ar = 3);
            if (ar = 1) or (ar = 2)
              then begin
                writeln('Entre com o nome do arquivo, sem a terminacao,');
                writeln(' que por default eh "dat"'); writeln;
                write(*
                              Arquivo = \prime);
                readIn(terminacao);
                terminacao := terminacao + '.dat';
                assign(arq.terminacao);
                 if (ar = 2)then reset(arq)
                  else rewrite(arq);
               end:
           end,
procedure interroga(var bol : boolean; cade : string);
         var cc : char;
```
#### begin

医心中性的 化四乙基 经合同部分 人名英蒂拉伊伦 安全部使变得 医神经

graaf

```
bol := FALSE:
write(cade.':'):
ce := readkey; cc:= upcase(cc);
if (cc= 'S')then bol := TRUE;
```
end:

```
procedure cargas_diametro(hh : cad_real; imm : integer);
```
var

ii. linha : integer;

boloe : boolean:

#### begin

repeat

clrscr;

write(' Determine a linha desejada : ');readln(linha);

clrscr;

 $writeln('$  CARGAS AO LONGO DA LINHA'):

for  $ii := 2$  to imm-1 do

write(sqrt(2\*hh[ii,linha]):4:2):

writeln;

interroga(boloe,'Deseja mais alguma linha (S/N)');

until (not boloe)

end;

#### procedure record\_file (f:cad\_real; m,n:integer; ddx,mmax,mmin : real);

var

psipas:text;

name\_output\_file:string **[14];** 

ii.jj: integer;

begin

{nao ha necessidade de inserir a terminacao .dat. pois o computador ja o inseri}

write('digite o nome do arquivo : ');

readln (name\_output\_file);

name\_output\_file := name\_output\_file +  $'$ .dat';

assign (psipas.name\_output\_file):

rewrite (psipas);

writeln (psipas,m**-2.'');** 

```
writeln (psipas,n-2,'');
```
writeln (psipas.sqrt(2\*mmax).'');

writeln (psipas.sqrt(2\*mmin).''):

writeln (psipas.ddx.'');

```
writeln (psipas.ddx.'');
```
for it**:=2** to m-l do

```
for jj:=2 to n-I do
```
writeln (psipas, sqrt(2\*f[jj,ii]):10:6,''):

close (psipas)

end;

#### procedure central(hh:cad\_real; jmm,imm:integer);

var

cc : char:

jimm, iimm : integer;

bolea : boolean;

begin

clrscr;gotoxy(5.2);

interroga(bolea, 'Deseja valores centrais (S/N)'):

if bolea

```
then begin
      cirscr:
      writeln('
                         VETOR H');
                                   \lim_{m \to \infty} (in \lim_{m \to \infty}):
      j_{\text{min}} := (j_{\text{min}}) \text{div}(2);
      plota_ir_h(hh,jjmm+4,iimm+4,jjmm-4,iimm-4,FALSE);
    end
    else begin
      clrscr;
      writeln('
                                   VETOR H'):
      plota_ir_h(hh.jmm,imm,2,2,FALSE);
    end;
  cc := readkev;end;
```
procedure encontra\_max\_min(hh:cad\_real; jmm,imm:integer; var max1,min1:real);

var ii, jj :integer; begin  $min1:=hh[2,1];$  $max1:=hh[2,1]$ : for  $jj = 1$  to  $(jmm-1)$  do for ii:=2 to  $(imm-1)$  do begin if  $hh[i,jj] \leq min1$  then  $min1 := hh[i,j]$ : if hh[ii,jj] > max1 then max1 := hh[ii,jj];

end;

end

procedure gera\_arquivo\_vetor(hh:cad\_real;imm,jmm:integer; ddxx : real);

var

bolea : boolean:

mmaxx, mminn : real;

begin

```
clrscr,gotoxy(5,l);
```
interroga(bolea/Criar um arquivo de dados (S/N) ');writeln:gotoxy(5,2);

if bolea

then begin

encontra\_max\_min(hh.jmm,imm,mmaxx.numinn);

record\_file(hh,jmm,imm,ddxx,mmaxx,mminn);

end;

clrscr;

end;

begin

clrscr,

abre\_arquivo(pco,arqui);

le variaveis(pco,im.jm.raio,om,tll,qn,kf,fator,fp,mm,valor. arqui);

zera\_vetor(h,im+2,jm+2):zera\_vetor(t. im+2,jm+2):

Le Q T H(h,t.im,jm,qn,kf,fator,mm);

executa\_valores(h.t.om,valor,imjm);

repeat

clrscr;

escolhe\_funcao(pco);

case pco of

1 : mostra\_dados(im,raio.om,tll,qn,kf,fator,fp,mni,valor):

2 : begin

clrscr;

jm := 64; im := 64; jjmm := (jm)div(2); iimm := (im)div(2);

```
for jijj = 64 downto 1 do
```
for iii := 1 to  $64$  do

begin

write(sqrt(h[iii.jij]\*2):3:2,'');

```
if (iii = (64)) then writeln;
```
end;

#### end;

3 : begin

cargas diametro(h,im);

gera\_arquivo \_vetor(h,im,jm.3);

end;

#### end;

 $cc$  := readkey;

interroga(bolea.'Deseja finalizar o programa ( S/N )');

until(bolea);

end

## **PROGRAMA** PGDJE-65.PAS (POÇO AMAZONAS)

#### **Program Silvestre-PGD;**  ${m}$  {malha 63x65}

{\$m 65000,0,65000}

uses crt;

type

cad real =  $\arctan[-1..67,-1..67]$  of real;

arquivo = text:

#### var

Del, iii.jjj.pco. im. jm.jjmm.iimm, b. c : integer; raio, om, til, rw. qq, valor, kf. fator. mm, qn : real; h, t: cad\_real; cc: char; bolea: boolean; arqui: arquivo;

#### **function Dxx(xxl:integer):real;**

#### begin

计多项 医无效的 医异体性 医生物的 医皮肤 医中间性 医白色 医异性脑膜炎 医中间性 医白色 医白色 医白色 医白色 医白色 医白色 医白色 医白色 医白色 医中间

if (( $xxl > -l$ ) and  $(xxl \le (Del + 1l+1+1))$ ) then  $Dxx := 1.5$ else if  $((xx1 > (Del + 13))$  and  $(xx1 \leq (Del + 13+1)))$ then  $Dxx := 1.3$ else if  $((xxl > (Del + 14))$  and  $(xxl \le (Del+14+1)))$ then  $Dxx := 1.1$ else if  $(( xx1 > (Del + 15))$  and  $(xx1 \le (Del + 15+2)))$ then  $Dxx := 0.9$ else if  $((xx1 > (Del + 16))$  and  $(xx1 \le (Del + 16+1)))$ then  $Dxx := 0.75$ else if  $((xx1 > (Del + 17))$  and  $(xx1 \le (Del + 17+1)))$ then  $Dxx := 0.65$ else if  $((xx! > (Del + 18))$  and  $(xx! \leq (Del + 18+1)))$ then  $Dxx := 0.55$ else if  $((xx1 > (Del + 19))$  and  $(xx1 \le (Del + 19+1)))$ then  $Dxx := 0.45$ else if  $((xx] > (Del + 20))$  and  $(xx) \le (Del + 20+1))$ then  $Dxx := 0.40$ else if  $((xx1 > (Del + 21))$  and  $(xx1 \le (Del + 21))$ then  $Dxx = 0.35$ else if  $((xx1 > (Del + 22))$  and  $(xx1 \le (Del + 22+1)))$ then  $Dxx = 0.30$ 

```
else if ((xx1 > (Del + 23)) and (xx1 \le (Del + 23+22))then Dxx = 0.25else if ((xx1 > (Del + 45)) and (xx1 \le (Del + 45+1))then Dxx := 0.30else if ((xx1 > (Det + 46)) and (xx1 \le (Del+46+1)))then Dxx = 0.35else if ((xx1 > (Del + 47)) and (xx1 \le (Del + 47+1)))then Dxx = 0.40else if ((xx1 > (Del + 48)) and (xx1 \le (Del + 48+1)))then Dxx = 0.45else if ((xx] > (Del + 49)) and (xx] \le (Del + 49))then Dxx := 0.55else if ((xx1 > (Del + 50)) and (xx1 \le (Del + 50+1)))then Dxx := 0.65else if ((xxl > (Del + 51)) and (xxl \le (Del + 51))then Dxx := 0.75else if ((xx! > (De! + 52)) and (xx! \le (De! + 52+1))then Dxx := 0.90else if ((xx1 > (Del + 53)) and (xx1 \le (Del + 53+1)))then Dxx := 1.1else if ((xx] > (Del + 54)) and (xx] < (Del + 54+1))then Dxx := 1.3else if ((xx1 > (Del + 55)) and (xx1 \leq (55+11+1+2+Del+Del)))then Dxx := 1.5;
end; zyxwutsraphiedeca
```
#### function le ir(ii,jj,imm, jmm : integer):real;

#### begin

if (abs(ii-jj) >= ((imm+1)div(2)+22-3)) or ((ii+jj) <= ((im+1)div(2)-22+3)) or ( $(iifij)$  >=  $((imm+1)div(2)+22+imm-3+1)$ ) then le  $ir := 4$ else le  $ir := 1$ ; if (ii=2) or (jj=2) or (ii=imm-1) or (jj=jmm-1) then  $\left|e\right|$  ir :=4;

#### end;

#### **procedure Le\_Q\_T\_H(var hh,tt:cad\_real; imm,jmm:integer; qnn, kff, fator, mm : real);**

var ii, jj , b. c: integer;

begin

for  $ij := 1$  to jmm do for  $ii := 1$  to imm do

if  $((ii+ji) < 53)$  or  $(abs(ii-ji) > 13)$  or  $((ii+ji) > 79)$  or (ii=22) or (ii=21) or (ii=20) or (ii=19) or (ii=18) or (ii=17) or (ii=16) or (ii=44) or (ii=45) or (ii=46) or (ii=47) or (ii=48) or (ii=49) or (ii=50) or (jj=22) or (jj=21) or (jj=20) or (jj=19) or (j|=18) or (j|=17) or (j|=16) or (j|=44) or (j|=45) or (j|=46) or (j|=47) or (j|=48) or (j|=49) or  $(ij=50)$ then  $tt[i,j] := kff*mm$ else  $t[i[j]] := fator * kff * mm$ : hh[ii,jj] :=  $\{(\text{srq}(5.3))/2\}$  14.045; end:

ký

ΚĆ

łΰ şf 45

Ιš, R  $\mathbb{C}^{\times}$  .

end; **zyxwutsraphiedeca**ZYXWVUTSRQPONMLKJIHGfEDCBAZYXWVUTSRQPONMLKJIHGFEDCBAZYXWVUTSRQPONMLKJIHGFEDCBAZYXWVUTSRQPONMLKJIHGFEDCBAZYXWVUTSRQPONMLKJIHGFEDCBAZYXWVUTSRQPONMLKJIHGFEDCBAZYXWVUTSRQPONMLKJIHGFEDCBAZYXWVUTSRQPONMLK

#### **function formata Q(iip,jjp:integer):real;**

begin

IF (( $(IIP=30)$  AND  $(JIP=25)$ ) or ( $(IIP=31)$  AND  $(JIP=25)$ ) or  $(IIIP=32)$  AND  $(JIP=25)$ ) or ((IIP=33) AND (JJP=25)) or ((IIP=34) AND (JJP=25)) or ((IIP=35) AND (JJP=25)) or ((IIP=36) AND (JJP=25)) or ((IIP=26) AND (JJP=29)) or ((IIP=26) AND (IJP=37)) or ((IIP=27) AND (JJP=28)) or ((IIP=27) AND (JJP=38)) or ((IIP=28) AND (JJP=27)) or ( (IIP=28) AND (JJP=39)) or ( (IIP=29) AND (JJP=26)) or ( (IIP=29) AND (JJP=40)) or ((IIP=25) AND (JJP=30)) or ((IIP=25) AND (JJP=31)) or ((IIP=25) AND (JJP=32)) or ((IIP=25) AND (JJP=33)) or ((IIP=25) AND (JJP=34)) or ((IIP=25) AND (JJP=35)) or ((IIP=25) AND (JJP=36)) or ((IIP=41) AND (JJP=30)) or ((IIP=41) AND (JJP=31)) or ( (IIP=41) AND (JJP=32)) or ( (IIP=41) AND (JJP=33)) or ( (IIP=41) AND (JJP=34)) or ((IIP=41) AND (JJP=35)) or ((IIP=41) AND (JJP=36)) or ((IIP=37) AND (JJP=26)) or ((HP=37) AND (JJP=40)) or ((11P=38) AND (JJP=27)) or ((IIP=38) AND (JJP=39)) or ((IIP=39) AND (JJP=28)) or ((IIP=39) AND (JJP=38)) or ((1IP=40) AND (JJP=29)) or ((IIP=40) AND (JJP=37)) or ((IIP=30) AND (JJP=41)) or ((IIP=31) AND (JJP=41)) or ((IIP=32) AND (JJP=41)) or ((IIP=33) AND (JJP=41)) or ((IIP=34) AND (JJP=41)) or ( $(IIP=35)$  AND  $(JIP=41)$ ) or ( $(IIP=36)$  AND  $(JIP=41)$ )) THEN formata  $Q := 0.01805555556$  {65/3600-vazão em m<sup>3</sup>/s}

```
ELSE formata_Q := 0;
```
end;

#### procedure plota\_ir\_h(irr : cad\_real; jmm,imm, jmm1, imm1 : integer; flag : boolean);

var jj, ii : integer,

begin

```
for jj :=jmm-l downtojmml do
```
for  $ii := \text{imm1}$  to imm-1 do

begin

ifflag

then write( $irr[i,j]/2:1,'')$ )

```
else write(sqrt(irr[ii.j]]*2):3:2.'');
```
if  $(ii = (imm-1))$  then writeln;

end. end.

#### function calcula\_t(tt: cad\_real;ii1, jj1, ii, jj : integer; ttt : real):real;

```
var cha : char;
begin
  calcula_t := ttt*tt[ii1.jj1]/(tt[ii,jj]+tt[ii1.jj1]);
end;
```
#### procedure calcula hh irr(var hh : cad real; ii1, jj1, ii2, jj2,imm,jmm : integer; var ttt : real; flag : boolean);

 $\hat{\gamma}$ 

É,

h.

begin

```
if (le ir(iil, jjl, innm, imm) = 0) then
  if (flag = TRUE)then hh[i1,jj1] := hh[i2,jj2]else hh[ii2,j]2] := hh[ii1,j]1]
  else tt := 0:
```
end:

#### function calcula\_hnn(hh : cad\_real; ii, jj, imm, jmm: integer; tt1, tt2, tt3, tt4 : real):real;

begin

calcula hnn := $((\text{ttl/sgr}(Dxx(ii)))^*hh[i-i,j] + (\text{tt2/sgr}(Dxx(ii+1)))^*hh[i+i,j]$ 

+ (tt3/sqr(Dxx(jj)))\*hh[ii,jj-1] + (tt4/sqr(Dxx(jj+1)))\*hh[ii,jj+1]

- (formata\_Q(ii,jj))/44)/(tt1/sqr(Dxx(ii))

 $+$ tt2/sqr(Dxx(ii+1)) + tt3/sqr(Dxx(jj)) + tt4/sqr(Dxx(jj+1)));

end:

#### procedure calcula\_T\_ir\_h(var hh, tt:cad\_real; ovv : real; var fll,dvv :real; imm, jmm : integer; var nn ; integer);

var

```
jj. ii, iip. jjp : integer;
ut, tt1, tt2, tt3, tt4 : real;
```
ftt. hnn. dee, ikk : real:

begin

```
for jj = 1 to jmm do
for ii := 1 to imm do
  begin
     ikk := le_ir(ii,ji, imm, jmm):
```
if (ikk  $\infty$  0) and (ikk  $\infty$  4) then

begin

```
ttt := 2*tt[ii,jj]; tt1 := \text{calcula_t}(tt, ii-1, jj, ii, jj, ttt);
```
ág

- 1998年<br>『歌<br>『歌

.<br>같아

```
t12 := calcula t(t1,i+1,j,i,j,ttt); t13 := calcula t(t1,i,j-1,i,j,ttt);
```
 $tt4 :=$  calcula  $t(t, ii, jj+1, ii, jj, ttt)$ ;

if (ikk  $\leq 1$ ) then

begin

calcula  $hh$  irr(hh, ii-l, ji, ii+l, ji, imm.jmm.ttl.TRUE); calcula\_hh\_irr(hh,ii+1,jj,ii-1,jj\_imm.jmm.tt2,TRUE); calcula\_hh\_irr(hh.ii,jj-1,ii,jj+1,imm.jmm.tt3.FALSE); calcula\_hh\_irr(hh.ii.jj+1.ii.jj-1,imm.jnun.tt4.FALSE): end:

if  $((ii+ii) \le 55)$  or  $(abs(ii-ii) \ge 11)$  or  $((ii+ii) \ge 77)$  or

(ii=25) or (ii=24) or (ii=23) or (ii=22) or (ii=21) or (ii=20) or (ii=19) or (ii=18) or (ii=41) or (ii=42) or (ii=43) or (ii=44) or (ii=45) or (ii=46) or (ii=47) or (ii=48) or (ji=41) or (ji=42) or (ji=43) or (ji=44) or (ji=45) or (ii=46) or (ii=47) or (ii=48) or (ii=25) or (ii=24) or (ii=23) or (ii=22) or (ii=21) or (ii=20) or (ii=19) or (ii=18)

then  $h$ nn := calcula\_hnn(hh.ii.jj jmm.imm.ttl.tt2.tt3.tt4)

```
else hnn := hh[30,25];
```
dee := hnn-hh[ii,jj]; hh[ii,jj] := hh[ii,jj] + ovv\*dee; dee := abs(dee);

```
f1 := f1*dee; inc(nn);
```
if (dee  $>$  dvv) then dvv := dee;

end;

end;

end; **zyxwotsrowutsraphiedelic and zwykutsraphiedelic and zwykutsraphiedelic and zwykutsraphiedelic and zwykutsraphiedelic and zwykutsraphiedelic and zwykutsraphiedelic and zwykutsraphiedelic and zwykutsraphiedelic and zwy** 

#### procedure executa\_valores(var hh, tt: cad\_real; omm,vlr: real; imm,jmm : integer);

var

templ, temp2, itt, kk, nn : integer;

fll, dw, ow : real;

test\_hh; byte;

begin

```
kk := 0; itt := 0;
```
clrscr;

repeat

inc(kk);inc(itt);inc(itt); fll := 0; dw := 0; nn := 0; ow := 1+0.001\*itt:

if (ovv  $>$  omm)

then  $o-v := omm$ ;

calcula\_T\_ir\_h(hh.tt.ovv,fll,dvv,imm.jmm.nn):

test  $hh := 0$ ;

if (dvv <= tll) or (hh[(trunc((imm+l)/2)).(trunc((imm+l)/2))] < 0)

then test\_hh :=  $1$ ;

begin

```
fll := fll/nn;
```
end:

 $temp1 := (imm+1)div(2);$ 

writeln(kk:2.' ###',' hh[',temp1.'.',temp1.'] = ', sqrt(2\*hh[temp1.temp1]):4:2): writeln(kk:2,'  $\# \# \#$ ',' hh[',templ-8,',',templ,'] = '. sqrt(2\*hh[templ-8,templ]):4:2.  $'$ ### hh[',templ+8,',',templ,'] = ', sqrt(2\*hh[templ+8.templ]):4:2 ); writeln(kk:2,'  $\# \# \$ ! hh[',temp1,',',temp1-8,'] = ', sqrt(2\*hh[temp1,temp1-8]):4:2, '  $\# \# \text{hh}$ [',templ,'.',templ+8,'] = '. sqrt(2\*hh[templ.templ+8]):4:2 ); writeln(kk:2,' ###',' hh[',templ,',',templ-20,'] = ', sqrt(2\*hh[templ,templ-20]):4:2. ' ### hh['.temp1,'.'.temp1+20,'] = ', sqrt(2\*hh[temp1,temp1+20]):4:2); writeln(kk:2,' ###',' hh[',templ,'.',templ-25,'] = ', sqrt(2\*hh[templ,templ-25]):4:2, '  $\# \# \hbox{hh}$ [',temp1,',',temp1+25,'] = ', sqrt(2\*hh[temp1,temp1+25]):4:2 ); until  $({\text{kk}} \ge 2000)$ } (test hh=1); end: **zyxwutsraphiedelene** 

#### **procedure zera\_vetor(var vetor : cad\_real; imm, jmm : integer);**

```
var ii, jj : integer;
begin 
  for ii := -1 to imm do
    for jj = -1 to jnum do
      vetor[i, j] := 0:
end;
```
#### **procedure le\_variaveis(var pc,imm,jmm:integer; var r,omm,tH, qnn, kff, ftor, mm, vlr : real; var arq:arquivo);**

begin if  $pc < 2$  then

begin

clrscr;

write('Permeabilidade do solo, m/s, kff (0.001): '):

readln(kff);

write('Determine o fator de filtro :'):

readln(ftor):

imm := 65, Del := -1; rw := 1.9; jmm:=imm; omm := 1.85;

tll := 0.0001; qnn:=0; mm:=1; vlr := 65.00; r := 24.5;

if  $pc = 1$  then

begin

 $\text{writeln}(\text{arg.kff})$ ; writeln(arq.ftor); writeln(arq, $\text{vlr}$ );  $\text{writeln}(\text{arg.omm})$ :

\vriteln(arq.tll);writeln(arq.qnn);writeln(arq.nim):

end

end

else begin

人名 t d 프린

 $\frac{\lambda}{2\pi}$ 

境 i di i S i A Ħ  $\frac{1}{2}$ Ŕ ηğ чĄ

τğ á  $\epsilon_{\rm eff}$ 

 $\epsilon$  ).

-4

έğ,

χŚ

W

readln(arq,kff);readln(arq,ftor);readln(arq,vlr); readln(arq,omm);

readln(arq,tll);readln(arq,qnn);readln(arq,mm);

end;

if  $pc \leq 3$  then close(arq);

end; **zystantial** 

#### **procedure mostra\_dados(imm :integer; r,omm,tll,qnn,krT,ftor,mm, vlr : real);**

begin

4. 나중국 ्रित 命令 糖醇 - Š. K.) e Britis<br>1980 2월 14  $\label{eq:2} \begin{split} \mathcal{L}^{(n)}_{\text{max}}(\mathbf{r},\mathbf{r})\\ =\frac{1}{2}\sum_{i=1}^{n} \mathcal{L}^{(n)}_{i}(\mathbf{r},\mathbf{r})\\ =\frac{1}{2}\sum_{i=1}^{n} \mathcal{L}^{(n)}_{i}(\mathbf{r},\mathbf{r})\\ =\frac{1}{2}\sum_{i=1}^{n} \mathcal{L}^{(n)}_{i}(\mathbf{r},\mathbf{r})\\ =\frac{1}{2}\sum_{i=1}^{n} \mathcal{L}^{(n)}_{i}(\mathbf{r},\mathbf{r})\\ =\frac{1}{2$ 

ating<br>Sin

소유<br>작동 3 - 194 Roja ruðing

1 - 가상 경 : 다음년 eni di i da S

clrscr, writeln(' MOSTRA DADOS INICIAIS'); writeln('Raio de influencia : ',r:6:2.' metros'); writeln('Raio do Požo : '.rw:4:2,' metros'); writeln('Rede escolhida: '.imm-2.'/'.imm): writeln('Valor Omm: ',omm:4:3); writeln('Valor tll: ',tll:4:4); writeln('A permeabilidade do solo em m/s: ', kff:8:4); writeln('Fator de filtro : ', ftor:5:4); writeln('0 valor de mm :', mm:4:3); writeln('Vazao do po‡o em m3/h : ', vlr:8:2); end;

#### **procedure escolhe\_funeao(var pc : integer);**

begin

clrscr,

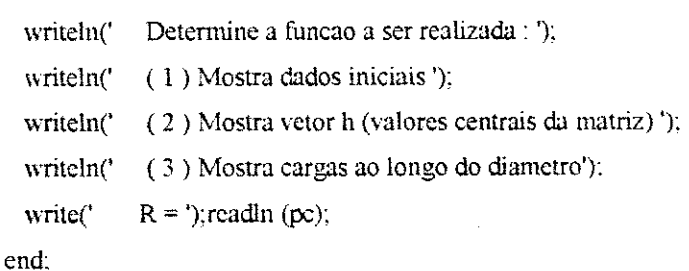

#### **procedure abre\_arquivo(var ar : integer; var arq : arquivo);**

```
var 
  terminacao : string[12]: 
  carat : char, 
  i ; integer; 
begin 
repeat 
clrscr; 
  writeln(' Faca a opcao ? ');writeln;
  writeln(' (1) Criar arquivo ');
  writeln(2) Abrir arquivo existente');
```
writeln(' (3) Nao usar arquivo '); writeln; write('  $R = '):$ readln(ar); if (ar  $\leq 1$ ) and (ar  $\leq 2$ ) and (ar  $\leq 3$ ) then begin clrscr;writeln; writeln (' Opcao invalida, digite uma tecla'); write(' e tente novamente ');  $\text{card} := \text{readkey}$ ; clrscr: end: until (ar = 1) or (ar = 2) or (ar = 3); if ( $ar = 1$ ) or ( $ar = 2$ ) then begin writeln(' Entre com o nome do arquivo, sem a terminacao,'); writeln(' que por default eh "dat"); writeln; write(' Arquivo =  $\prime$ ); readIn(terminacao); terminacao := terminacao + '.dat';

assign(arq.terminacao);

if  $(ar = 2)$ 

then reset(arq)

else rewrite(arq);

end:

end:

 $\hat{\mathbb{R}}^3$ 

송표

فراول

Ř

#### procedure interroga(var bol : boolean; cade : string);

var ce : char,

begin

```
bol = FALSE;
write(\text{cade}.': ');
cc := readkey; cc:= upcase(cc);
if (cc= 'S')then bol = TRUE:
```
end.

#### procedure cargas\_diametro(hh : cad\_real; imm : integer);

var

ii, linha : integer,

boloe : boolean;

begin

#### repeat

clrscr;

write(' Determine a linha desejada : '):readln(linha);

clrscr;

writeln(' CARGAS AO LONGO DA LINHA'):

for ii  $= 2$  to imm-1 do

write(sqrt(2\*hh[ii,linha]):4:2);

writeln;

interroga(boloe.'Deseja mais alguma linha (S/N)');

until (not boloe)

end;

#### procedure record\_file (f:cad\_real; m,n: integer; ddx,mmax,mmin : real);

var

psipas:text;

name\_output\_file:string [14];

ii,jj integer;

#### begin

{nao ha necessidade de inserir a terminacao .dat pois o computador ja o insert}

write('digite o nome do arquivo :');

readln (name\_output\_file);

name\_output\_file :=  $name\_output\_file + '}.dat';$ 

assign (psipas,name\_output\_file);

rewrite (psipas);

writeln (psipas.m-2.'');

writeln (psipas.n-2.'');

writeln (psipas,sqrt(2\*mmax).'');

writeln (psipas.sqrt(2\*mmin).'');

writeln (psipas.ddx.'');

```
writeln (psipas,ddx,'');
```
for  $ii = 2$  to  $m-1$  do

```
for jj=2 to n-1 do
```
writeln (psipas.sqrt $(2*f[j, ii])$ :10:6.'');

close (psipas)

end:

#### **procedure central(hh:cad\_real; jmm,imm:integer);**

var

cc : char;

jjmm, iimm: integer;

bolea: boolean;

#### begin

```
clrscr;gotoxy(5,2);
```
interroga(bolea, 'Deseja valores centrais (S/N) ');

if bolea

then begin

clrscr:

VETOR H'); writeln('

ijmm :=  $(jmm+1)div(2)$ ; iimm :=  $(imm+1)div(2)$ ;

plota ir h(hh.jjnim+4,ijmm+4,jjmm-4,ijmm-4,FALSE);

end

else begin

clrscr,

writeln(' VETOR H');

plota ir h(hh.jmm.imm.2.2.FALSE);

end:

```
cc := readkey.
```
end:

#### procedure encontra max min(hh:cad real; jmm,imm:integer; var max1,min1:real);

var ii, jj .integer;

```
begin
  min1:=hh[2,1].max1:=hh[2,1]:
  for ji=1 to (jmn-1) do
   for ii:=2 to (imm-1) do
     begin
       if hh[ijj] \leq min1 then min1 := hh[iij].
       if hh[i,j] > max1 then max1 := hh[i,j];
```
end

end:

#### procedure gera\_arquivo\_vetor(hh:cad\_real;imm,jmm:integer; ddxx : real);

var

bolea boolean.

mmaxx, mminn : real;

begin

 $clrscr, gotoxy(5,1);$ 

interroga(bolea,'Criar um arquivo de dados (S/N)');writeln:gotoxy(5.2);

if bolea

then begin

encontra max min(hh.jnun.inun.mmaxx.mminn);

record file(hh.jmm.imm.ddxx.mmaxx.mminn);

 $\mathcal{M}^{\mathcal{C}}$ dija.<br>P  $\frac{1}{3}$  $\omega_{\rm p}^{\rm (2)}$  . - 84 d j of B γŠ, A. 收入 anger. 4Ý

end;

clrscr;

end;

begin

clrscr;

abre\_arquivo(pco.arqui);

le\_variaveis(pco.im.jm,raio.om,tll.qn.kf.fator,mm,valor.arqui);

zera vetor(him+2jm+2);zera\_vetor(t. im+2.jm+2);

Le\_Q\_T\_H(h,t. im, jm, qn.kf, fator, mm):

executa\_valores(h,t,om,valor.im.jm);

repeat

clrscr;

escoihe\_funcao(pco):

case pco of

1 : mostra\_clados(im.raio.om,tll.qn,kf.fator.miruvalor);

W

ķy. t K

2 : begin

clrscr;

 $jm := 65; \quad im := 65;$ 

```
j_j = (jm+1)div(2); iimm := (im+1)div(2);
```
for  $j$ jj := 65 downto 2 do

for iii  $:= 2$  to 65 do

begin

 ${\text{then write(h[iii,jj]}:2:1,'')}$ 

```
write(sqrt(h[iii,jjj]*2):3:2. ''):
```

```
if (iii = (65)) then writeln;
```
end:

end;

3 : begin

cargas\_diametro(h,im),

gera\_arquivo\_vetor(h, im, jm. 3);

end;

end;

cc := readkey;

interroga(bolea.'Deseja finalizar o programa ( S/N )');

until(bolea):

end

#### $A$  *n* exo  $H$ **.[-\fie.\u i](file://-/fie./u)zyxwvutsrqponmlkjihgfedcbaZYXWVUTSRQPONMLKJIHGFEDCBA i zyxwvutsrqponmlkjihgfedcbaZYXWVUTSRQPONMLKJIHGFEDCBA**

# **Método de Volumes Finitos zyklade et al. 2007.**<br>Etodo de Volumes Finitos

Através de equações matemáticas que regem o fluxo subterrâneo, os modelos em água subterrânea passam a representar simplificadamente uma determinada situação real, para tanto, diante das condições anisotrópicas e não homogêneas tais equações não podem ser resolvidas analiticas, surgindo assim, a necessidade de utilizar metodos numericos, os quais estao citados em seguida:

- Métodos de Diferenças Finitas;
- Metodos de Volumes Finitos;
- Metodos de Eiementos Finitos.

O metodo de Volumes Finitos consiste em fazer o balanco hidrico em cada no dentro de um volume finito, conforme Figura A2.1.

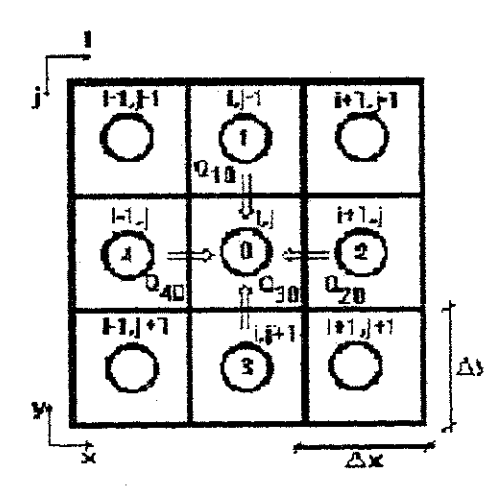

Figura A2.1 - Balanço hidrico para o elemento 0 com a indicação local (0, 1, 2...) e global (i, j) dos elementos adjacentes (Fonte : Montciro, 1997).

A partir deste balanço hidrico foram estabelecidas equações de fluxo para cada nó na malha de discretização da área, onde por exemplo para o nó  $(i, j)$  no elemento  $0$ , temos:

$$
\sum Q_i = Q_{10} + Q_{20} + Q_{30} + Q_{40} - Q_E = 0
$$
 (A2.1)

Com o auxilio da lei de Darcy, os vários termos de fluxo se apresentam como em seguida:

$$
Q_{10} = \frac{\Delta x \cdot T_{j0} (h_i - h_0)}{\Delta y};
$$
  
\n
$$
Q_{20} = \frac{\Delta v \cdot T_{j0} (h_j - h_0)}{\Delta x};
$$
  
\n
$$
Q_{30} = \frac{\Delta x \cdot T_{j0} (h_j - h_0)}{\Delta y};
$$
  
\n
$$
Q_{40} = \frac{\Delta y \cdot T_{40} (h_4 - h_0)}{\Delta x};
$$

 $Q_E = q_{0E} \cdot \Delta x \Delta y$ - Bombeamento

 $(A2.2)$ 

 $\frac{1}{2}\frac{1}{\lambda}$ ίà.

16

ri<br>Se

onde a transmissividade calculada entre os respectivos nós vizinhos é dada por:

$$
T_{10} = \frac{2 \cdot T_1 \cdot T_0}{(T_1 + T_0)}\tag{A2.3}
$$

Este valor de transmissividade é o valor médio harmônico, o qual tem uma vantagem prática para definir os contornos impermeáveis da área em relação ao valor médio aritmético (Kinzelbach, 1986):

$$
T_{10} = \frac{(T_1 + T_0)}{2} \tag{A2.4}
$$

Colocando todos os termos da Equação A2.2 na expressão do balanço hídrico da Equação A2.1, reagrupando e divídindo todos os termos pela área  $(Ax.Ay)$ , chegamos a equação do fluxo bidimensional, expressa pelo método de volume finito:

$$
T_{10} \cdot \frac{h_1 - h_0}{\Delta y^2} + T_{20} \cdot \frac{h_2 - h_0}{\Delta x^2} + T_{30} \cdot \frac{h_3 - h_0}{\Delta y^2} + T_{40} \cdot \frac{h_4 - h_0}{\Delta x^2} + q_0 = 0
$$
 (A2.5)

的复数医药物

 $\hat{b}_{\rm p}^{\dagger}$ 

÷ģ

i.<br>Do  $\mathcal{A}_{\text{total}}$ h.

t f

 $\gamma_{\rm g}$ 

 $\mathbb{F}_p$ 

医尿道

ίĝ,

Fazendo as devidas transformações de indicação local (0,1,2,... e 4) para a indicação global dentro de uma malha de discretização, onde:

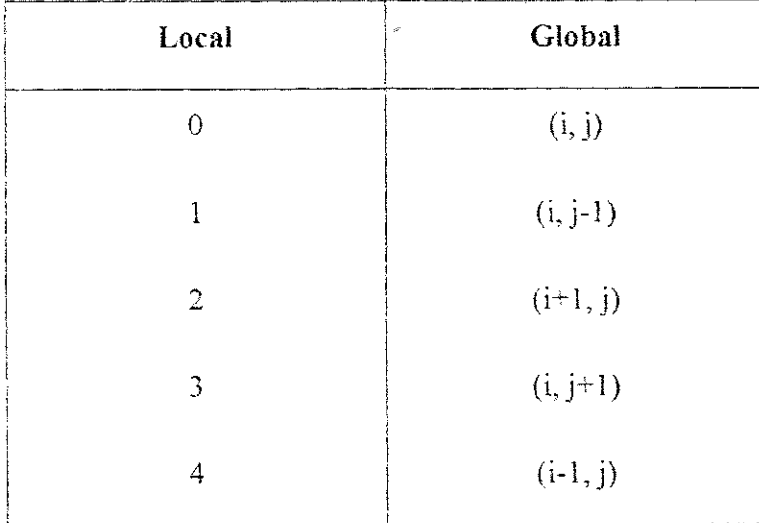

chegamos então, a equação A2.6 que representa, em termo de volumes finitos, a equação do fluxo subterrâneo no aquífero livre, isotrópico, homogêneo e estacionário.

$$
T J_{i,j+1} \frac{h_{i,j+1} - h_{i,j}}{\Delta y^2} + T I_{i-1,j} \frac{h_{i-1,j} - h_{i,j}}{\Delta x^2} + T J_{i,j+1} \frac{h_{i,j+1} - h_{i,j}}{\Delta y^2} + T I_{i-1,j} \frac{h_{i-1,j} - h_{i,j}}{\Delta x^2} + q_{i,j} = 0 \hspace{1cm} (A2.6)
$$

O modelo utiliza o método iterativo de Gauss-Seidel, para a solução implícita do sistema de equações lineares de dimensão N\*N, que consiste em efetuar iterações nó por nó, o que significa que a transmissão de informação ao longo da malha e efetuada um nó por iteração, assim a convergência é normalmente lenta neste método:

$$
h_{i,j}^{n+1} = h_{i,j}^n + \Delta h_{i,j}
$$
 (A2.7)

mesmo com a introdução de fatores de relaxação mostrado na Equação A2.8, para acelerar a taxa de convergência.

$$
h_{i,j}^{n+1} = h_{i,j}^n + R \Delta h_{i,j} \tag{A2.8}
$$

医心腹 医第一种心静脉 医阿马特氏试验

医白喉 转变学

一般 磷酸 接受者

Ä And Alex 大家  $\frac{\partial}{\partial t}$ ł.

Ŕ

 $\frac{1}{2} \sum_{i=1}^n \frac{1}{2}$  $\sim 10^{11}$  eV. 一般的

onde, R é o fator de relaxação ( $1 \le R \ge 2$ ),  $\Delta h_{i,j}$  a correção depois de n-ciclos e com critério de convergência  $\Delta h_{i,j} \leq 0.0001$  (tolerância).